### Міністерство освіти і науки України Тернопільський національний технічний університет імені Івана Пулюя

(повне найменування вищого навчального закладу)

Комп'ютерно-інформаційних систем і програмної інженерії

(назва факультету ) Комп'ютерних наук

(повна назва кафедри)

## **ПОЯСНЮВАЛЬНА ЗАПИСКА**

до дипломного проекту (роботи)

магістр

(освітньо-кваліфікаційний рівень))

на тему: **Інформаційно-вимірювальна система моніторингу зони покриття мобільних мереж**

> Виконав: студент (ка) 6 курсу, групи СТм-61 спеціальності (напряму підготовки) 126 «Інформаційні системи та технології » (шифр і назва спеціальності (напряму підготовки)) Соборук В. С. (підпис) (прізвище та ініціали) Керівник Матійчук Л. П. (підпис) (прізвище та ініціали) Нормоконтроль Мацюк О. В. (підпис) (прізвище та ініціали) Рецензент Кінах Я. І. (підпис) (прізвище та ініціали)

### **АНОТАЦІЯ**

Інформаційно-вимірювальна система моніторингу зони покриття мобільних мереж // Дипломна робота освітнього рівня "Магістр" // Соборук Валентин Сергійович // Тернопільський національний технічний університет імені Івана Пулюя, факультет комп'ютерно-інформаційних систем і програмної інженерії, кафедра комп'ютерних наук, група СТм-61 // Тернопіль, 2019 // C. – 120, рис. – 25, табл. – 5, додат. –2, бібліогр. джерел – 51.

*Методи дослідження* базуються на принципах системного аналізу, апараті обчислювальної математики, методах логічного проектування і процедурної алгоритмізації, прийомах об'єктно-орієнтованого та логічного програмування.

*Мета дослідження* – побудова інформаційно-вимірювальної системи для моніторингу технічних і експлуатаційних характеристик мереж мобільного зв'язку другого і третього покоління.

Здійснено теоретичні дослідження загальних характеристик систем мобільно зв'язку, поставлено задачі тестування систем мобільного зв'язку, проаналізовано спеціальні вимірювальні комплекси та сформовано вимоги до розроблювальної інформаційно-вимірювальної системи.

Запропоновано методику автоматизованої інформаційно-вимірювальної системи для дослідження параметрів зони покриття мереж мобільного звязку.

*Об'єктом дослідження* є експлуатаційні та технічні характеристики системи мобільного зв'язку другого GSM, DCS і третього WCDMA покоління.

*Предметом дослідження* є структура інформаційно-вимірювальної системи для тривалого моніторингу зони покриття, структура автономних вимірювальних терміналів і алгоритми їх функціонування, алгоритми вимірювання швидкості Інтернет-з'єднання.

*Ключові слова:* системи мобільного зв'язку, стандарти: GSM, DCS, WCDMA, інформаційно-вимірювальна система.

#### ANNOTATION

Information-measuring system for monitoring the coverage area of mobile networks // Master's degree work // Valentin Soboruk // Ivan Pulyuyi Ternopil National Technical University, Department of Computer Information Systems and Software Engineering, Department of Computer Science, group STm-61 // Ternopil, 2019 // C. - 120, fig. - 25, tab. - 5, add. –2, bibliography. sources - 51.

Research methods are based on the principles of system analysis, the apparatus of computational mathematics, methods of logical design and procedural algorithmization, techniques of object-oriented and logical programming.

The purpose of the study is to build an information and measurement system for monitoring the technical and operational characteristics of second- and thirdgeneration mobile communications networks.

Theoretical researches of the general characteristics of mobile communication systems are carried out, the tasks of testing of mobile communication systems are set, the special measuring complexes are analyzed and requirements for the development information and measuring system are formulated.

The technique of the automated information-measuring system for studying the parameters of the coverage area of the mobile communication networks is offered.

The subject of the study is the operational and technical characteristics of the second GSM, DCS and third generation WCDMA mobile communication systems.

The subject of the research is the structure of the information-measuring system for long-term monitoring of the coverage area, the structure of autonomous measuring terminals and their algorithms, algorithms for measuring the speed of Internet connection.

*Key words:* mobile communication systems, standards: GSM, DCS, WCDMA, information and measurement system.

# ЗМІСТ

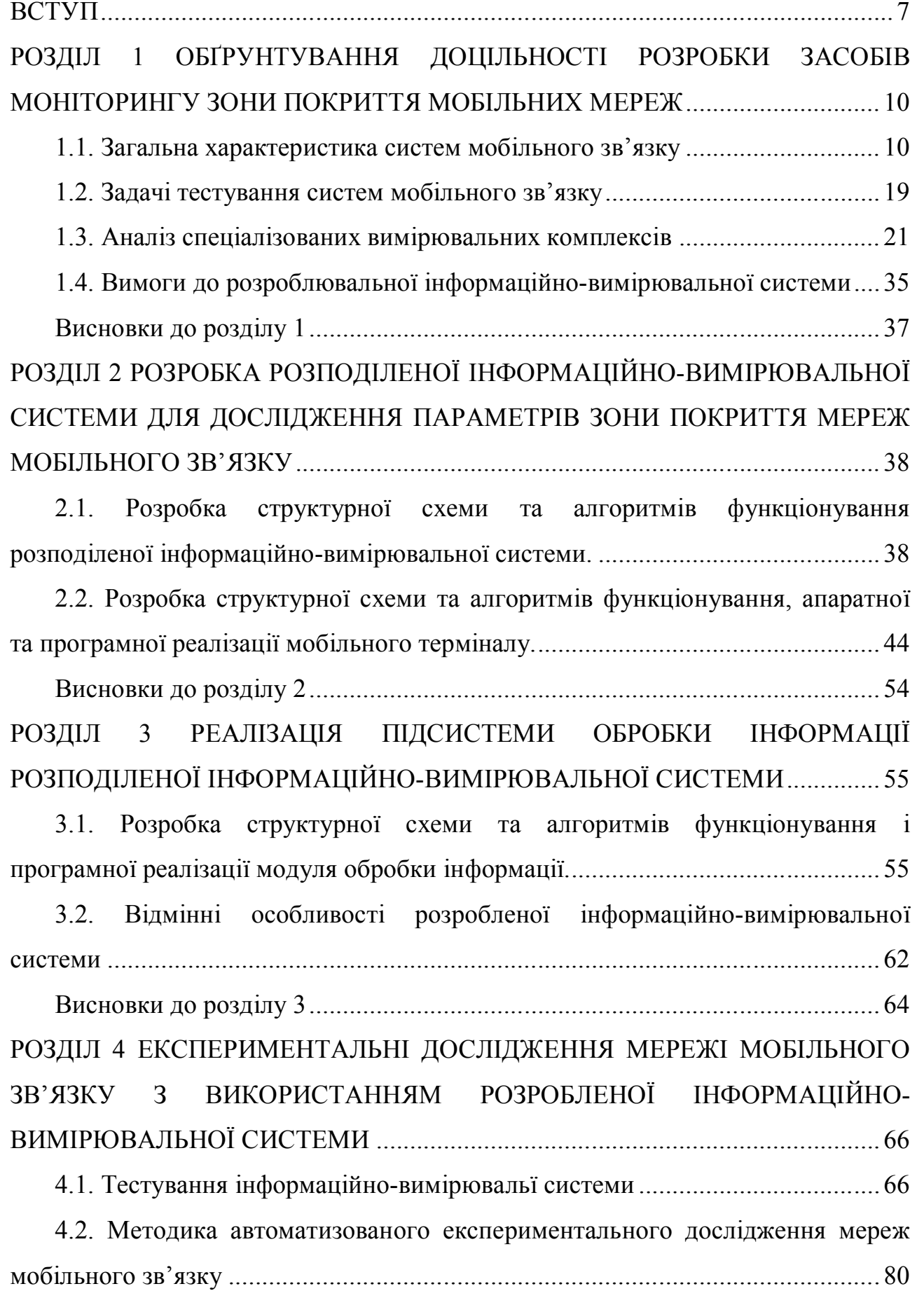

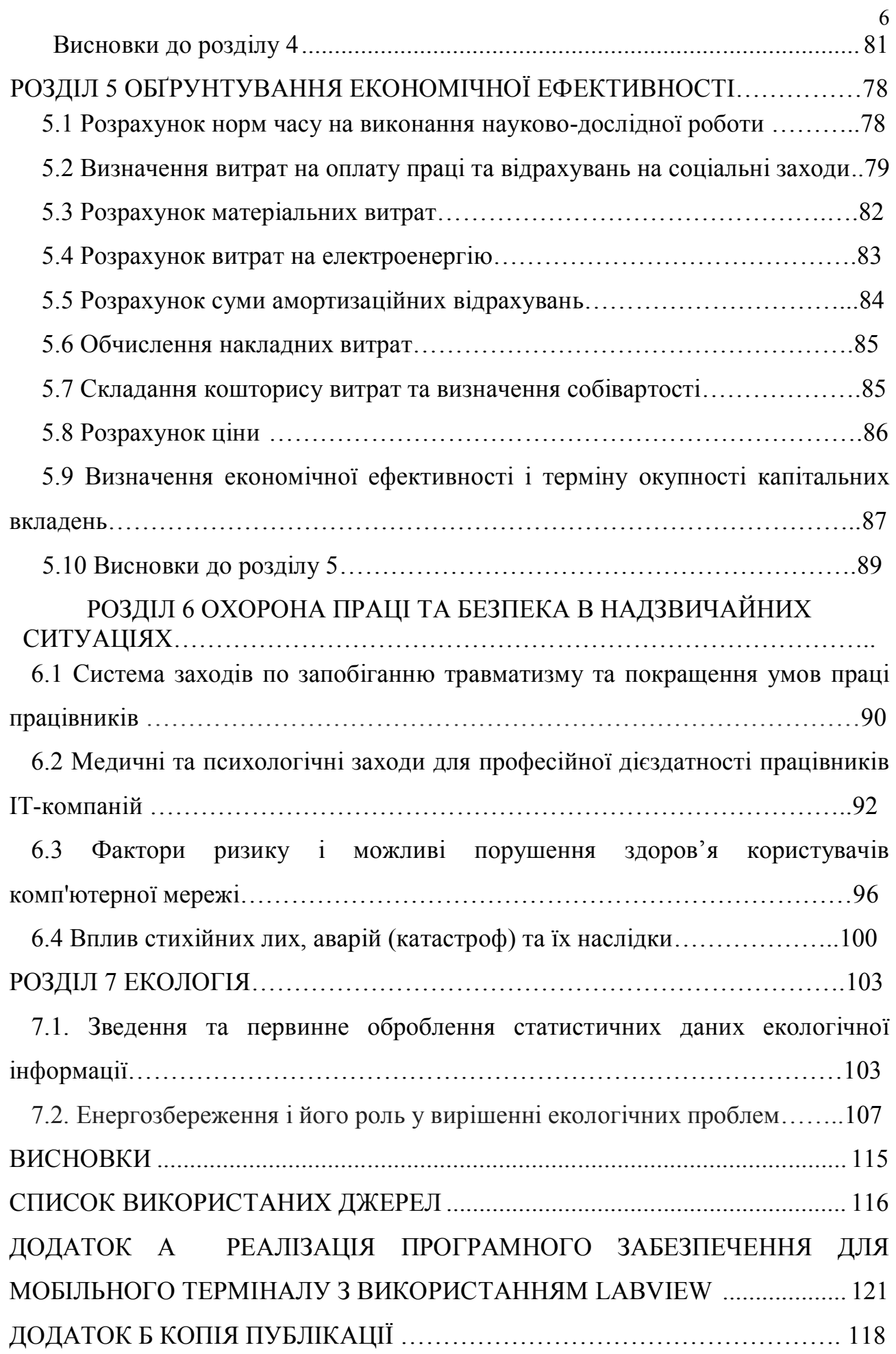

### ВСТУП

**Актуальність теми.** В даний час набули широкого поширення мережі мобільного зв'язку, оператори яких використовують інфраструктуру мереж другого покоління GSM, DCS для побудови мереж третього покоління W-CDMA, що забезпечують широкосмуговий множинний доступ з кодовим поділом. При цьому обидва типи мережі працюють одночасно, доповнюючи один одного. У мережах другого покоління в основному відбуваються голосові виклики, а в мережах третього покоління в основному здійснюється передача трафіку. Для забезпечення високої якості послуг мережами зв'язку операторам доводиться постійно проводити тестування існуючих систем. Для тестування мереж використовуються апаратно-програмні комплекси від таких виробників як Ericsson, ASCOM, Rohde&Schwartz. Дані комплекси здатні проводити вимірювання як в мережах 2,5Q так і в мережах 3G. Істотним недоліком таких комплексів є обов'язкова присутність кваліфікованих операторів за пультом управління вимірювального комплексу. Винятком є комплекс TEMS Automatic, який здійснює збір даних з абонентського терміналу без відома користувача, а й тут існують обмеження, наприклад, при тестуванні активного з'єднання будуть витрачатися кошти з рахунку абонента. Також для тестування певного сектора необхідно, щоб абонент знаходився саме в цьому секторі.

Одним з важливих параметрів, що впливають на якість зв'язку, є бітова швидкість Інтернет-з'єднання. Проблема забезпечення високих швидкостей Інтернет-з'єднання загострюється в зв'язку зі зростанням обсягів даних, що передаються через мережі Інтернет, які зараз дуже активно використовуються для перегляду фільмів в потоковому режимі, а також для відвідування соціальних мереж, де інформаційні сторінки сильно перевантажені графічною інформацією. Для комфортної роботи в мережі Інтернет на даний момент необхідні швидкості 1,5- 2 Мбіт/с. В світлі вищесказаного посилюються вимоги до якості каналу передачі даних, а також до стабільності технічних і експлуатаційних характеристик мобільних мереж. Актуальним завданням є

моніторинг швидкості інтернет-з'єднання, для забезпечення якого в даний час використовуються різні інтернет-ресурси, наприклад, тест швидкості, надається компанією Google або SpeedTest.net. Дані сервіси дозволяють досить швидко визначити швидкість Інтернет-з'єднання, але мають ряд досить істотних обмежень, наприклад: обмежене число запитів на добу, неможливість проводити тестування швидкості Інтернет-з'єднання без участі користувача (автоматизоване тестування), неможливість довільно змінювати розмір тестового пакета. У зв'язку з цим виникає потреба в розробці тестової системи, яка не залежить від будь-яких зовнішніх сервісів.

Таким чином, тема роботи, присвячена побудові інформаційновимірювальної системи для моніторингу технічних і експлуатаційних характеристик мереж мобільного зв'язку другого і третього покоління, представляється актуальною.

**Об'єктом дослідження** є експлуатаційні та технічні характеристики системи мобільного зв'язку другого GSM, DCS і третього WCDMA покоління.

**Предметом дослідження** є структура інформаційно-вимірювальної системи для тривалого моніторингу зони покриття, структура автономних вимірювальних терміналів і алгоритми їх функціонування, алгоритми вимірювання швидкості Інтернет-з'єднання.

Здійснено теоретичні дослідження загальних характеристик систем мобільно зв'язку, поставлено задачі тестування систем мобільного зв'язку, проаналізовано спеціальні вимірювальні комплекси та сформовано вимоги до розроблювальної інформаційно-вимірювальної системи.

**Наукова новизна отриманих результатів.** Запропоновано методику автоматизованої інформаційно-вимірювальної системи для дослідження параметрів зони покриття мереж мобільного звязку.

**Практичне значення отриманих результатів.** Запропоновано структурну схему та алгоритм функціонування, апаратної та програмної реалізації мобільного терміналу.

**Апробація.** За результатами досліджень проведених в рамках дипломної роботи зроблена доповідь на VII науково-технічній конференції «Інформаційні

моделі, системи та технології» яка відбулась 11-12 грудня 2019 року у м.Тернополі на базі Тернопільського національного технічного університету імені Івана Пулюя.

## РОЗДІЛ 1 ОБҐРУНТУВАННЯ ДОЦІЛЬНОСТІ РОЗРОБКИ ЗАСОБІВ МОНІТОРИНГУ ЗОНИ ПОКРИТТЯ МОБІЛЬНИХ МЕРЕЖ

### **1.1. Загальна характеристика систем мобільного зв'язку**

Мобільні телефони фактично є складною мініатюрною прийомопередаваючою радіостанцією. Кожному мобільному телефонному апарату присвоюється свій електронний серійний номер (ESN), який кодується в мікрочіпі телефону при його виготовленні і повідомляється виробниками апаратури спеціалістам, які здійснюють його обслуговування. Крім того, деякі виробники вказують цей номер у посібнику для користувача. При підключенні апарату до системи зв'язку компанії, яка представляє послуги мобільного зв'язку, в мікрочіп телефону додатково заносяться мобільний ідентифікаційний номер (MIN).

Мобільний телефон має велику, а іноді і необмежену, дальність дії, яку забезпечує структура зон зв'язку. Вся територія, яка обслуговується мобільною системою зв'язку, поділена на окремі прилягаючі один до одного зони зв'язку або «соти». Телефонний обмін в кожній такій зоні управляється базовою станцією, здатною приймати сигнали на великій кількості частот. Крім того, ця станція підключена до звичайної провідної телефонної мережі і оснащена апаратурою перетворення високочастотного сигналу мобільного телефону в низькочастотний сигнал провідного телефону і навпаки, чим забезпечується узгодження обох систем.

В основі будь-яких систем мобільного зв'язку лежить підсистема базових радіо-станцій (далі БС). Основна функція БС - обмін інформацією з мобільними телефонами (далі МТ), що знаходяться в зоні дії БС, та обмін інформацію з центральним комутатором (далі ЦК). Функція ЦК обмін інформацією з БС та через них з МТ, а також обмін інформацією з абонентами, що користуються

мережами загального користування, як національними так і міжнародними мережами інших операторів.

Інтерфейсом, транспортною мережею (далі ТМ) між БС, ЦК є найчастіше радіорелейні системи, оптичні системі передачі інформації іноді системи на основі кабельних ліній зв'язку.

Під покриттям або зоною обслуговування (далі ЗО) зазвичай розуміють територію, що знаходиться в зоні дії БС (базових станцій) оператора. Саме сигнал від наявних БС (базових станцій) і визначає розміри, границі ЗО (зони обслуговування).

Сучасні системи мобільного зв'язку досить різноманітні за спектром застосувань, що використовується інформаційними технологіями і принципами організації. Тому їх змістовний огляд був би досить складним без попередньої систематизації. Отже, можна запропонувати наступний набір класифікаційних ознак CMЗ:

 спосіб керування системою, інакше спосіб об'єднання абонентів централізований (координовий) або автономний (некоординований). При централізованому об'єднанні зв'язок між абонентами здійснюється через центральні (або базові) станції. В протилежному випадку зв'язок між користувачами встановлюється безпосередньо, без участі базових станцій;

 зона обслуговування - радіальна (в межах радіуса дії радіостанції), лінійна (для лінійно протяжних зон), територіальна (для певних конфігурацій території);

 спрямованість зв'язку - односторонній або двосторонній зв'язок між абонентом і базовою станцією;

 вид роботи системи - симплекс (почергова передача від абонента до базової станції і назад) і дуплекс - одночасна передача і прийом в кожному з двох названих напрямків;

 метод розподілу каналів у системі радіозв'язку, або метод множинного доступу - частотний, тимчасовий або кодовий;

11

 спосіб використання частотного ресурсу, виділеного системі зв'язку жорстке закріплення каналів за абонентами, можливість доступу абонентів до загального частотного ресурсу (транкінгові системи), повторне використання частот за рахунок просторового рознесення передатчиків;

 категорія абонентів, які обслуговуються системою зв'язку абонентів професійні (службові, корпоративні) абоненти, приватні особи;

види інформації, що передаються - мова, кодоване повідомлення та ін.

Даний перелік не вичерпує всіх можливих системоутворюючих ознак (можна згадати і такі, як діапазон частот, що використовуються, вид модуляції сигналів, спосіб з'єднання системи зв'язку з комутованою телефонною мережею загального використання (ТМЗВ), число абонентів, що обслуговується і т.д.), однак і його достатньо для демонстрації різноманіття існуючих CMЗ.

В залежності від призначення системи, об'єму послуг, що надаються і розмірів зони обслуговування можна виділити чотири типи CMЗ: транкінгові системи зв'язку, системи персонального радіовиклику, системи персонального супутникового зв'язку та стільникові системи мобільного зв'язку.

Термін «транкінговий» (або транковий) походить від англійського trunk (стовбур) і відображає ту обставину, що «стовбур зв'язку» містить декілька каналів, прим чому жорстке закріплення каналів за абонентами відсутнє. В літературі можна знайти різні визначення транкінгових систем, загальним для яких є саме надання в розпорядження абонента одного із вільних на даний момент каналів. До цього класу відносять:

 радіально-зонові системи наземного мобільного радіозв'язку, що використовують автоматичний розподіл обмеженого частотного ресурсу ретранслятора серед великої кількості абонентів;

 системи масового застосування, які дозволяють при обмеженому частотному ресурсі обслуговувати максимальну кількість абонентів.

Транкінгова система зв'язку може бути представлена узагальненою структурною схемою (рисунок 1.1), де використані наступні позначення:

- МС мобільна станція (мобільний абонент);
- БС базова станція (центр управління);
- УОР пристрій об'єднання радіосигналів;
- Р ретранслятори;
- ЦКМС центр комутації мобільного зв'язку;
- ТФОП телефонна мережа загального користування;
- ДПУ диспетчерський пункт управління.

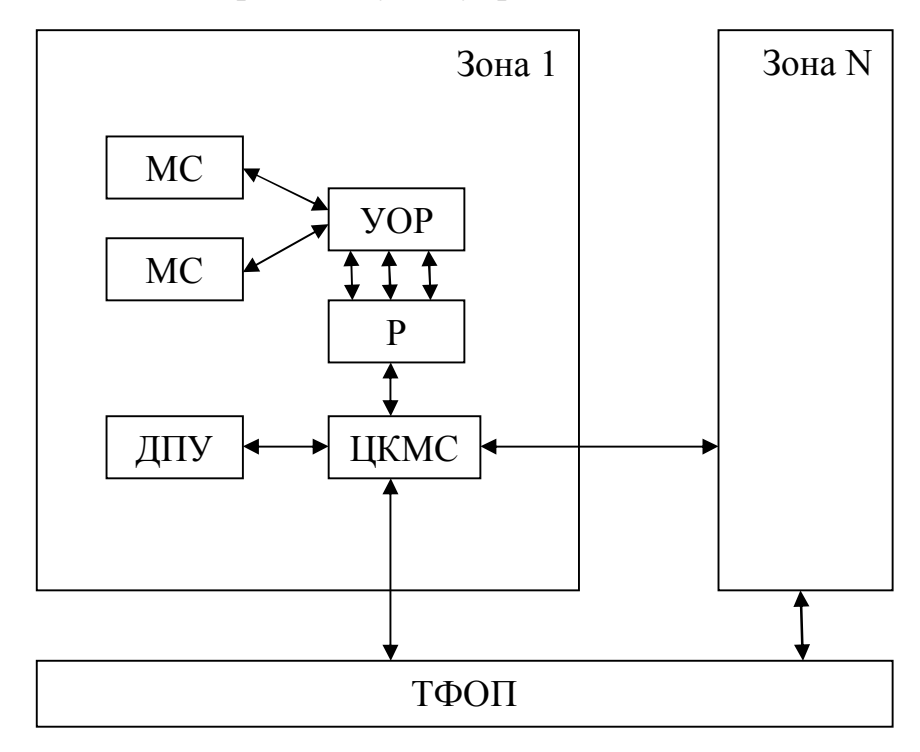

Рисунок 1.1. Узагальнена структурна схема транкінгової системи зв'язку

Системи персонального радіовиклику (СПРВ), або пейджингові системи (від англійського paging - виклик), являють собою системи мобільного радіозв'язку, які забезпечують односторонню передачу коротких повідомлень із центру систему (терміналу персонального радіовиклику, або пейджингового терміналу) на мініатюрні абонентські прийомники (пейджери).

В найзагальнішому версії структурна схема СПРВ представлена на Рисунок 1.2, де використовуються скорочення:

- ТПВ термінал персонального виклику;
- КСПВ контролер мережі персонального виклику;
- ЦЕО центр експлуатації та обслуговування;
- БС базова станція;
- АП абонентський приймач.

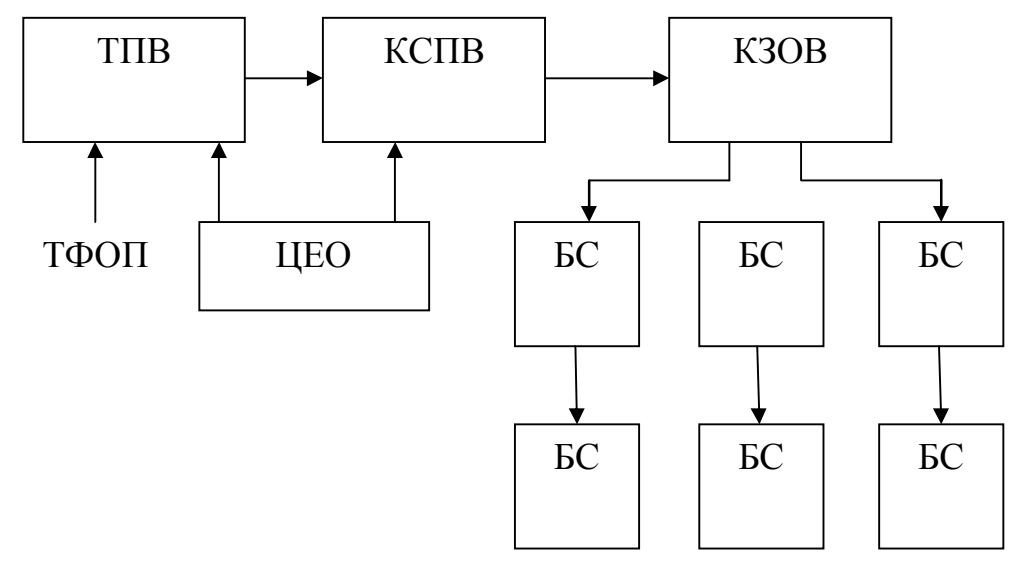

Рисунок 1.2. Узагальнена структурна схема СПРВ

Терміном «системи персонального супутникового зв'язку» (СПСЗ) об'єднуються різні за будовою і орбітальною конфігурацією системи, в яких термінал користувача отримує і передає повідомлення по радіолінії, що напряму пов'язує його з космічним апаратом (КА). Основна роль СПСЗ у сучасному світі полягає в розповсюдженні послуг мобільного зв'язку на ті ділянки земної поверхні, де розгортання наземних мереж неможливе в принципі або є економічно недоцільним, тобто в акваторіях Світового океану, в районах з малою густотою населення і т.д. Можна сказати, що СПСЗ призначені для «глобалізації» інформаційного сервісу, так як вільні від будьяких обмежень, пов'язаних з географією і рельєфом регіонів, що обслуговуються. Ділянка території радіопокриття, на якій здійснюється зв'язок у фіксованій смузі частот, схематично зображується у вигляді правильного шестикутника і за подібністю до бджолиних сот отримала назву соти. В результаті CMЗ з територіальним рознесенням частот отримали назву сотових (стільникових) систем мобільного зв'язку (ССМЗ). Групу сот, в межах якої відсутнє повторне використання частотних смуг, називають кластером. Сотова

топологія дозволяє багатократно збільшити абонентську ємкість системи у порівнянні з системами радіальної структури і охопити велику зону обслуговування без погіршення якості зв'язку і поширення виділеного частотного діапазону. Разом з тим використання мобільного принципу побудови передбачає і ряд ускладнень, що стосуються визначення місця розташування мобільного абонента на даний момент і забезпечення безперервності зв'язку при переміщенні його з однієї соти в іншу. Відповідна процедура отримала назву естафетної передачі.

Функціональна побудова ССМЗ проілюстрована на рисунку 1.3. У схемі можна умовно виділити чотири основних компоненти: центр управління і обслуговування (ЦУО) і три підсистеми:

- підсистема мобільних станцій ПМС;
- підсистема базових станцій ПБС;
- підсистема комутації ПК.

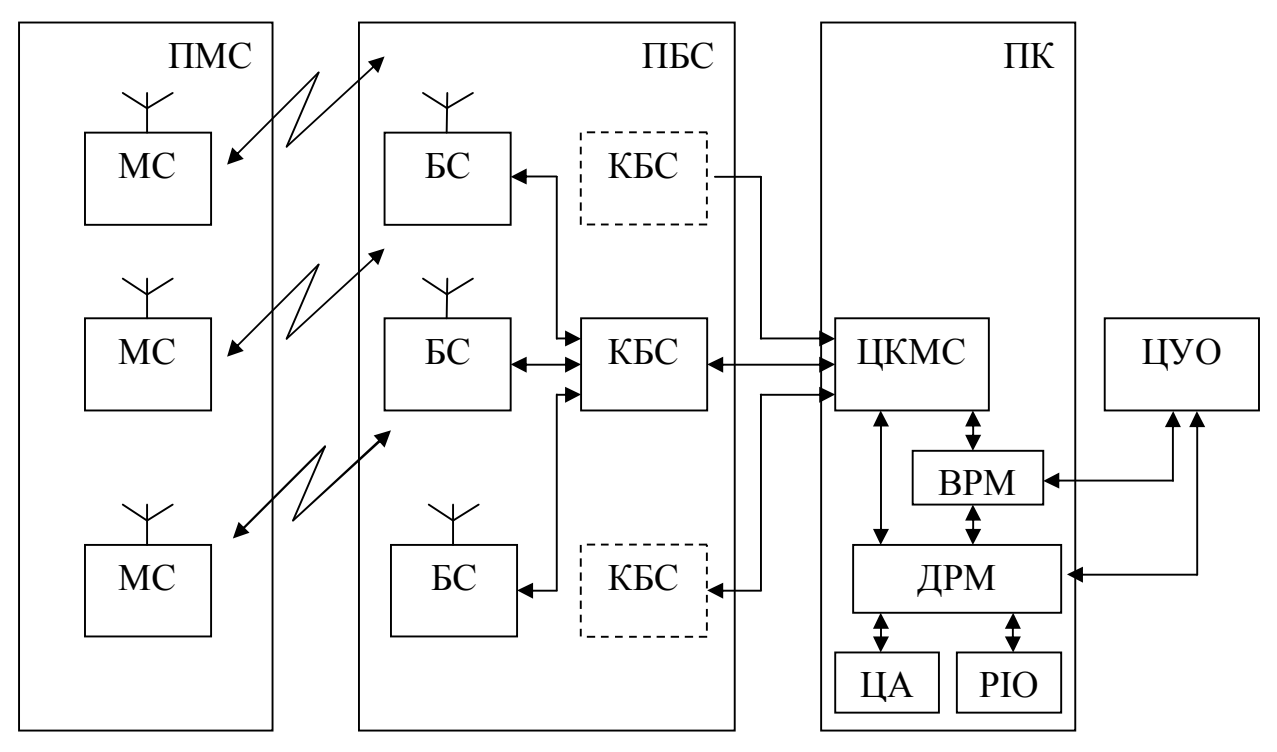

Рисунок 1.3. Узагальнена структура системи мобільного звя'зку

Мобільний зв'язок третього покоління будується на основі пакетної передачі даних. Мережі третього покоління 3G працюють на частотах дециметрового діапазону, як правило в діапазоні близько 2 ГГц, передаючи дані

зі швидкістю до 14 Мбіт/с. Вони дозволяють організовувати відеотелефонний зв'язок, дивитись на мобільному телефоні фільми і телепрограми і т.д.

3G включає в себе 5 стандартів сімейства IMT-2000 (UMTS/WCDMA, CDMA2000/IMT-MC, TD-CDMA/TD-SCDMA (власний стандарт Китаю), DECT і UWC-136).

Найбільш розповсюджені два: UMTS (або W-CDMA) і CDMA2000 (IMT-MC), в основі яких лежить одна і та ж технологія — CDMA (Code Division Multiple Access — множинний доступ з кодовим розподілом). Також можливе використання CDMA450.

Технологія CDMA2000 забезпечує еволюційний перехід від вузькосмугових систем з кодовим розподілом каналів IS-95 (американський стандарт цифрового мобільного зв'язку другого покоління) до систем CDMA «третього покоління» і отримала найбільше розповсюдження на північнопмериканському континенті, а також у країнах Азіатсько-Тихоокеанського регіону.

Технологія UMTS (Universal Mobile Telecommunications System універсальна система мобільного зв'язку) розроблена для модернізації мереж GSM (європейського стандарта зв'язку другого покоління), і отримала гироке розповсюдження не тільки в Європі, але і в багатьох інших регіонах світу.

Робота по стандартизації UMTS координується міжнародною групою 3GPP (Third Generation Partnership Project), а по стандартизації CDMA2000 міжнародною групою 3GPP2 (Third Generation Partnership Project 2), створеними і співіснуючими в рамках ITU.

В мережах 3G забезпечується надання двох базових послуг: передача даних і передача голосу. Згідно регламентів ITU (International Telecommunications Union — Міжнародний Союз Електрозв'язку) мережі 3G повинні підтримувати наступні швидкості передачі даних:

- для абонентів с високою мобільністю (до 120 км/год) — не менше 144 кбіт/с;

- для абонентів с низькою мобільністю (до 3 км/год) — 384 кбіт/с;

- для нерухомих об'єктів — 2,048 Мбіт/с.

Основні тренди в мережах 3G:

- переважання трафіку data-cards (USB-модеми, ExpressCard/PCMCIA-карти для ноутбуків) над трафіком телефонів та смартфонів 3G;

- постійне зниження ціни 1 Мб трафіка, обумовлене переходом операторів до більш сучасних і ефективних технологій. HSDPA (англ. High-Speed Downlink Packet Access — високошвидкісна пакетна передача даних від базової станції до мобільного телефону) — стандарт мобільного зв'язку, розглядається спеціалістами як один з перехідних етапів міграції до технологій мобільного зв'язку четвертого покоління (4G). Максимальна теоретична швидкість передачі даних по стандарту складає 14,4 Мбіт/сек, практично ж швидкість, що досягається в існуючих мережах зазвичай не перевищує 6 Мбіт/сек. До технологій, які претендують на роль 4G відносяться: WiMAX (англ. Worldwide Interoperability for Microwave Access) — телекомунікаційна технологія, розроблена з метою надання універсального бездротового зв'язку на великих відстанях для широкого спектру пристроїв (від робочих станцій і портативних комп'ютерів до мобільних телефонів). Заснована на стандарті IEEE 802.16, який також називають Wireless MAN. Назва «WiMAX» була створена WiMAX Forum — організацією, що була заснована в червні 2001 року з метою розвитку технології WiMAX. Форум описує WiMAX як «засновану на стандарті технологію, що надає високошвидкісний бездротовий доступ до мережі, альтернативний виділеним лініям і DSL». В загальному вигляді WiMAX мережі складаються з наступних основних частин: базових і абонентських станцій, а також обладнання, що зв'язує базові станції між собою, з поставником сервісів і з Інтернетом. Для з'єднання базової станції з абонентською використовується високочастотний діапазон радіохвиль від 1,5 до 11 ГГц. В ідеальних умовах швидкість може досягати 70 Мбіт/с, при цьому не потребується забезпечення прямої видимості між базовою станцією і прийомником. WiMAX застосовується як для вирішення проблеми «останньої милі», так і для надання доступу в мережу офісним і районним мережам. Між базовими станціями встановлюються з'єднання (прямої видимості), які

використовують діапазон частот від 10 до 66 ГГц, швидкість обміну даними може досягати 120 Мбіт/c. При цьому, принаймні одна базова станція підключається до мережі провайдера з використанням класичних дротових з'єднань. Однак, чим більша кількість БС підключена до мереж провайдера, тим вища швидкість передачі даних і надійність мережі в цілому. Wi-Fi (англ. Wireless Fidelity — «беспровідна точність») — стандарт на обладнання Wireless LAN. Розроблений консорціумом Wi-Fi Alliance на базі стандартів IEEE 802.11, «Wi-Fi» — торгова марка «Wi-Fi Alliance». Технологію назвали Wireless-Fidelity (дослівно «бездротова точність») за аналогією Hi-Fi. На сьогодні у багатьох організаціях використовується Wi-Fi, так як при певних умовах швидкість роботи мережі уже перевищує 100 Мбіт/сек. Користувачі можуть переміщуватися між точками доступу по території покриття мережі Wi-Fi. Мобільні пристрої (КПК, смартфони, PSP і ноутбуки), обладнані клієнтськими Wi-Fi прийомно-передаючими приладами, можуть підключатися до локальної мережі і отримувати доступ в Інтернет через точки доступу. Зазвичай схема Wi-Fi мережі містить не менше однієї точки доступу і не менше одного клієнта. Також можливе підключення двох клієнтів у режимі точка-точка, коли точка доступу не використовується, а клієнти з'єднуються шляхом мережевих адаптерів «напряму». Точка доступу передає свій ідентифікатор мережі (SSID) за допомогою спеціальних сигнальних покатів на швидкості 0.1 Мбіт/с кожні 100 мс. Тому 0.1 Мбіт/с — найменша швидкість передачі даних Wi-Fi. Знаючи SSID мережі, клієнт може вияснити, чи можливе підключення до даної точки доступу. При потрапляння в зону дії двох точок доступу з ідентичними SSID, приймач може обирати між ними на основі даних про рівень сигналу. Стандарт Wi-Fi дає клієнту повну свободу при виборі критеріїв для з'єднання. Також до стандартів четвертого покоління відносять LTE, TD-LTE,UMB. На сьогодні запущені лише WiMAX, Wi-Fi та LTE.

Можна зробити висновок, що на сьогодні існує декілька поколінь систем мобільного зв'язку: 1G, 2G, 2,5G, 3G, 3,5G і навіть 4G. Найбільш поширеними з них є 3G та 3,5G, але поступово набувають розповсюдження і стандарти останнього покоління. У зв'язку з цим поширюється і злочинність у мережах

мобільного зв'язку. Для того, щоб зрозуміти, яким чином ці злочини здійснюються і як ним запобігти, розглянемо структуру мереж мобільного зв'язку.

### **1.2. Задачі тестування систем мобільного зв'язку**

Основні, найбільш загальні елементи мереж зв'язку показані на рисунку 1.4. Вони містять мобільні станції (МС), базові станції (БС), центри управління і комутації (ЦК), радіоінтерфейси

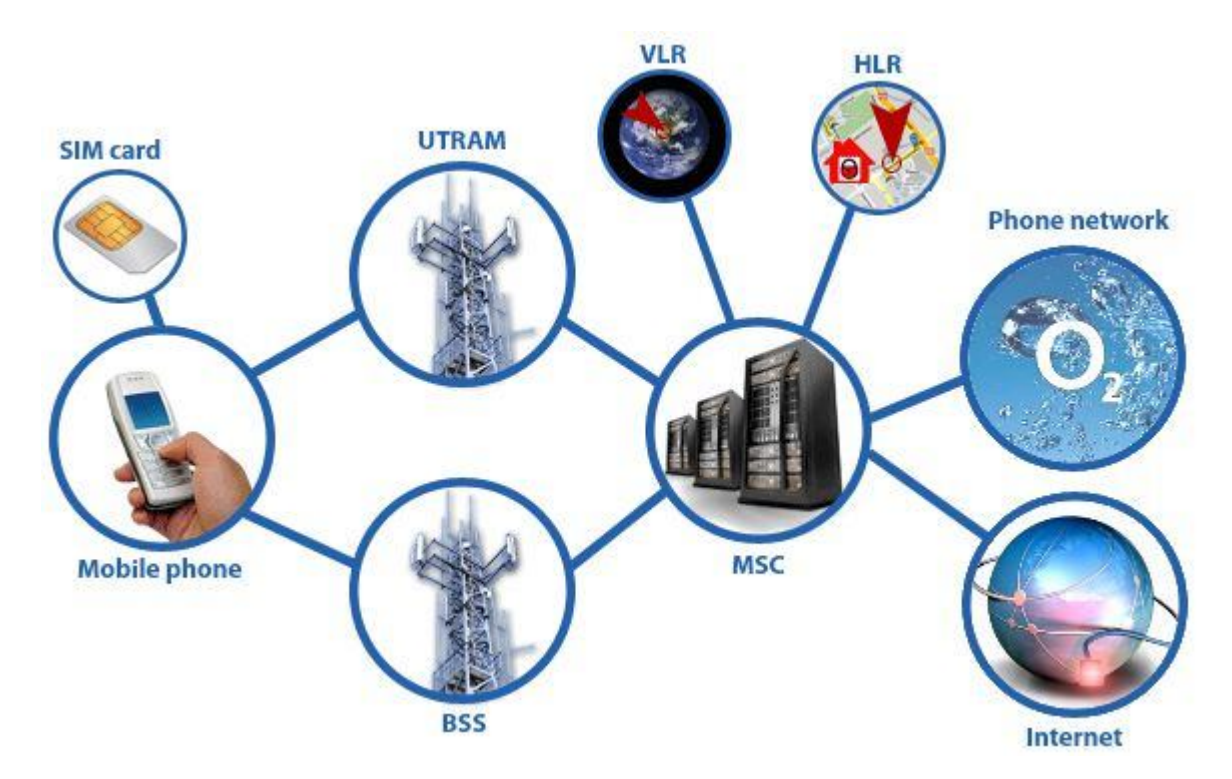

Рисунок 1.4. Елементи мереж зв'язку

Мобільні станції використовуються абонентами, БС - стаціонарні прийомопередаваючі станції, які забезпечують радіозв'язок з МС у певній зоні (квоті, соті, секторі). В ЦК обирається напрямок передачі даних (комутація), здійснюється управління БС і здійснюється доступ до зовнішніх систем.

Мобільні станції можуть обмінюватися інформацією один з одним або через ЦК, або безпосередньо. Використовуючи основні елементи, можні побудувати регіональні і національні мережі (під мережі) мобільного зв'язку,

структура яких у спрощеному варіанті показана на рисунку 1.4. В якості прикладу взята транкінгова мережа стандарту TETRA.

**Окремі мережі та підмережі об'єднуються в єдину структуру за допомогою міжмережевих інтерфейсів (СІ) - кабельних або радіоліній. Контролери базових станцій (КБС) виконують функції комутації,** 

**управління БС, забезпечують доступ до зовнішніх мереж (телефонних, передачі даних). Вони можуть підрозділяютися на головні (з розширеними можливостями) і підлеглі (з обмеженими функціями). Підмережа може містити власну станцію управління (СУ). Таким чином, функції управління і комутації розподіляються по всій мережі, що забезпечує швидку передачу викликів і збереження роботоспроможності мережі при несправностях окремого обладнання.**

Вимірювальний комплекс повинен забезпечувати моніторинг наступних параметрів мереж мобільного зв'язку, таких як:

- параметри мережі мобільного зв'язку (стан мобільної станції і базової станції);

- параметри зміни каналу;

- параметри сусідніх сот;

- параметри служби передачі даних GPRS;

- параметри радіосигналу;

- список частот, разрешених для даної компанії;

- параметри рівня якості передачі мови в каналі зв'язку;

- параметри прив'язки місцеположення комплексу до цифрової карти;

- статистика з'єднань.

Для реалізації моніторингу необхідно відстежувати наступні параметри:

- рівень сигнал/перешкода (C/I Carrier to Interference);

- рівень сигналу на вході приймача мобільної станції і на вході приймача базової станції;

- рівень якості передачі фреймів;

- відстань від базової станції до мобільної станції;

- рівень потужності сигналів сусідніх базових станцій з урахуванням дозволених частот (Color Code);

- працездатність корекції синхронізації;
- рівень потужності базової станції;
- рівень потужності мобільної станції.

### **1.3. Аналіз спеціалізованих вимірювальних комплексів**

Первинним інструментом, який необхідний мобільним операторам для вирішення завдань з тестування зони покриття мережі, є вимірювальний комплекс. Звичайна система для тестування зони покриття складається з мобільного тестового телефону, программного забезпечення і приймача глобальної системи позиціонування (GPS). Вимірювальний комплекс дає оператору представлення про мережу, але може вказувати тільки тип проблеми, яка існує. Він не може показати причину проблеми, яку повинен локалізувати оператор, який проводить вимірювання.

В даний час існує багато програмних, програмно-апаратних та апаратних комплексів, що виконують функції моделювання, аналізу та оптимізації мереж зв'язку.

Програмний комплекс RADIUS - інструмент для планування мережі мобільного зв'язку. ПК RADIUS дозволяє проводити автоматизоване проектування мереж радіотелефонного зв'язку (нових і розвиток вже діючих в регіоні), дозволяє за короткий термін розробити ефективний проект мережі на основі математичних моделей і алгоритмів.

ПК RADIUS включає наступні основні системні модулі:

- модуль розрахунку поширення сигналу і аналізу покриття;
- модуль частотного планування;
- модуль аналізу і розподілу трафіку;
- модуль картографічного сервісу;
- базовий банк даних антен.

Картографічні дані містять географічні карти і карти типів рельєфу місцевості, щільність забудови, річок і водойм, автомагістралей.

ПК RADIUS дозволяє визначити [4]:

- кількість і оптимальне розташування, а також параметри базових станцій;

- розрахувати розподіл потужності сигналу від однієї або декількох базових станцій;

- визначити форму і розміри секторів;

- оцінити трафік, кількість каналів та імовірність блокування при різних варіантах розвитку демографічної ситуації, зони обслуговування за критеріями сигнал/перешкода;

- провести автоматичне планування частот;

- підготувати документацію в текстовій та графічної формах.

Універсальна система RPS-2 призначена для автоматизованого проектування бездротових мереж різної архітектури (радіорелейних, транкінгових, мобільних), які застосовують різні стандарти передачі даних. Використання системи дозволяє в стислі терміни розробити проект нової мережі або розширити вже розгорнуту мережу, оцінити її переваги і недоліки, проаналізувати показники елементарної сумісності проектованої мережі з іншими мережами, що працюють в тій же місцевості, і оптимізувати характеристики з урахуванням конкретних графічних умов місцевості при заданому розподілі трафіку і джерел перешкод рисунок 1.5.

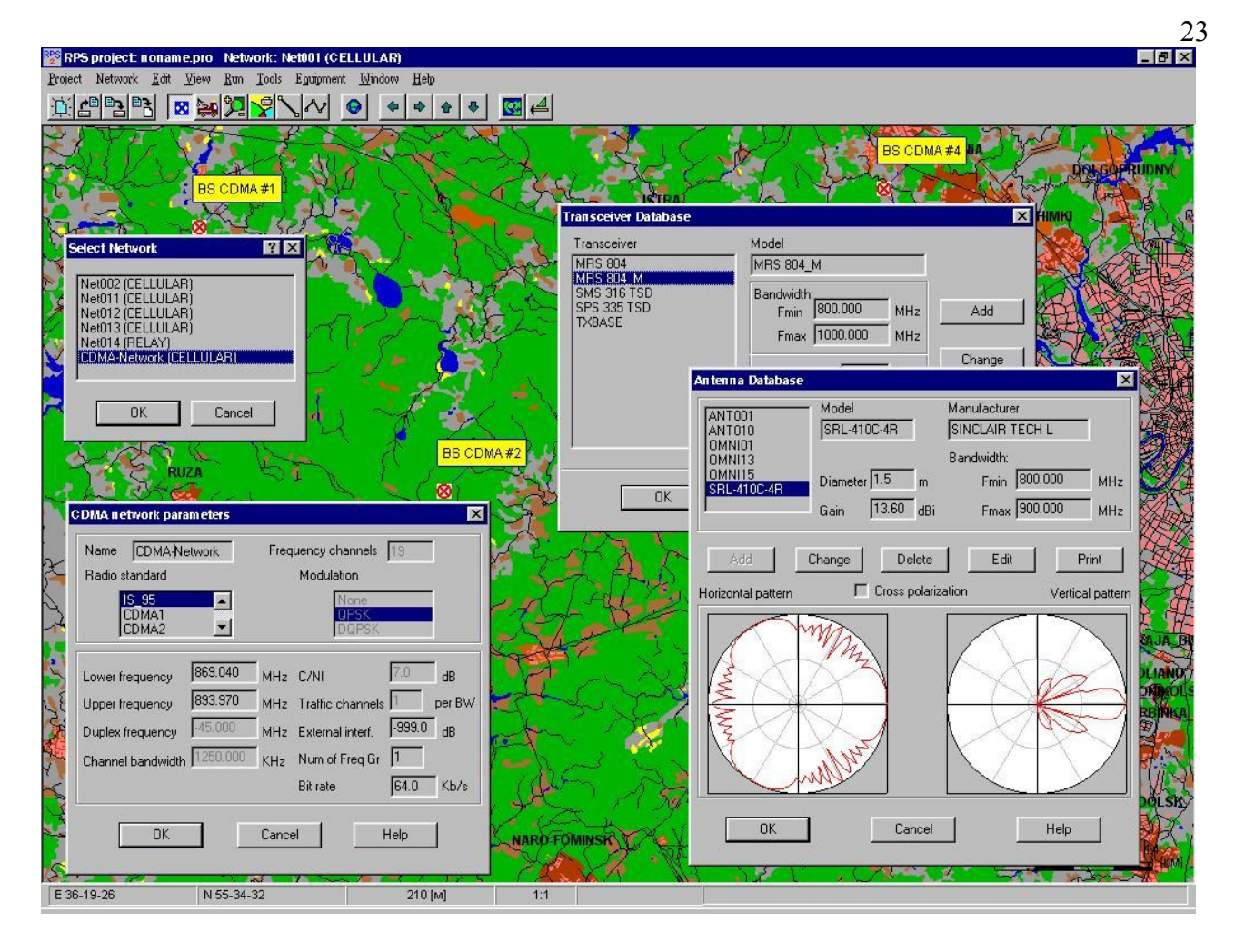

Рисунок 1.5. Інтерфейс програми RPS-2

За своїми функціональними можливостями, точністю та повнотою розрахунку пропускної здатності мережі, за зручністю для користувача інтерфейсу, програма RPS-2 не поступається найбільш відомим аналогам, вигідно відрізняючись від них ціною, інтерфейсом, доступністю технічної підтримки і супроводу [5].

Програма дозволяє:

- розміщувати радіостанції в заданому місці на карті;

- підтримувані стандарти NMT-450, AMPS, D-AMPS, GSM, IS-95, SmarTrunk, TETRA, MPT 1327, EDACS, WI-FI, WiMAX і т.д. Крім того, користувач має можливість визначити свій стандарт проектованої мережі, ввівши його основні параметри: частотний діапазон, ширину каналу і т.д.;

- визначати для радіостанцій оптимальний склад устаткування з бази даних, яка може поповнюватися і редагуватися користувачем;

- задавати і редагувати розподіл щільності трафіку в даному регіоні, що дозволяє аналізувати характеристики мобільних і транкінгових систем в умовах різного завантаження;

- розраховувати, відображати на екрані і видавати на друк основні характеристики планованої мережі:

- визначати область прямої видимості станцій;

- рівень сигналу (покриття) в заданій зоні з урахуванням діаграм спрямованості антен;

- визначати необхідну потужність випромінювання абонента;

- розраховувати перешкоди від суміжних і віддалених станцій;

- визначати відношення сигнал/шум в прямій і зворотній лініях з урахуванням всіх видів внутрішньосистемних і зовнішніх перешкод;

- визначати зони обслуговуються секторами базових станцій, реальне навантаження на них і необхідне число частотних каналів для обслуговування абонентів з заданою якістю;

- визначати зони, в яких відбувається переключення абонентів з однієї станції на іншу, або з одного на інший їх сектор (зони hand-off);

- збалансованість прямої та зворотньої ліній базових станцій і т.д.;

- розраховувати показники електромагнітної сумісності (рівень взаємних перешкод) планованої мережі з іншими мережами;

- оптимізувати параметри, планованої мережі шляхом зміни місця розташування радіостанцій, а також варіюючи склад і технічні характеристики обладнання, відображати результати вимірювань рівня сигналу і порівнювати їх з результатами розрахунку з подальшою оптимізацією параметрів.

Програма забезпечена зручним призначеним для користувача інтерфейсом, забезпечує можливість інтерактивно проводити зазначені зміни.

Автономний функціональний модуль RPLS-DB RFP (рисунок 1.6) мережевої версії програмного комплексу ONEPLAN RPLS-DB володіє достатнім набором функціональних можливостей для планування і оптимізації мереж рухомого зв'язку різних стандартів, систем широкосмугового доступу,

аналогових і цифрових мереж мовлення, а також розробки технічно і економічно обгрунтованих планів їх розвитку та модернізації [6].

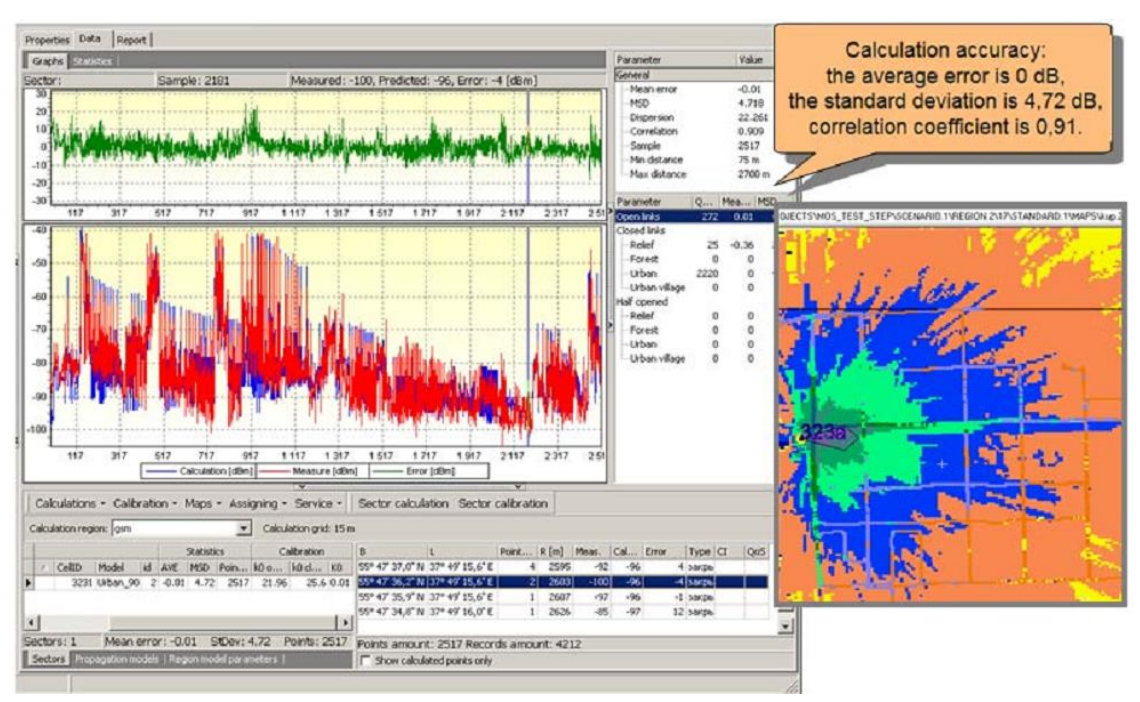

Рисунок 1.6. Інтерфейс модуля RPLS-DB RFP для аналізу зони покриття

Основні завдання:

- планування аналогових і цифрових мереж мовлення та транкінгу;

- планування та оптимізація 3G мереж рухомого зв'язку і WiMAX мереж;

- формування та оптимізація частотно-територіальних планів;

- aормування звітів за формами та взаємодія з корпоративними базами даних.

4. Actix Analyzer є потужним налаштованим інструментом для обробки даних і створений для спрощення процесів оптимізації та експлуатації мереж мобільного зв'язку [6] рисунок 1.7.

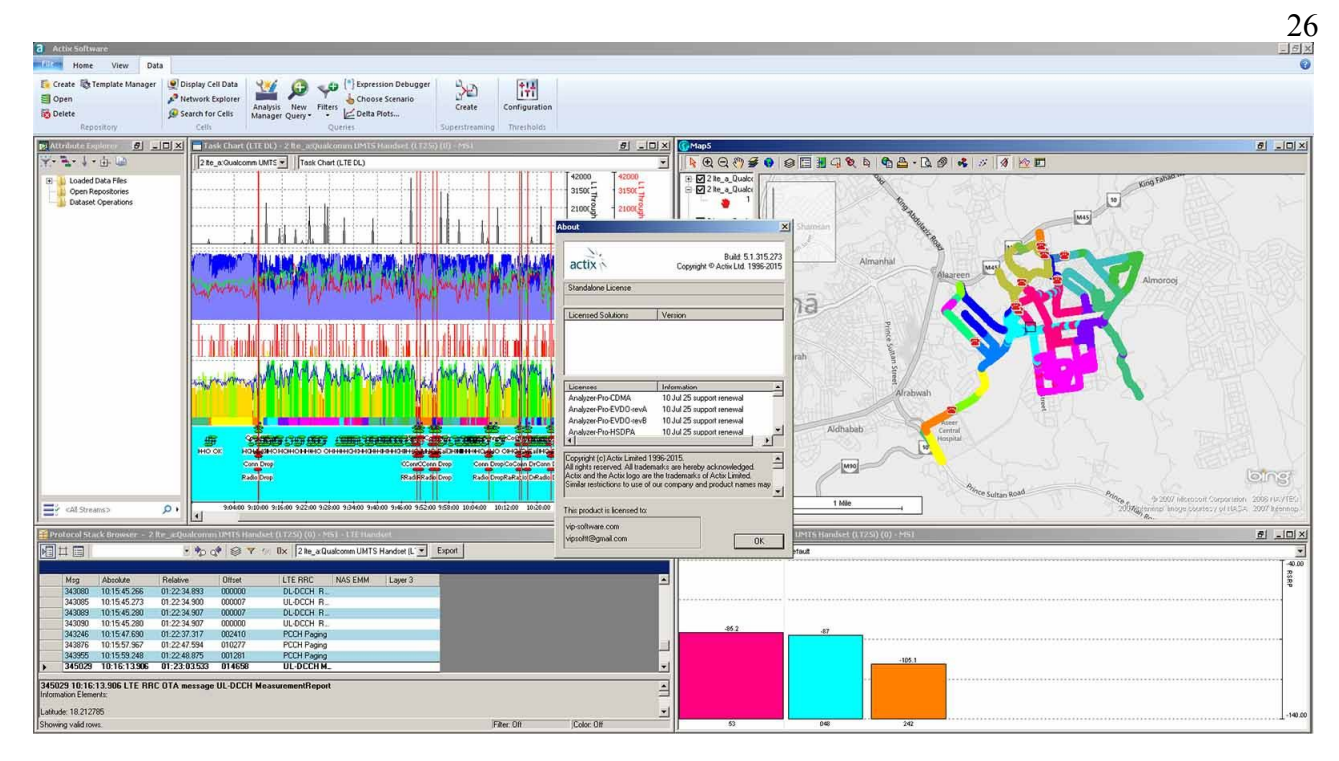

Рисунок 1.7. Інтерфейс Actix Analyzer

Actix Analyzer призначений для обробки результатів драйв-тестів, даних з аналізаторів протоколів, трасування дзвінків і т.д. Програмне забезпечення підтримує формати даних більшості провідних виробників вимірювального обладнання. Використовуючи програмне забезпечення Actix Analyzer, можна одночасно аналізувати дані отримані при проведенні драйв-тесту (з вимірювальних телефонів і сканерів) і дані, зняті аналізатором протоколи (наприклад з А чи A-bis інтерфейсу). В інструменті реалізована можливість створення автоматичних звітів, а також різного роду запитів і фільтрів. Actix Analyzer є платформою для інших програмних продуктів компанії Actix, таких як SpotLight, Unify та ін.

Actix Analyzer дозволяє:

- автоматизувати процес діагностики мережі та пошуку рішень;

- стандартизувати підхід до процесу обробки даних у всіх регіонах і підрозділах;

- менш досвідченим інженерам користуватися досвідом провідних інженерів шляхом використання шаблонів і запитів, створених ними;

- аналізувати дані в одному робочому просторі, не дивлячись на то, що вони були отримані з різних джерел і відносяться до різних технологій;

- впроваджувати нові алгоритми аналізу і підтримку нового обладнання, представленого на ринку.

Вимірювальний комплекс TSMU Rohde&Schwarz (R&S) та програмне забезпечення R&S ROMES-US 2 UMTS володіє наступними відмінними особливостями, рисунок 1.8.

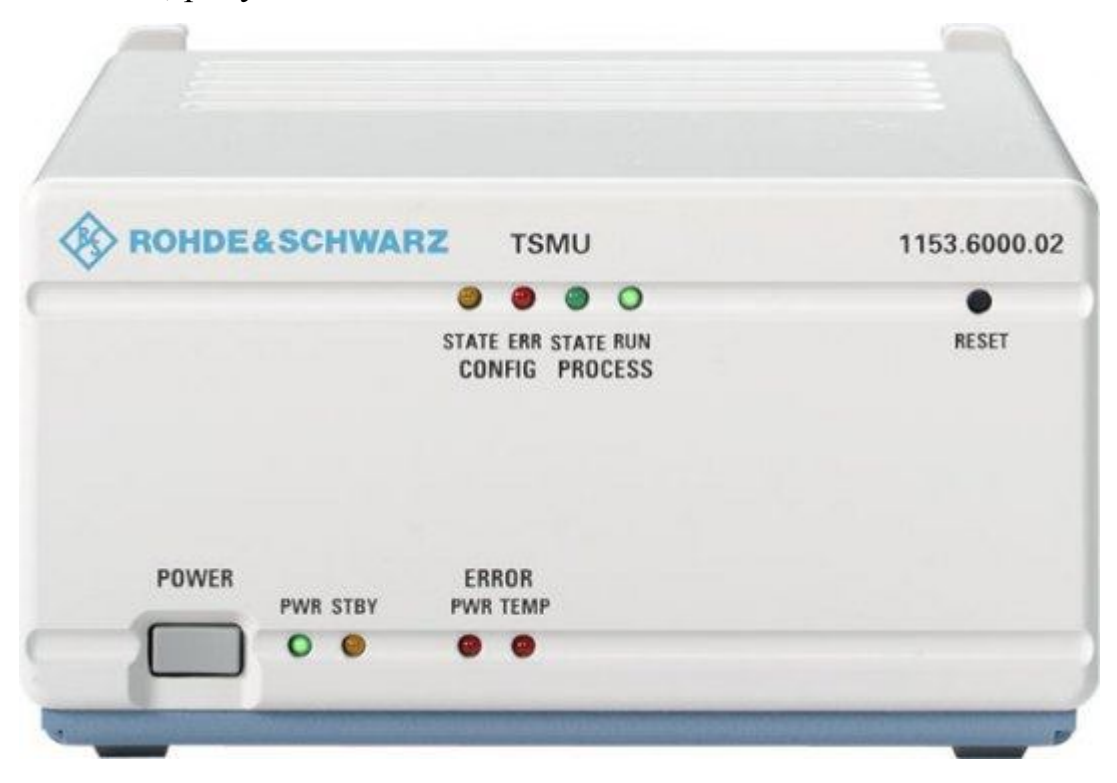

Рисунок 1.8. Зовнішній вигляд аналізатора радіомереж R&S TSMU

Особливості TSMU:

- поєднання декількох стандартів (2G/3G) в одному вимірювальному приладі;

- аналіз змінюється за часом спектра в діапазоні від 15 МГц до 3 ГГц;

- всі виміри проводяться на найвищій швидкості, в самому широкому динамічному діапазоні і з найвищою точністю;

- ефективне управління за допомогою програмного забезпечення для вимірювання покриття R&S ROMES;

- можливість вбудовування завдяки портативності і малому енергоспоживанню;

- автоматична адаптація програмно-апаратних засобів до специфіки застосування (FPGA і програмне забезпечення).

Рюкзак для вимірювання покриття R&S®TSMU-Z3 являє собою компактне рішення для вимірювання технічних характеристик і показників якості сигналів GSM, WCDMA, CDMA2000 і CW. Будучи легким і компактним пристроєм, R&S TSMU-Z3 ідеально підходить для вимірювання покриття всередині приміщень і на відкритому просторі (наприклад, на ринках, залізничних станціях, в аеропортах і пішохідних зонах).

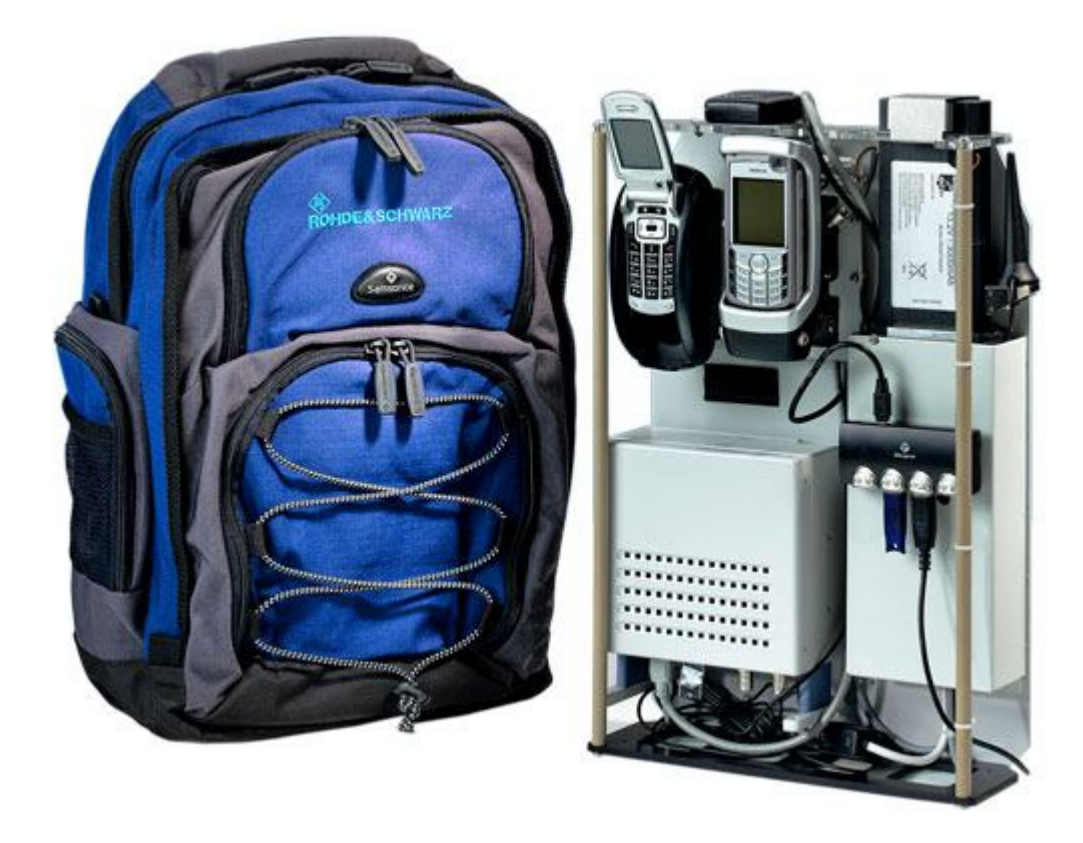

Рисунок 1.9. Зовнішній вигляд системи для вимірювання покриття в рюкзаку R&S TSMU-Z3

TSMU-Z3 має наступні особливості:

- простий та гнучкий засіб вимірювання покриття в місцях, де неможливо виконати тестовий проїзд (наприклад, на стадіонах, у магазинах, в тунелях метро);

- невелика вага, простота застосування приймачів і мобільних телефонів;

- підтримка всіх технологій (GSM, WCDMA, CDMA2000, CW);

- вимір якості обслуговування (QoS);

- аналізатор якості мови (SQA) на основі алгоритму PESQ;

- аналізатор якості відеопотоку (VQA) на основі алгоритму Rohde&Schwarz;

- аналізатор якості мережі (NQA) для голосових викликів;
- аналізатор якості даних (DQA) для передачі даних;
- аналіз перешкод і паразитних пілот-сигналів;
- аналіз перемикання між сотами в реальному часі;
- аналіз пропущених сусідніх мереж;
- діагностика несправностей прямо на місці;
- відстеження сигналів при вимірюванні потужності CW;

- управління здійснюється однією людиною.

Система Корунд - призначена для вимірювання параметрів засобів і мереж зв'язку. Система Корунд призначена для виконання автоматизованих вимірювань параметрів мереж і засобів зв'язку, включаючи оцінку якості мови з використанням алгоритму PESQ.

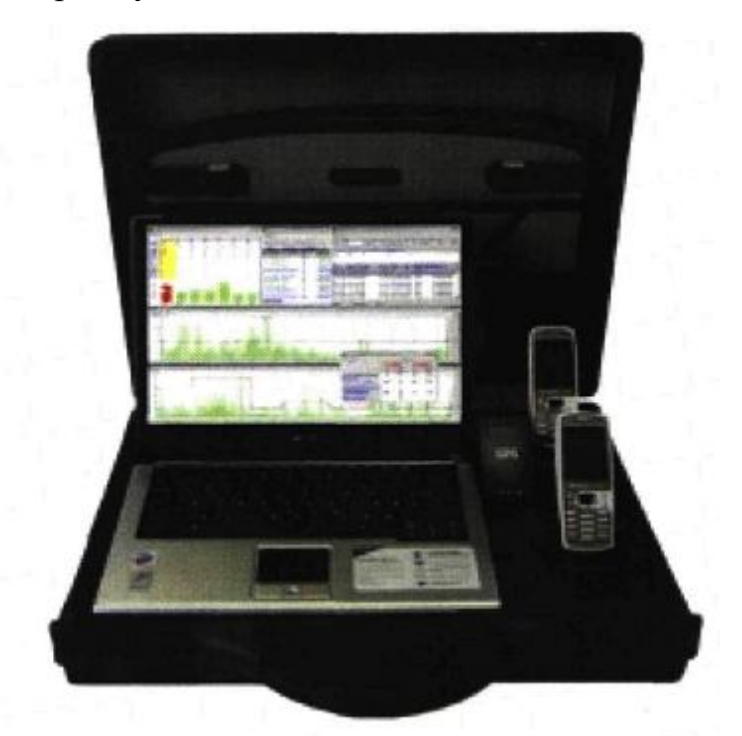

Рисунок 1.10. Зовнішній вигляд вимірювального комплексу Корунд.

Комплекс Корунд дозволяє одночасно проводити вимірювання в декількох мережах одного стандарту або в мережах різних стандартів відповідними тестовими терміналами та антенами [12].

Поєднання в складі комплексу вимірювального обладнання і тестових терміналів дозволяє максимально ефективно проводити контроль мереж зв'язку. Устаткування може використовуватися в різних комбінаціях:

- nестовий термінал/термінали;

- вимірювальний приймач/аналізатор спектру;

- тестовий термінал/термінали і вимірювальний приймач/аналізатор спектру.

Комплекс використовує інтелектуальні можливості тестових терміналів, тобто їх здатність автоматично виявляти канали обслуговування в мережах зв'язку.

Комплекс Rohde&Schwarz TS9951 - це комплект для аналізу зони покриття мережі зв'язку GSM/CDMA. Вимірювальний комплекс на базі TS9951 може бути використаний для аналізу параметрів якості мережі мобільного зв'язку як в процесі її монтажу, так і (в основному) в процесі її робочої експлуатації. Серед основних переваг цієї системи - мала вага, компактність, швидка розгортка і настройка для проведення вимірювань, а також досить невисока вартість. Cистема може бути оснащена як терміналами GSM-900/1800/1900, так і телефонами стандартів CDMA і ETACS. Крім тестових мобільних терміналів до складу комплексу входять РС-сумісний ноутбук зі спеціальним програмним забезпеченням та GPS-приймач рисунок 1.11.

Основні переваги системи:

- компактне рішення з вбудованим GPS-приймачем і ноутбуком;
- тестові телефони стандартів GSM-900/1800/1900, CDMA, ETAS;
- до чотирьох використовуваних тестових телефонів одночасно;
- тестування самих мобільних терміналів;
- базові вимірювання не вимагають налаштувань виклику;
- статичний режим для визначення меж дії;
- запис та аналіз сигнальної інформації 3 рівня OSI;
- графічне відображення результатів в реальному часі;
- декодування сигнальної інформації в реальному часі;
- ручний та автоматичний режими вимірювань;
- аналіз якості мережі GSM.

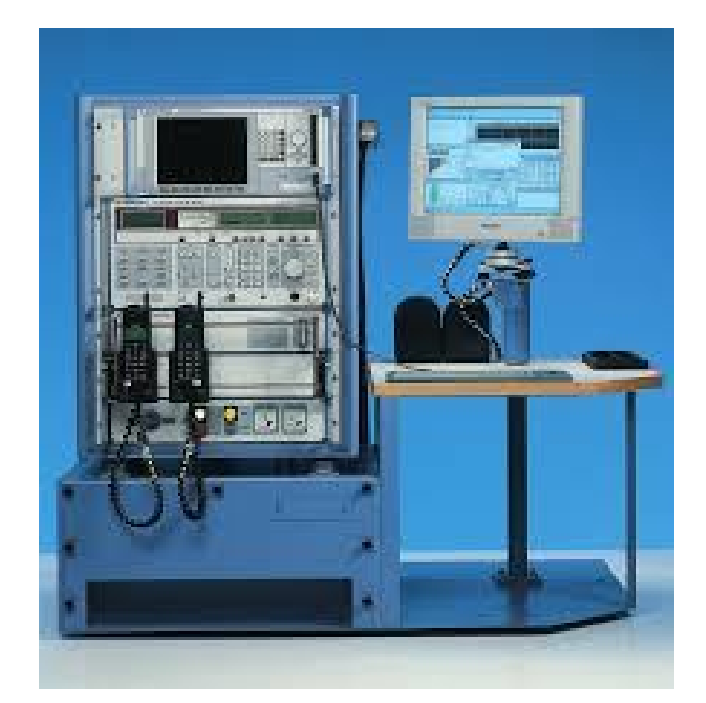

Рисунок 1.11. Зовнішній вигляд системи Rohde&Schwarz TS995X

Комплекс TEMS Investigation дозволяє проводити збір, аналіз і постобработку даних, використовуваних для моніторингу, діагностики та оптимізації роботи мережі. Таке багатофункціональне рішення усуває необхідність застосування кількох різних засобів, скорочує витрати і обсяг робіт, а також економить час, рисунок 1.12.

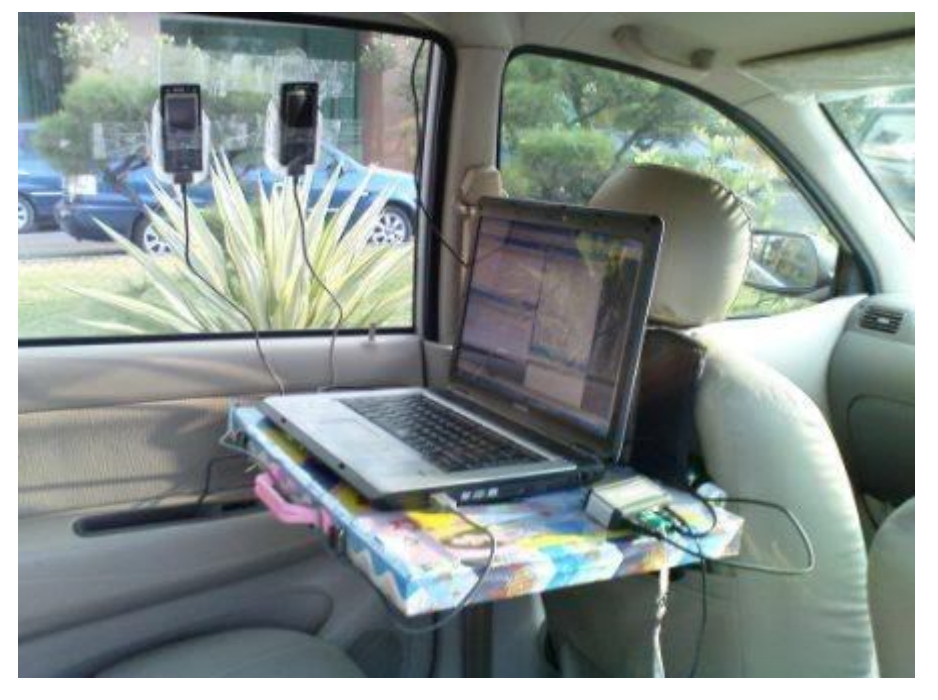

Рисунок 1.12. Обладнання TEMS Investigation, встановлене всередині автомобіля

Функції тестування, діагностики та оптимізації мережі радіодоступу, доступні в різних режимах, дозволяють виконувати такі дії:

- тестування роботи в режимі стиснення, оптимізація естафетної передачі між системами і повторний вибір оператора;

- тестування і порівняння площі покриття і продуктивності, які забезпечуються різними технологіями;

- система дозволяє виконувати «безшовну» інтеграцію мереж WCDMA/HSPA, GAN і GSM/GPRS/EDGE, а також мереж CDMA EV-DO, CDMA2000 і IS-95.

За рахунок підтримки різних технологій і обладнання різних виробників, а також гнучких варіантів ліцензування та комплектації, дане рішення може бути адаптовано до індивідуальних потреб оператора.

Наприклад, в TEMS Investigation 10.0 реалізована підтримка iDEN для тестування покриття. Це лише один приклад спеціальних завдань, які може виконувати TEMS Investigation завдяки гнучкій платформі і орієнтації на замовника. До інших переваг продукту відносяться наявність регіональної технічної підтримки, навчання і «безшовна» інтеграція з іншими засобами TEMS. Усе це підвищує ефективність робочих процесів, дозволяючи оператору зосередитися на забезпеченні якісної роботи мережі.

Особливості TEMS Investigation:

- підтримка GSM/GPRS/EDGE, GAN (UMA), WCDMA/HSPA, HSPA+, CDMA (включаючи EV-DO Rev A), WiMAX і LTE;

- підтримка більше 200 моделей пристроїв виробництва Samsung, Nokia, Qualcomm і чіпсетів Qualcomm;

- сканування мереж GSM і WCDMA з використанням телефонів сучасних марок;

- додаткова опція TEMS Pocket;

- підтримка зовнішніх сканерів: PCTEL SeeGull EX, SeeGull EX mini, SeeGull LX, DRT 4301 A, WiMAX i DRT4301A LTE SI SO;

- тестування послуг: телефонії, відеотелефонії, передачі даних по FTP і HTTP, тестування Ping, електронної пошти, WAP, MMS, SMS і потокового відео;

- послідовності команд для управління і автоматизації тестування, вимір якості передачі мови, в тому числі по алгоритму PESQ (в з'єднаннях між мобільними телефонами і між мобільним і стаціонарним телефонами);

- gоказник якості передачі мови за шкалою MOS і dBQ, показники якості потокового відео і відеотелефонії за шкалою MOS;

- lекодування повідомлень 2-го і 3-го рівнів, можливість запису IPпротоколу вимірювань в приміщеннях;

- представлення інформаційних елементів і подій в реальному часі;

- функції пост-обробки і звітності, в тому числі створення звітів в форматі HTML і звітів по оптимізації мережі радіо доступу настроюються користувачем у вікні представлення даних, події і порогові значення;

- стандартні вікна представлення даних, в тому числі карти, графіки, гістограми, вікна стану і вікна повідомлень;

- звіти за ключовими показниками продуктивності для телефонії, відеотелефонії, потокового відео, FTP, HTTP, електронної пошти, WAP, MMS;

- стандартні завдання аналізу на мапі (зона покриття пілот-сигналу, відсутність сигналу, порівняльний аналіз та інші);

- лічильники подій і засіб вибору даних для відображення статистики щодо подій налаштовується користувачем процес експорту лог-файлів, в тому числі лог-файлів в форматі MDM для CDMA і Google Earth<sup>TM</sup>;

- функція створення сценаріїв Python для вилучення довільних даних з лог-файлу;

- Сумісність з Windows® Vista/7/8/10.

Комплекси QVM (QVoice) (сімейство комплексів QVM Vehicle, QVM Portable, QVM Companion) здійснюють тестові виклики і використовуються для активного і пасивного моніторингу щільності покриття рисунок 1.13.

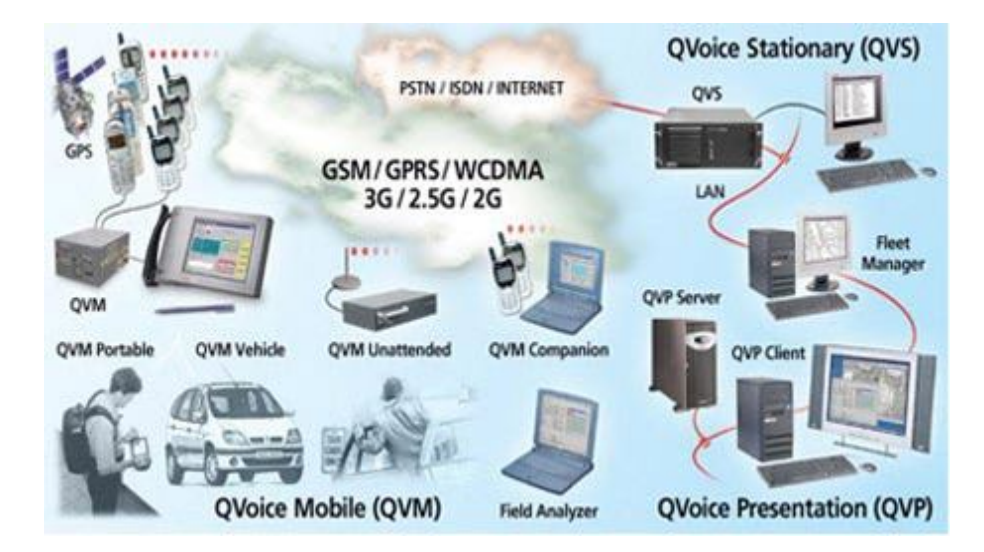

Рисунок 1.13. Комплекс QVoice фірми Ascom

Комплекс QVS використовується для моніторингу фіксованих з'єднань і протоколів мережі передачі даних. Комплекс QVP – це потужна експертна система оцінки статистичних даних, які надходять від QVM, QVS і результатів аналізу протоколів.

Експертна система комплексу QVP є однією з найбільш потужних, з використовуваних сьогодні на подібному обладнанні. Вона допомагає діагностувати мережу за наявними статистичними даними.

Існує багато цифро-аналогових генераторів складних сигналів наприклад: генератори модулюють сигнали та імітатор багатопроменевого поширення R&S AMU200A рисунок 1.14.

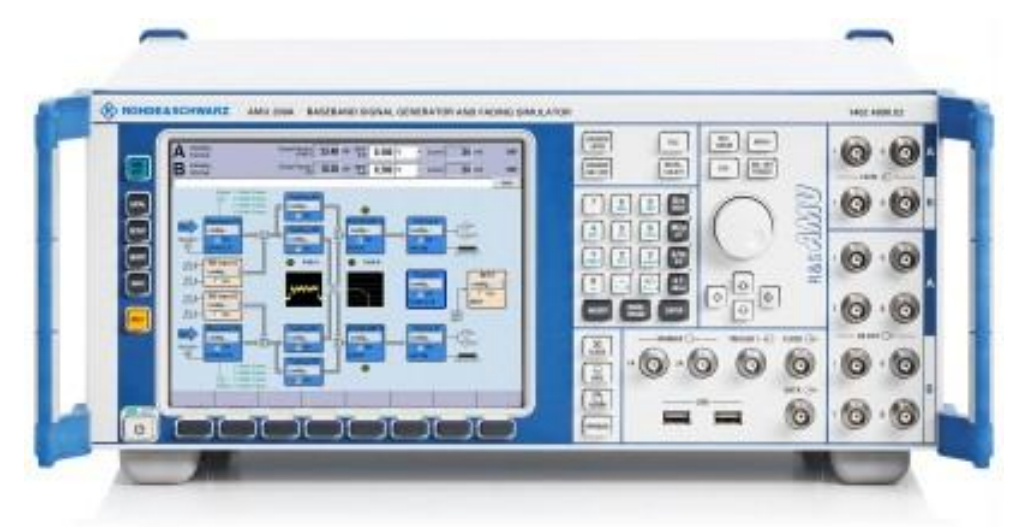

Рисунок 1.14. Генератор модельвання сигналів та імітатор багатопроменевого поширення R&S AMU200A

Комплекс розроблений у відповідності з усіма вимогами, пред'являється в області розробки, дослідження і виробництва сучасних комунікаційних систем. R&S® AMU200A не тільки об'єднує в одному корпусі висотою не менше чотири одиниці два незалежних генератора сигналів, але і пропонує широкі можливості по імітації каналу зв'язку.

Дані генератори ідеально підходять для створення сигналів довільної форми. Можливе використання високошвидкісних цифро-аналогових генераторів довільної форми інших фірм виробників наприклад, фірми National Instruments. У модельному ряду N1 існує кілька високочастотних моделей, наприклад N1 PXIe-5650 рисунок. 1.15. при допомозі генераторів сигналу довільної форми можна створювати різні тестові впливи, з набором моделюють сигнали в тому числі моделі сигналів GSM і W-CDMA.

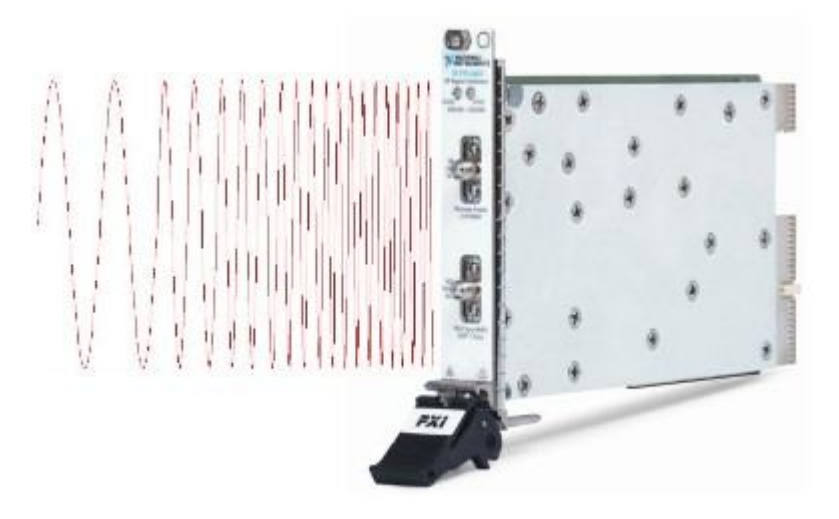

Рисунок 1.15. Генератор N1 PXIe-5650 форм фактора PXI

# **1.4. Вимоги до розроблювальної інформаційно-вимірювальної системи**

В даний час мобільні оператори використовують вимірювальні комплекси, розроблені закордонними виробниками. Зарубіжні вимірювальні комплекси володіють високою точністю та вартістю, в зв'язку з чим їх придбання є складним завданням.

Натурні вимірювання проводять інженери-вимірювачі, при цьому потрібнt постійне перебування висококваліфікованого інженера поруч з пультом управління вимірювального комплексу [12]. Постійна присутність інженера необхідна при пошуку та усунені несправностей, а також збоїв в роботі окремих базових станцій або мережі в цілому. Для постійного моніторингу мережі такий підхід є витратним і не завжди ефективним, оскільки необхідно залучати велику кількість висококваліфікованих операторів для постійних об'їздів зони покриття.

Для зниження витрат на періодичний моніторинг мережі мобільного зв'язку, а також для безперервного моніторингу якості наданих послуг пропонується використання розподіленої інформаційно-вимірювальної системи.

Дана система повинна забезпечувати вимірювання наступних параметрів:

- в системі WCDMA (3G):
- відношення сигнал/шум обслуговуючої оператори (CPICH EC/NO);
- рівень сигналу обслуговуючого операторів (CPICH RSCP);
- рівень пілот сигналу до 6-ти сусідніх сот;
- передавальна частота (Тх Rate);
- приймальна частота (Rx Rate);
- каналоутворюючий код.
- В системі GSM, DCS (2G):
- рівень несучої обслуговуючої оператори (Rx Lev);
- якість сигналу (Rx Qual);
- рівні несучих до 6-ти сусідніх сот;
- абсолютне значення частоти каналу (ARFCH (ВССН/ТСН)).

В системах WCDMA- GSM:

- ідентифікатор;
- код локальної зони (LAC);
- координати точки вимірювання;
- тест бітової швидкості Інтернет-з'єднання.

При довготривалому моніторингу параметрів зони покриття неважлива висока точність виміряних значень, набагато важливішою є здатність інформаційно-вимірювальної системи проводити имірювання автономно і автоматизовано. Мобільні комплекси повинні проводити вимірювання без активної участі оператора.

### **Висновки до розділу 1**

В результаті проведеного огляду систем моніторингу зони покриття мобільного зв'язку встановлено:

- всі перераховані комплекси мають високу вартість;

- необхідна постійна присутність висококваліфікованого оператора безпосередньо поруч з вимірювальним засобом;

- вимірювальна частина системи і частина, яка відповідає за обробку інформації поставляються розробниками окремо, як два окремих модулі, відповідно зростає загальна вартість системи.

Показана необхідність розробки вимірювальної системи для моніторингу систем мобільного зв'язку, яка буде відрізняться невеликою вартістю, зможе автономно і автоматизовано проводити вимірювання параметрів зони покриття.
### РОЗДІЛ 2

### РОЗРОБКА РОЗПОДІЛЕНОЇ ІНФОРМАЦІЙНО-ВИМІРЮВАЛЬНОЇ СИСТЕМИ ДЛЯ ДОСЛІДЖЕННЯ ПАРАМЕТРІВ ЗОНИ ПОКРИТТЯ МЕРЕЖ МОБІЛЬНОГО ЗВ'ЯЗКУ

### **2.1. Розробка структурної схеми та алгоритмів функціонування розподіленої інформаційно-вимірювальної системи.**

Розроблювана система повинна забезпечувати вимірювання і реєстрацію всіх параметрів, які описано в пункті 1.4. даної роботи. Система повинна забезпечувати незалежний збір вимірювальної інформації, а також її обробку. Система повинна бути відмовостійкою, тобто відмова одного з компонентів системи не повинна призводити до зупинки всієї системи.

Пропонується структурна схема розподіленої інформаційновимірювальної системи (ІВС) для вимірювання параметрів зони покриття систем мобільного зв'язку. Пропонована розподілена вимірювальна система включає в себе мобільні термінали, сервер для обміну інформацією, а також модуль для обробки інформації, оснащений графічним інтерфейсом. Структурна схема розподіленої ІВС системи представлена на рисунку 2.1.

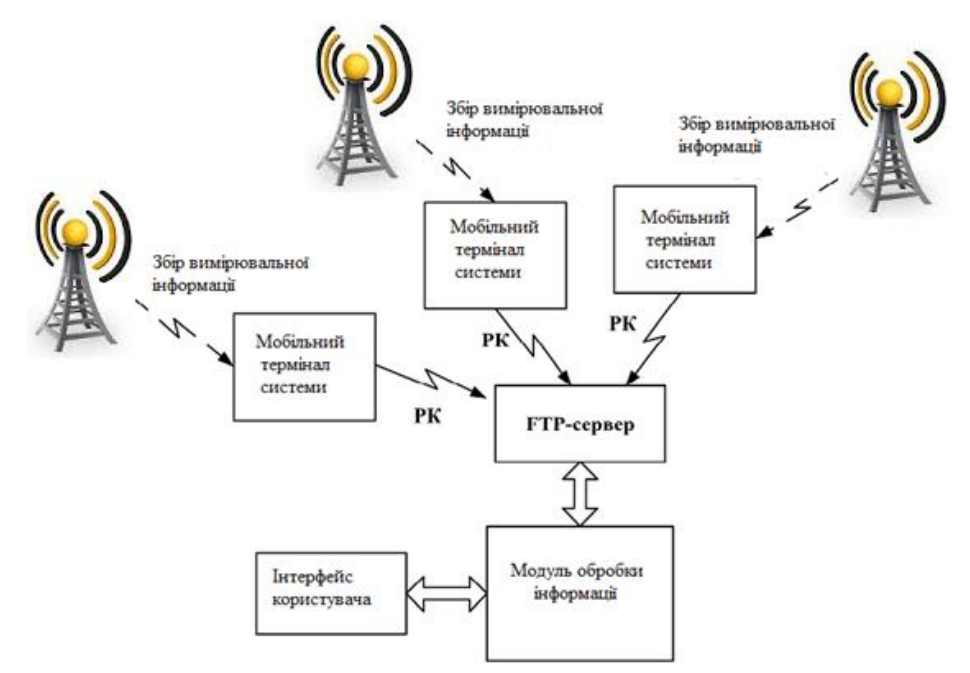

Рисунок 2.1. Структурна схема інформаційно-вимірювальної системи Збір даних в системі здійснюється автономними мобільними терміналами, встановленими на транспортний засіб [12]. Важливим моментом якісної та ефективної експлуатації мобільних терміналів є вибір маршруту, за яким безпосередньо буде пересуватися транспортний засіб. Для пояснення принципу вибору транспортного засобу розглянемо наступний приклад.

Основна маса користувачів мобільних послуг розташовується в міській зоні, де базові станції розташовуються більш щільно і перекриття їх секторів набагато густіше, ніж у сільській місцевості, тому потрібно більш докладне дослідження даних секторів, щоб уникнути негативних ефектів, наприклад інтерференції. Приклад прокладки різних маршрутів представлений на рисунку 2.2.

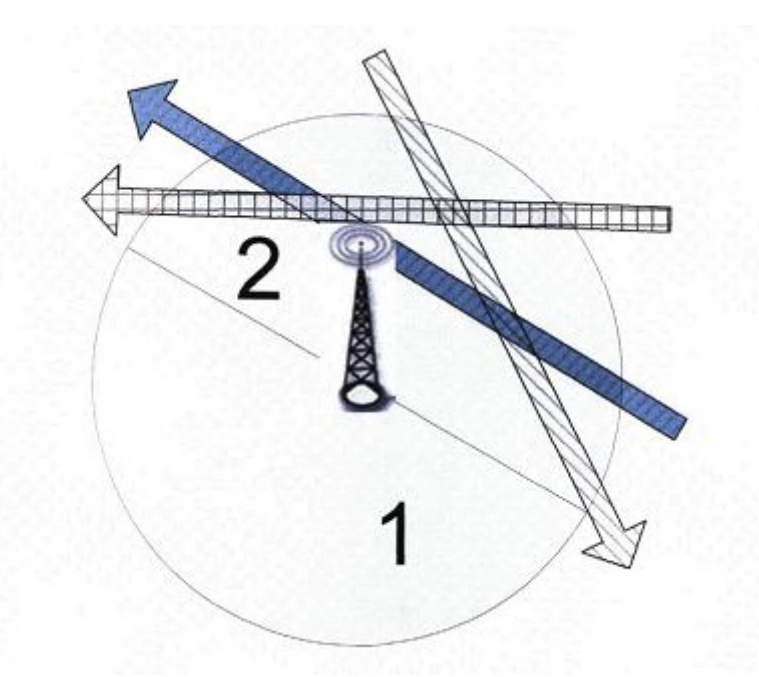

Рисунок 2.2. Схеми руху транспортного засобу

Розглянемо більш детальний аналіз вибору транспортного засобу, при вимірюванні параметрів зони покриття окремої базової станції.

Нехай сектор №2 є досліджуваним в даний момент. Для того, щоб повністю і достовірно виміряти всі параметри сигналу в зоні покриття даного сектора, необхідно провести неодноразові виміри. При використанні одиночного транспортного засобу, наприклад, автомобіля, потрібно буде проїжджати в досліджуваному секторі кілька разів при цьому змінюючи напрямок і маршрут руху, наприклад як показано стрілками на рисунку 2.2. Пропонується встановити кілька мобільних терміналів на різні транспортні засоби, наприклад рейсові автобуси, що проходять в зоні покриття

досліджуваної мережі, на рисунку вони позначені стрілками з різними відтінками і внутрішнім наповненням, то вийде, що вимірювання будуть проходити випадково у відомому напрямку і по заданому маршруту. Таким чином, дослідження поточного сектора буде проходити більш докладно, так як вимірювання будуть проходити, як в години мінімального, так і в години максимального навантаження, що в сукупності дасть повнішу картину.

У сільській місцевості розподіл базових станцій по території дещо інший. В основному базові станції розташовуються вздовж доріг проходження транспорту. Зони покриття різних секторів базових станцій перекриваються не так густо, як в умовах міста. Однак дороги є дуже протяжними і спеціальні виїзди фахівців для моніторингу зони покриття, будуть вельми витратними. Якщо ж встановити на рейсові маршрутні автобуси вимірювальні мобільні термінали, то при курсуваннях по шляху проходження вимірювання будуть відбуватися в автономно-автоматизованому режимі. Звільнення людських ресурсів, а також витрат на використання виділеного транспортного засобу знизить загальні витрати на моніторинг зони покриття мереж мобільного зв'язку в даній місцевості.

Для вимірювання параметрів досліджуваних об'єктів до мобільних терміналів підключаються різні датчики, які здійснюють збір вимірювальних даних. При тестуванні мереж мобільного зв'язку проводити вимірювання і передавати накопичену інформацію на віддалений сервер можна з використанням одного і того ж модему.

Центральною ланкою, що відповідає за обмін інформацією є FTP-сервер. Данf ланка вибрано саме таким чином з двох причин: по перше, сервер, що працює з протоколом FTP легкий в налаштуванні і простий в обслуговуванні, по-друге, протокол FTP спеціально призначений для передачі файлів. Протокол FTP дозволяє здійснювати передачу файлів з гарантованою доставкою тому є надбудовою над протоколом TCP/IP. Обробка інформації здійснюється на окремому персональному комп'ютері, на якому встановлено спеціалізований модуль обробки інформації. Для зручності експлуатації даний модуль оснащений графічним інтерфейсом.

Блок-схема алгоритму роботи системи представлена на рисунку 2.3. Описи алгоритмів роботи окремих складових частин дані в відповідних розділах даної роботи.

Окремі складові частини системи здатні працювати незалежно один від одного.

На початку роботи системи старт її повинен відбуватися з запуску FTPсервера, так як саме на ньому буде зберігається загальна інформація, доступна для обох складових частин системи. Далі при експлуатації системи режим синхронності може не дотримуватися, проте FTP-сервер повинен бути завжди включений і доступний, в іншому випадку мобільний термінал не зможе виробляти тестування деяких параметрів мережі мобільного зв'язку. Також мобільний термінал не зможе віддалено передавати звіти з вимірювальною інформацією. У випадку недоступності FTP-сервера, модуль обробки інформації не зможе посилати мобільного терміналу керуючі команди і мобільний термінал функціонуватиме за завданням, закладеному в ньому при запуску системи. Мобільні термінали після завершення збору вимірювальної інформації передають звіти на FTP-сервер. Так як мається на увазі використання декількох терміналів, то може виникнути ситуація, коли два або більше мобільних терміналів будуть одночасно передавати зашифровані дані на FTP-сервер. В процесі передачі даних може виникнути колізія. Розв'язується дана проблема декількома шляхами. Перший з них - під час запуску системи задати різний час вимірювання всім терміналам при їх синхронному старті. Друге - задати різний час старту при однаковому часі до передачі даних на FTPсервер. Третє - розширити допустиму максимальну кількість одночасних користувачів FTP-сервера, для того щоб кілька мобільних терміналів могли одночасно передавати дані на сервер.

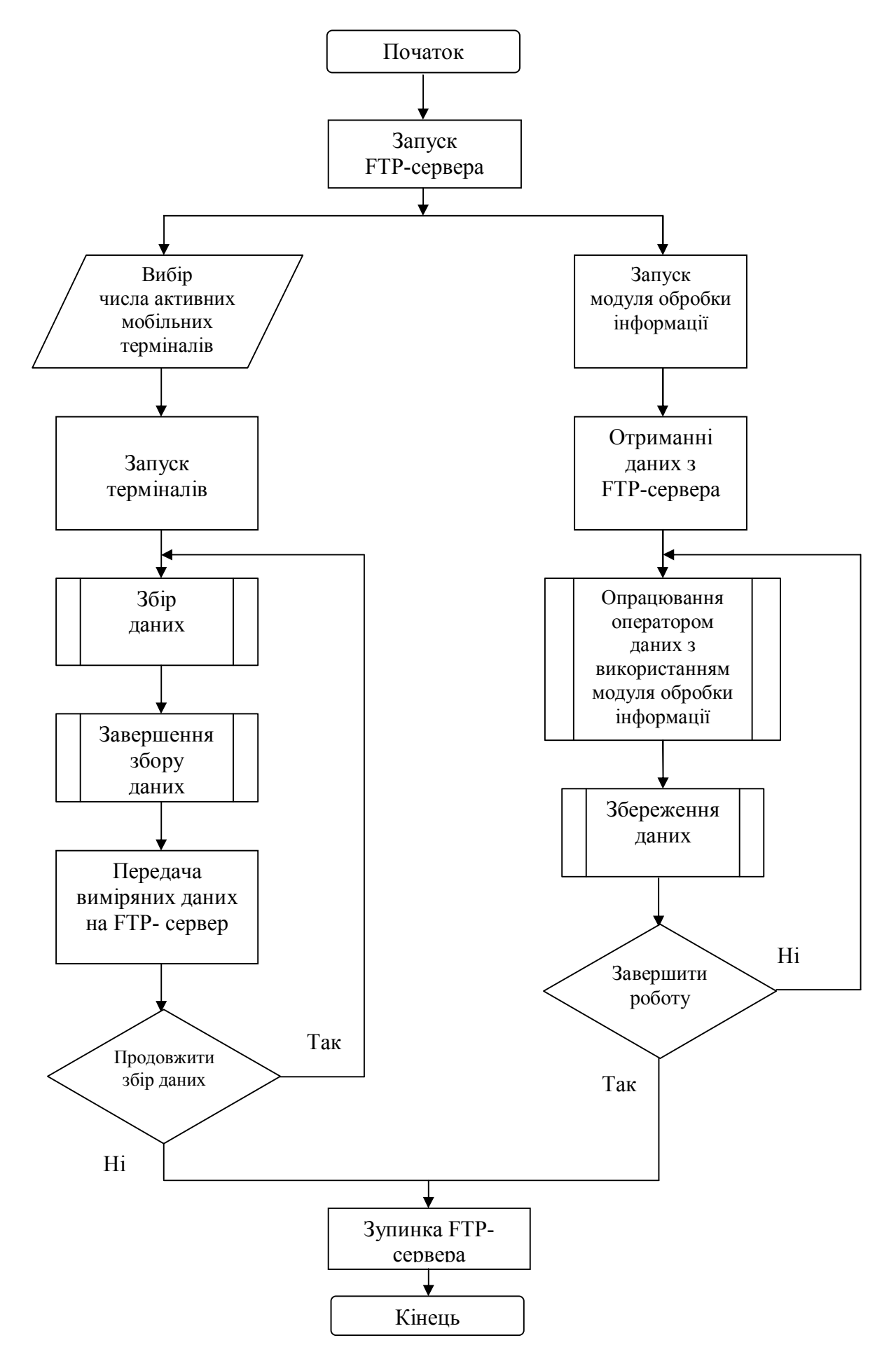

Рисунок 2.3. Блок-схема алгоритму роботи розподіленої ІВС

Найкращі результати вирішення даної проблеми дає змішаний підхід. Наприклад, збільшення кількості одночасних користувачів FTP-сервера, але при заданому різному часі збору даних. Таким чином, навіть при дуже великій кількості одночасно працюючих терміналів ймовірність того, що одному з терміналів оперативно і в строк не вдасться передати накопичену інформацію досить мала.

Після передачі даних на сервер мобільні термінали оновлюють конфігураційні і керуючі файли. Тут криється ще одна дилема: можна управляти як кожним терміналом окремо, оновлюючи конфігураційні файли індивідуально для кожного, так і усіма одночасно, оновлюючи один загальний для всіх файл. Застосування першого способу доцільно при введенні в експлуатацію невеликого числа мобільних терміналів або при одноманітному дослідженні всієї мережі. Використання другого способу невиправдано при застосуванні великої кількості активних мобільних терміналів, через те що з'являється велика кількість конфігураційних файлів і в них можна заплутатися. Тому найкращим способом конфігурації і управління мобільними терміналами є третій, гібридний спосіб, це спосіб управління спеціалізованими групами мобільних терміналів, розбитих на функціонально незалежні кластери. Кластери складаються таким чином, щоб кожен з них виконував певне вузькоспеціалізоване завдання. Наприклад, створюються два кластери терміналів, один з яких налаштований для вимірювання параметрів зони покриття мобільних мереж другого покоління (GSM, DCS) в сільській місцевості або на державних дорогах. Другий кластер налаштований для вимірювання бітової швидкості Інтернет-з'єднання в спальних і ділових районах міста. Налаштування з сервера будуть оновлюватися окремо для першого і другого кластера, при цьому якщо виникне необхідність, можлива зміна кількості мобільних терміналів, що належать як до одного кластеру так і до іншого, безпосередньо в процесі роботи всієї системи.

Модуль обробки інформації (МОІ) оснащений спеціально розробленим графічним інтерфейсом. МОІ працює під управлінням операційної системи Windows починаючи з версії ХР і вище. Файли для роботи з модулем зберігаються локально на тому ж персональному комп'ютері, де встановлений сам модуль. Однак існує можливість, зберігати конфігураційні файли на FTP-сервері. Останнє дозволяє використовувати модуль обробки інформації з одними і тими ж настройками на різних персональних комп'ютерах. Це досить зручно, коли потрібно обробити деякі обсяги інформації в одному місці, наприклад на робочому місці оператора проводити вимірювання, і надати результати в друге місце, наприклад в головну управлінську організацію для звіту провідному спеціалісту. В цьому випадку можна обробити весь виміряний матеріал на робочому місці, потім скласти звіт, конфігураційні файли зберегти на віддаленому сервері. МОІ здатний одночасно обробляти інформацію від усіх активних мобільних терміналів. Для доставки усіх виміряних даних в локальне файлове сховище досить синхронізувати дані з FTP-сервером. Синхронізація здійснюється шляхом звірення існуючих файлів в сховищі і на локальному комп'ютері.

Файли, яких не вистачає на локальному комп'ютері, будуть скопійовані з віддаленого FTP-сервера. Таким чином, дані, підготовлені для обробки, будуть автоматично потрапляти на локальний комп'ютер для обробки. Обробка групи файлів здійснюється точно так же, як і одиночних файлів, алгоритм обробки файлів описаний далі в роботі.

При завершенні роботи системи, останнім повинен вимкнутися FTPсервер, так як без нього система буде функціонувати лише роздільними частинами.

### **2.2. Розробка структурної схеми та алгоритмів функціонування, апаратної та програмної реалізації мобільного терміналу.**

У цьому розділі розглянемо структурну схема і алгоритми функціонування мобільних терміналів, які здійснюють збір даних в розподіленій ІВС. Всі мобільні термінали мають ідентичні структурну схему і апаратну складові.

Основу мобільного терміналу становить одноплатний комп'ютер. Одноплатний комп'ютер є ядром системи, він здійснює первинне накопичення і обробку інформації, а також відповідає за формування пакетів і їх відправку на сервер по доступному каналу зв'язку (рисунок 2.4).

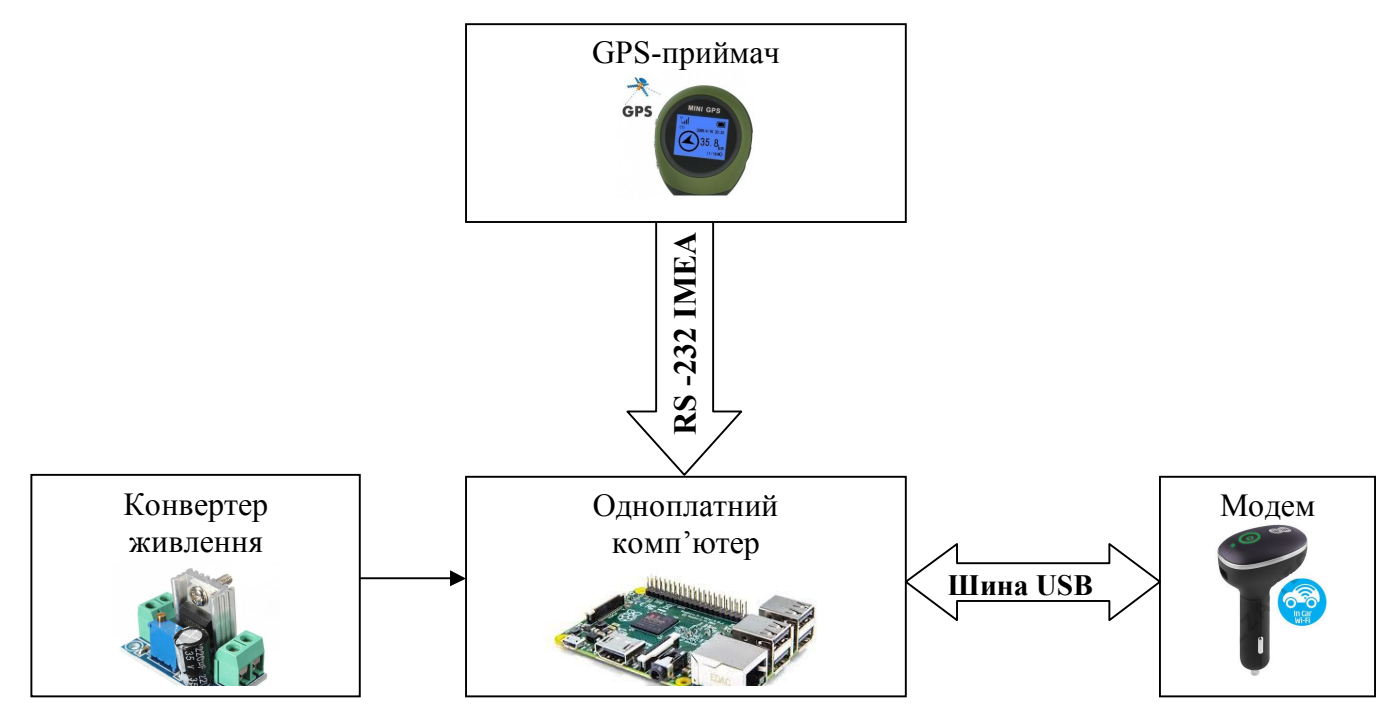

Рисунок 2.4. Структурна схема мобільного терміналу

Мобільний термінал заснований на х86-сумісній архітектурі, обчислювальним процесором є Intel Atom, що дозволяє створювати досить складні алгоритми первинної обробки з використанням високорівневих мов, що неможливо реалізувати на мікроконтролерах. Однак на даний момент існують процесори, які розробляються Advanced RISC Machines (ARM).

Дані процесори є 32-х бітними, але не х86 сумісними, а також мають знижене енергоспоживанням і високу швидкодію. При використанні процесорів ARM алгоритми збору даних і обміну інформацією залишаться тими ж, зміниться тільки апаратна і програмна реалізація. В процесі експлуатації транспортного засобу, при включенні або виключенні запалення автотранспорту можуть відбуватися різкі скачки напруги. Стрибки напруги є згубними для високотехнологічних пристроїв, так як в комп'ютерній техніці зміна напруги на десяті частки Вольт може значно позначитися на режимах **EXAMPLE 22**<br> **EXAMPLE 22**<br> **EXAMPLE 24**<br> **EXAMPLE 24**<br> **EXAMPLE 24**<br> **EXAMPLE 24**<br> **EXAMPLE 24**<br> **PHONOKER CONSULS CONSULTER CONSULTER AND CONSULTER AND CONSULTER AND CONSULTABLY AND CONSULTER THE CONSULTER AND CONSULTE** 

скачки напруги, що виникають в процесі експлуатації транспортного засобу, використовується конвертер живлення.

Існують конвертери живлення різних типів наприклад, з 12В постійного струму на 220 В змінного струму. В даному випадку використовується конвертер живлення 12В постійного струму в набір напруг, необхідних для живлення материнської плати, зазвичай це +3,3 В,  $\pm$  12В, +1,3 В. Обчислення поточного місцезнаходження здійснюється за допомогою GPS-приймача, підключеного до USB-порту комп'ютера. Всі сучасні GPS-приймачі працюють з конвертером протоколу RS-232-USB, тому досить легко отримати з них дані на будь-якому пристрої, обладнаному USB-портом.

Тимчасова синхронізація з сервером також здійснюється за допомогою GPS-приймача. Спосіб тимчасової синхронізації є найбільш раціональним, так як дані про час надходять безпосередньо з супутників.

Збір вимірювальної інформації проводиться модемом, підключеним до USB порту комп'ютера. Пропонується використовувати модеми виробника HUAWEI, як найбільш поширені, хоча можна використовувати і модеми ZTE. Рекомендується використання цих двох фірм в зв'язку з тим, що їх обладнання відрізняється дешевизною і широким вибором. При використанні таких модемів необхідно використовувати зовнішню штирову антену для отримання кругової діаграми спрямованості.

В операційній системі модеми, підключення до USB-порту, визначаються як віртуальні СОМ-порти. Перший порт називається User interface - він відповідає за передачу керуючих послідовностей модему в форматі АТ-команд, використовуючи кодування ASCII, дані комманди сертифіковані і стандартизовані спільнотою 3GPP. Існують також і певні команди, які розробляються і підтримуються різними виробниками, модемів, наприклад: спеціалізовані команди ZTE починаються як ATAZXXX, де в місце XXX ставиться необхідна команда. Ознайомитися з такими командами зазвичай можна в керівництві по розробці програмного забезпечення або в технічній документації на модеми.

Другий порт називається Diagnostic Mode - даний порт є службовим, через нього здійснюється зміна програмного забезпечення модему, а також прийом-передача спеціальних команд в шістнадцятковому вигляді. Опис даних команд залежить від моделі набору системної логіки і від виробника модему, наприклад в переважній більшості модемів HUAWEI знаходяться набори системної логіки Qualcomm. Розглянемо роботу системи більш докладно. Блоксхема алгоритму роботи клієнта представлена на риснку 2.5.

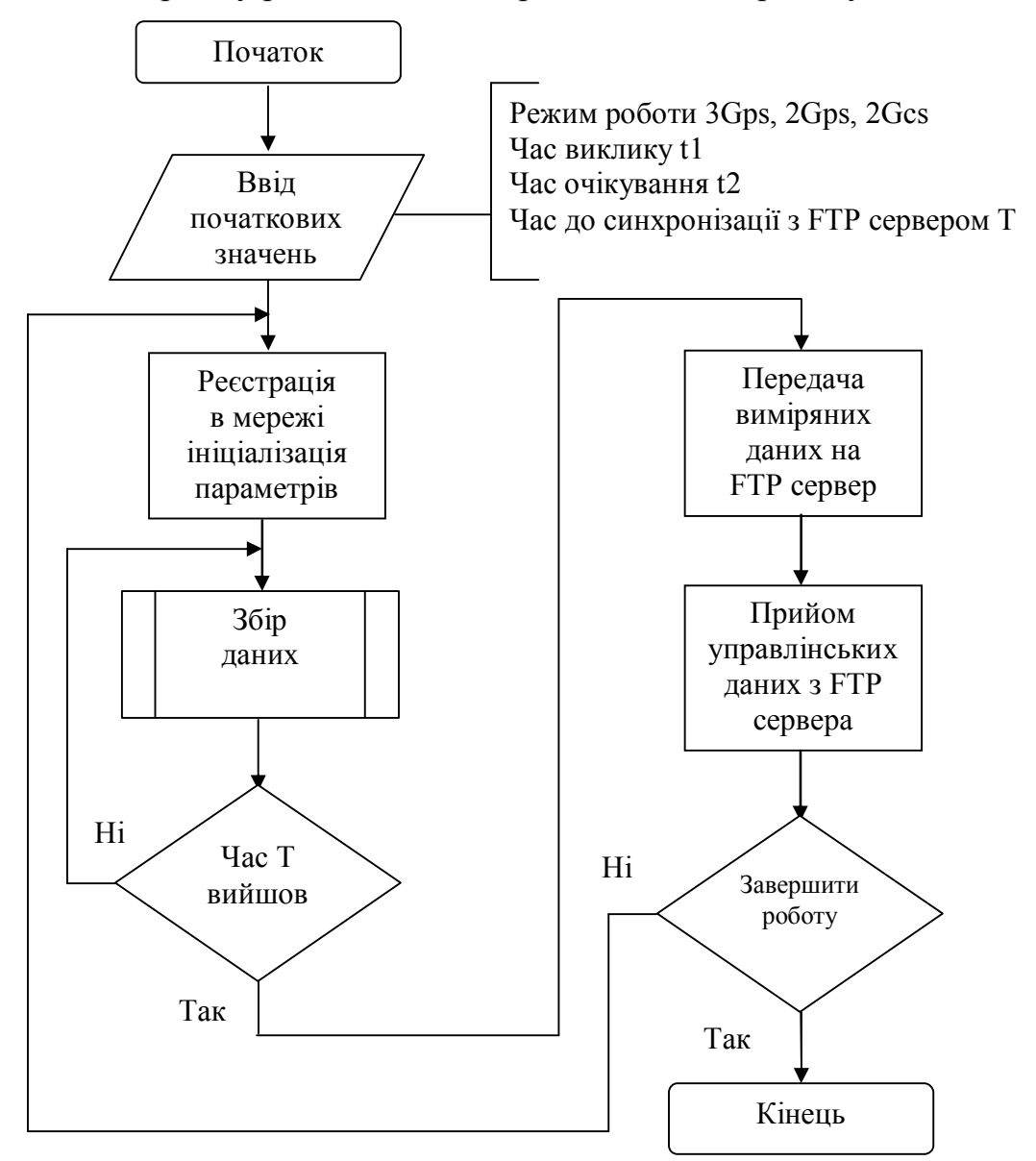

Рисунок 2.5. Блок-схема алгоритму роботи клієнтської частини системи Мобільний термінал може працювати під управлінням операційної системи Windows, починаючи з версії ХР. Після завантаження операційної системи програмна частина мобільного терміналу починає свою роботу з завантаження первинних налаштувань з файлу .../set.css. Першим пунктом

визначається режим роботи клієнта. Існує кілька режимів роботи мобільного терміналу системи: це може бути режим вимірювання швидкості інтернетз'єднання в мережах 2G або 3G, режим вимірювань параметрів мовного виклику в мережі другого покоління GSM або DCS.

Керуючий файл .../set.css віддалено контролюється з серверної частини системи. При відправці даних на FTP-сервер розмір і контрольна сума поточного файлу порівнюється з файлом, що знаходяться на FTP-сервері. При зміні одного з параметрів вважається, що настройки були змінені, і файл копіюється з віддаленого FTP-сервера на жорсткий диск мобільного терміналу, заміщаючи собою стару версію файлу. Під час заміни файлу налаштувань відбувається переініціалізація всіх режимів роботи мобільного терміналу. Також можливий і локальний контроль файлу .../set.css, для цього його досить відкрити в будь-якому текстовому редакторі. Внутрішня структура даних файлу наступна:

- час сесії до виходу на зв'язок клієнта з сервером;

- час проведення вимірювань при активному голосовому дзвінку;

- час проведення вимірювань в режимі очікування;

- режим роботи клієнта.

Після ініціалізації початкових налаштувань мобільного терміналу відбувається програмне визначення і підключення модему, GPS приймача. Ці операції здійснюються підпрограмою WorkHard, спеціально розробленої для описаної задачі.

Підпрограма призначена для отримання імен послідовних портів, як фізичних, так і віртуальних, які працюють в даний момент в системі. Отримання імен портів виконується за допомогою використання WMI (Windows Management Instrumentation) – інструментарію управління Windows. Обрано саме такий спосіб вирішення поставленого завдання, так як використання WMI є найбільш швидким і теоретично вірним способом отримання інформації про систему Windows. WMI побудований за об'єктноорієнтованим принципом, тобто всі дані операційної системи представлені у вигляді об'єктів і їх властивостей і методів. Всі класи групуються в просторі імен (безлічі унікальних ідентифікаторів), які ієрархічно впорядковані і логічно пов'язані один з одним по певній технології або галузі управління. Для звернення до об'єкта WMI використовується специфічна мова запитів WMI Query Language (WQL), який є одним з різновидів SQL.

Загальний синтаксис запиту WQL виглядає так: SELECT *властивості* FROM ім'я\_класу WHERE *властивість оператор значенн*я. Серійний порт описується класом Win32\_SerialPort, що є підкласом по відношенню до класу Win32 PnPEntity, який представляє всі встановлені пристрої Plug-and-Play. Обидва цих класи знаходяться в просторі імен ROOT\\CIMV2 (це простір імен WMI за замовчуванням на комп'ютерах з операційною системою Windows).

Отже, підпрограма підключається до простору імен ROOT\\CIMV2, а потім виробляє WQL; SELECT \* FROM Win32\_PnPEntity WHERE Name LIKE '% COM [0-9]% " '.

Toбто вибирається колекція покажчиків на об'єкти классу Win32 PnPEntity з фільтром імен СОМ (1-9) (в імені об'єкта обов'язково має бути присутнє поєднання символів "СОМ <цифра від 0 до 9> "). Така маска забезпечить знаходження серійних портів з усіма допустимими номерами. Запит повертає покажчик для колекції СОМ-об'єктів (IEnumWbemClassObject \*), причому СОМ тут вживається в значенні Component Object Model – об'єктна модель компонентів (технологічний стандарт від компанії Microsoft, призначений для створення програмного забезпечення на основі взаємодіючих компонентів, кожен з яких може використовуватися в багатьох програмах одночасно), а не СОМ-порт як раніше. Потім створюється покажчик на об'єкт класу IWbemClassObject-СОМ-об'єкт. За допомогою методу Next класу IEnumWbemClassObject перебираються знайдені об'єкти, причому в покажчик на об'єкт класу IWbemClassObject записується адреса поточного об'єкта. І вже для кожного об'єкта за допомогою методу Get класу IWbemClassObject, зчитується значення даного поля - Name, яке друкується в стандартний потік виведення даних. Таким чином, формується список імен всіх знайдених серійних портів.

Після завершення роботи WorkHard, результати роботи записуються в текстовий файл, а також передаються в основне тіло програми. Такий подвійний висновок зроблено для того, щоб можна було проконтролювати і знайти причину збою, в разі виникнення останнього. Основне тіло програми написано в середовищі візуального програмування LabView. Початок роботи програми починається з відкриття інструментарієм VISA 3-х потоків, де кожен потік взаємодіє з окремим СОМ-портом.

Перший потік відкриває User interface модему, за яким передаються AT команди. В даному випадку ці команди використовуються для перекладу модему з мережі 3G в мережу 2G і назад, це необхідно для вибору оптимального режиму передачі даних, а також для вибору діапазону, в якому проводиться контроль мережі.

Команда являє собою буквено символьне поєднання виду: ATASYSCFG = 13,1,3FFFFFFF, 2,4,

де перша позиція - режим мережі; друга позиція - порядок перевибору мережі; третя позиція- цифро-символьна комбінація, діапазон роботи; четверта позиція - роумінг; п'ята позиція - домен роботи (CS, PS).

Другий потік відкриває Diagnostic Mode, за яким передаються контрольні команди і повертаються відповіді в шістнадцятковому вигляді, далі відповіді дешифруються і виводяться в відповідні таблиці.

Третій потік відкриває порт GPS приймача, по якому передаються команди в форматі imea. Після дешифрування даних з GPS приймача відомості про широту, довготу і часу записуються в файл. Це відбувається з кожним вимірювальним відліком. Після ініціалізації модему відбувається його реєстрація в мережі командою CREG і CPAS. Всі використовувані команди стандартизовані ETSI TS 100 911 V8.5.0, тому описаний алгоритм здатний працювати на переважній більшості модемів в операційному середовищі Windows. Далі починає здійснюватися збір даних, блок схема алгоритму роботи якого представлена на рисунку 2.6.

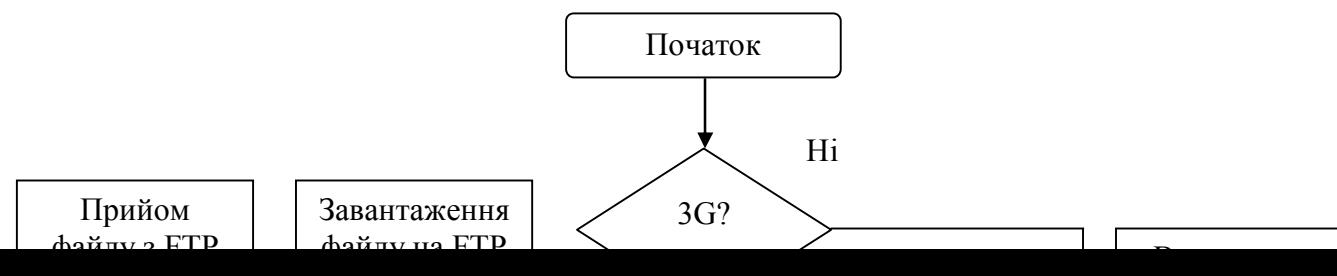

Рисунок 2.6. Блок-схема алгоритму збору даних

Збір даних починається з перевірки умови режиму роботи клієнтської частини модуля. Якщо режим роботи визначено, як 3Gps - пакетна передача даних в мережах третього покоління, то клієнтська частина буде працювати наступним чином: формується файл об'ємом 512 кбайт і починає передаватися на віддалений FTP-сервер. Налаштування даного сервера зберігаються в текстовому файлі ftp.ini. Структура файлу наступна:

- адреса віддаленої папки, де зберігаються Log файли і керуючі файли;

- логін користувача;

- пароль користувача;

Дана структура є одноманітною і незмінною для всіх керуючих файлів клієнтських модулів, також всі модулі використовують одне загальне сховище log-файлів. Log-файли у своєму імені містять ідентифікатори, що позначають їх приналежність до того чи іншого терміналу, наприклад: cll  $20.03.2016$  18.30.48  $3GSpeed.cs$ , в прикладі збір даних відбувався 20.03.2016 числа, закінчився 18.30.48, дані надані cl1 - клієнтом №1 і останній ідентифікатор позначає, що здійснювалося тестування швидкості інтернетз'єднання в мережі стільникового зв'язку третього покоління WCDMA.

Під час передачі файлу відбуваються вимірювання бітової швидкості передачі даних. Швидкість передачі файлу вимірюється за допомогою модему, стандартні прошивки модемів дозволяють легко отримувати відомості про швидкість передачі даних за допомогою отримання структурованої службової інформації, наприклад:

DSFLOWRPT: N1, N2, N3, N4, N5, N6, N7,

де *N1* - час з'єднання в секундах;

*N2* - виміряна швидкість вивантаження даних;

*N3* - виміряна швидкість завантаження даних;

*N4* - обсяг переданих даних;

*N5* - обсяг завантажених даних;

*N6* - максимально можлива швидкість вивантаження даних;

*N7* - максимально можлива швидкість завантаження даних.

Обчислюються миттєві значення швидкості передачі даних і середнє значення, яке розраховується наступним чином:

$$
S = \frac{1}{n} \cdot \sum_{k=1}^{n} S_k
$$
 (2.1)

де  $S_k$  - миттєві значення швидкості,  $S$  - середня швидкість в даній точці, при цьому середня швидкість обчислюється і записується в файл для кожного відліку. Після закінчення передачі файлу на FTP-сервер починається скачування файлу певного обсягу з FTP-сервера. Швидкість передачі вимірюється і вираховується аналогічним чином, як і для швидкості вивантаження даних.

У режимі роботи 2Gps вимірювання відбуваються аналогічно режиму 3Gps з тією різницею, що передача даних здійснюється в мережі другого покоління, а не третього.

У режимі роботи 2Gcs відбуваються паралельні запити по двох портах:

1 - User Interface;

2 - Diagnostic Mode.

По першому порту відбувається передача АТ-команд і прийом відповідних повідомлень. Обчислення рівня сигналу від сервісної комірки відбувається за допомогою команди  $AT + CSQ$ , в якості відповіді приходять два числа, перше - це рівень сигналу, друге - це якість прийнятого сигналу. Рівень обчислюється за формулою:

$$
U = -113 + \omega \cdot 2\tag{2.2}
$$

де  $U$  - рівень сигналу, наведений до входу модему,  $u$  – цифрове значення, отримане з модему.

Якість сигналу або відсоток помилок, що припадають на повідомлення, інтерпретується відповідно до таблиці:

0 - менше 0,2%;

1 - від 0,2% до 0,4%;

2 - від 0,4% до 0,8%;

3 - від 0,8% до 1,6%;

4 - від 1,6% до 3,2%;

5 - від 3,2% до 6,4%;

6 - від 6,4% до 12,8%;

7 - більше 12,8%;

99 - невідоме або невизначені.

Далі за допомогою команди-запиту AT + CREG виходить інформація про контроллер локальної зони (Local Area Controller) і ідентифікатор (Cell ID).

Запити Diagnostic Mode є шістнадцяткові послідовності, які дешифруються за допомогою спеціальних алгоритмів. В результаті цих запитів виходить інформація по наступних параметрах:

- про відстань до базової станції мобільного терміналу системи;

- про рівні несучої до 6-ти сусідніх сот;

- про абсолютне значення частоти каналу (ARFCH (ВССН / ТСН)).

Після закінчення всіх вищевказаних дій відбувається запис результатів в Log-файл на жорсткий диск. Після закінчення часу до виходу на зв'язок з сервером відбувається зупинка вимірювання, з'єднання з інтернетом і передача даних на віддалений FTP-сервер.

Після отримання підтвердження про успішну передачу даних відбувається прийом керуючих файлів з віддаленого сервера.

Далі відбувається перевірка на флажок завершення роботи. Якщо він відсутній, то ініціалізація комплексу відбувається знову згідно тільки що отриманого файлу налаштувань.

### **Висновки до розділу 2**

У цьому розділі розроблено структурну схему та алгоритм роботи розподіленої інформаційно-вимірювальної системи. Розроблено структурну схему та алгоритм роботи мобільного терміналу, що використовується в розподіленій інформаційно-вимірювальній системі.

## РОЗДІЛ 3 **РЕАЛІЗАЦІЯ ПІДСИСТЕМИ ОБРОБКИ ІНФОРМАЦІЇ РОЗПОДІЛЕНОЇ ІНФОРМАЦІЙНО-ВИМІРЮВАЛЬНОЇ СИСТЕМИ**

# **3.1. Розробка структурної схеми та алгоритмів функціонування і програмної реалізації модуля обробки інформації.**

Модуль обробки інформації може розташовуватися, як на персональному комп'ютері, де встановлений FTP-сервер, так і на окремому комп'ютері. Структурна схема модуля обробки інформації представлена на рисунку 3.1.

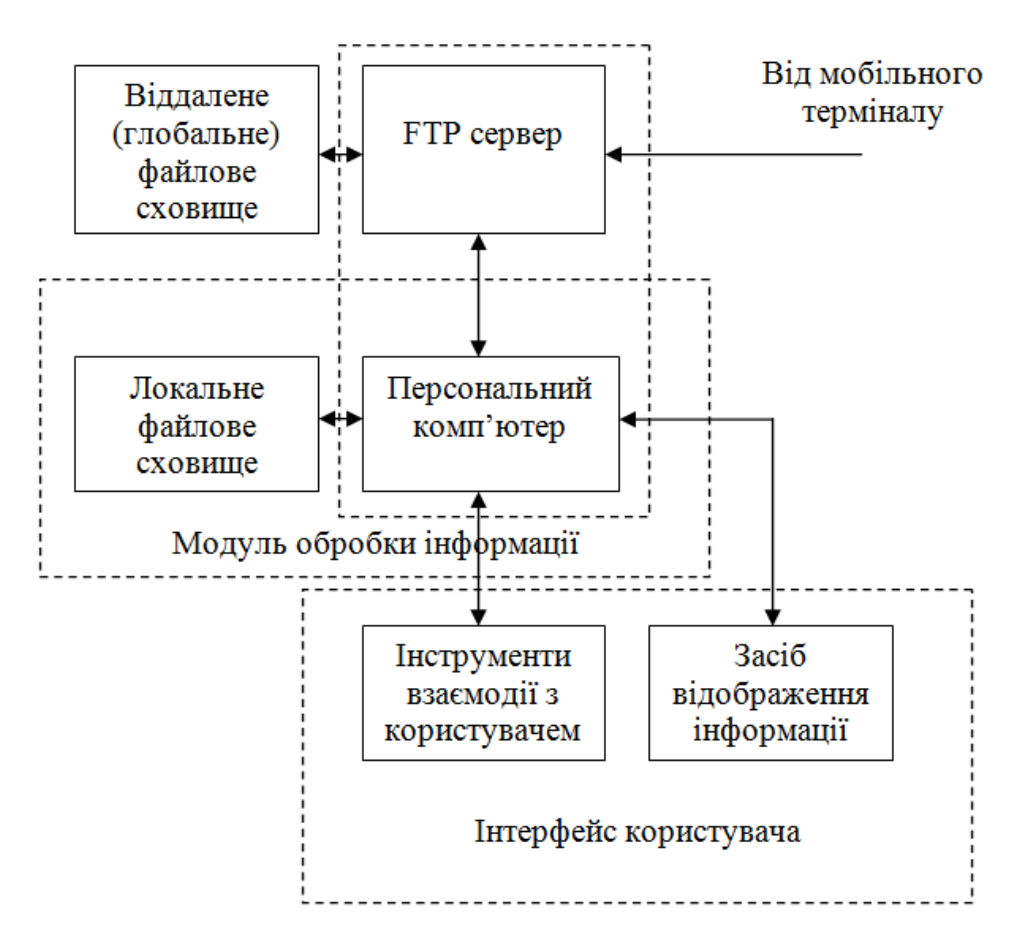

Рисунок 3.1. Структурна схема модуля обробки інформації

Модуль обробки інформації розташовується на персональному комп'ютері, для взаємодії з користувачем застосовується спеціально розроблений графічний інтерфейс. Даний інтерфейс повинен володіти: поперше ергономічністю, по-друге бути зрозумілий інженерам, що працюють в області технічного обслуговування систем мобільно зв'язку. Як згадувалося

раніше, пропонується зберігати файли з даними про виміри на віддаленому FTP-сервері, для цього необхідно організувати віддалене файлове сховище і за допомогою відповідних інструментів організувати віддалений доступ до нього.

При синхронізації файли з віддаленого сховища переносяться в локальне сховище. Таким чином користувач працює з дублікатом файлу, швидкість обробки файлу збільшується за рахунок більш швидкого доступу до нього, а також в разі псування файлу його завжди можна відновити. Пріоритетними при синхронізації завжди є дані на FTP-сервері. Однак в разі знаходження FTPсервера на одному комп'ютері з модулем обробки інформації локальне і віддалене файлові сховища можуть розташовуватися фізично на одному жорсткому диску. В цьому випадку необхідно періодично робити резервні копії файлів або дублювати файли на додатковий жорсткий диск.

Важливим аспектом в управлінні системою є інструментарій, за допомогою якого здійснюється управління. При використанні модуля обробки інформації декількома користувачами одночасно, логічно зробити вивід графічної інформації на великий екран, наприклад за допомогою проектора, а управління здійснювати жестами рук, наприклад за допомогою приставки Kinect, розробленої корпорацією Microsoft. Для використання модуля обробки інформації поза офісним приміщення рекомендується використання в якості модуля управління екрану типу "Touch screen".

Дані екрани дозволяють управляти програмою дотиком пальців до елементів управління, що відображається на екрані. При індивідуальному використанні модуля обробки інформації рекомендується використання стандартного офісного персонального комп'ютера, де для відображення інформації використовується стандартний монітор, а в яості маніпулятора комп'ютерна миша.

Таким чином, рекомендуються різні апаратні конфігурації для модулів обробки інформації при їх використанні в різних ситуаціях. Блок схема алгоритму функціонування модуля обробки інформації представлена на рисунку 3.2.

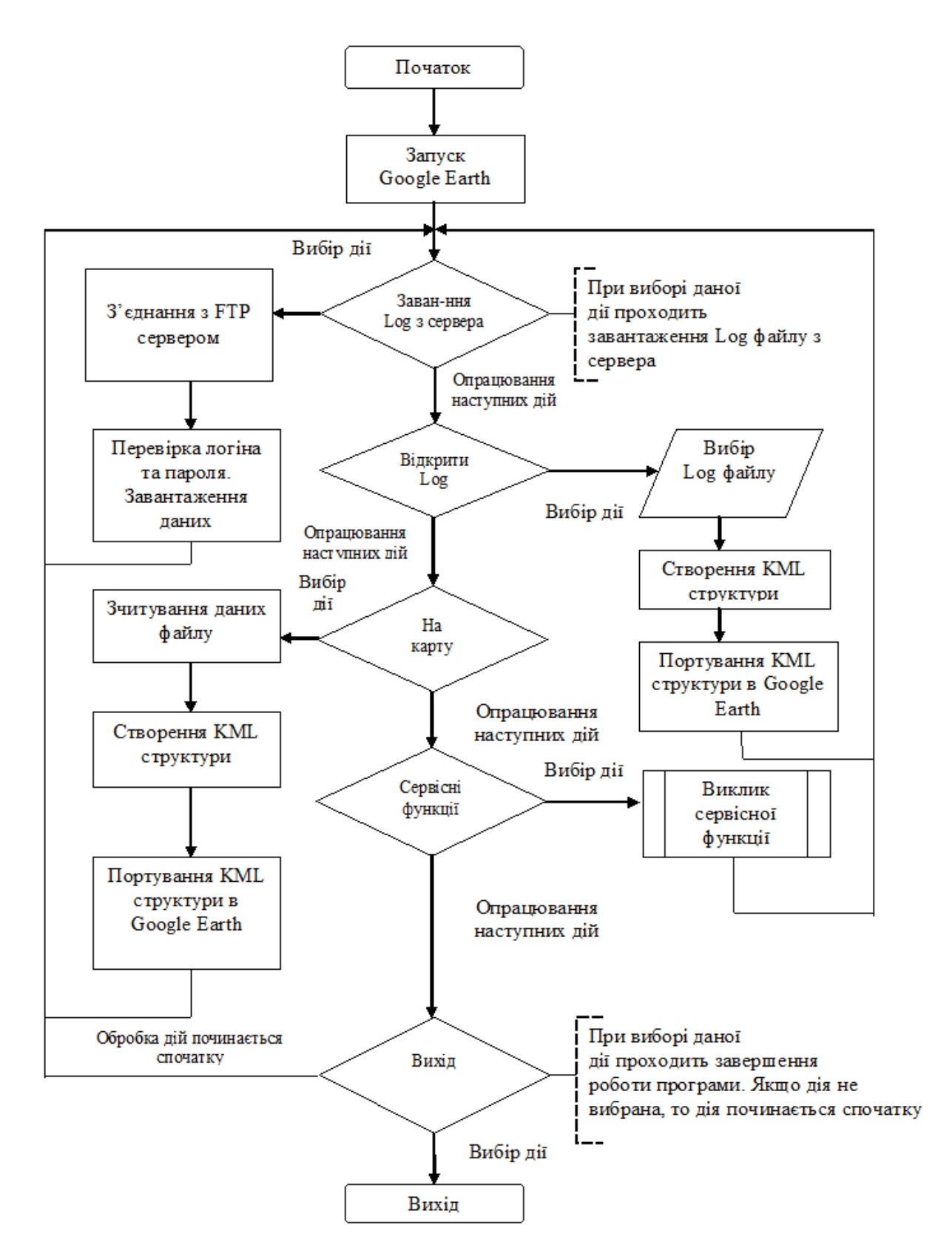

Рисунок 3.2. Блок-схема алгоритму роботи модуля обробки інформації

Візуалізація даних і прив'язка даних вимірювань до розташування проведення вимірювання здійснюється за допомогою програми Google Earth. Програма Google Earth є кросплатформеною, тобто здатною працювати під управлінням різних операційних систем. Найбільш зручним способом

управління в операційній системі WINDOWS є використання інструментарію activeX.

За допомогою activeX можна досить просто завантажувати і відображати на карті базові станції з усіма параметрами, виконувати трасування пройденого шляху, завантажувати зі сховища файли, формувати керуючі файли для мобільних терміналів, а також показувати детальну інформацію про всі проведені виміри.

Модуль обробки інформації розроблений для використання на комп'ютерах різної потужності. Для економії ресурсів програма виконана так, що реагує тільки на дії, які ініціює сам користувач.

Перша дія, без якого неможлива коректна робота розподіленої інформаційно-вимірювальної системи - це доставка виміряних даних, записаних в Log-файли з віддаленого файлового сховища FTP-сервера на локальне сховище робочого комп'ютера, на якому запущений модуль обробки інформації. Дана дія відбувається за вибором відповідного пункту з контекстного меню в основному вікні програми. Завантаження файлів відбувається наступним чином: спочатку відбувається ініціалізація сервера, при цьому перевіряється наявність сервера в даний момент, перевіряється логін і пароль користувача. Наступним кроком відбувається перевірка директорії, в якій зберігаються Log-файли, складається список доступних файлів і порівнюється з таким же списком на локальному файловому сховищі. Відсутні файли в локальному сховищі будуть скопійовані з FTP-сервера.

При роботі системи відображення даних вимірювань на карті Google Earth здійснюється за допомогою міток. Ця дія відбувається за вибором відповідного пункту з контекстного меню в основному вікні програми.

Обраний Log файл розбивається на окремі маленькі частиник, кожна з яких відповідає окремому виміру і структурується особливим чином так, щоб синтаксис файлу відповідав KML структурі. KML - мова розмітки на основі XML для представлення тривимірних геопросторових даних в програмі «Google Earth».

Однак деякі структурні мітки використовуються нестандартним чином:

- мітка ім'я <name> cl1 16:49:41 idle </name>, використовується для вказівки номера терміналу, а також для вказівки часу виміру з точністю до секунди. Така точність досягнута завдяки використанню синхронізації з GPSсупутником.

- мітка опис <description> // cl116:49:41 idle \ \ RxLev = -69 RxOual = 19 Service BCCH = 755 Service BCCH Band = 1800 Cl = 22 C2 = 72 LAC = 5801 CID  $= 52678$   $\lt$  description>, використовується для відображення всієї виміряної інформації, зазначаються: номер терміналу, точний час проведення заміру, частота каналу ВССН, діапазон роботи мобільного терміналу, а також параметри критерію перевибору оператора С1 і С2, дані про контроллер локальної зони (LAC), а також дані про ідентифікатор (Cell ID).

Решта мітки використовуються стандартним чином, тобто вказується стиль відображення позначки і координати точок. Після завершення створення структури відбувається передача структури в програму Google Earth, за допомогою інструментарію activeX. Дані з переданої структури відображаються у тимчасових позначках в пункті Mobile Station.

Для відображення на карті базових станцій необхідно вибрати відповідний пункт меню, який викликається з головного меню програми. У ньому також формується відповідна KML структура за образом і подобою, описаної вище структури і також передається в програму Google Earth.

Для зручності роботи оператора в модулі обробки інформації передбачена можливість масштабувати розмір міток базових станцій.

Розмір мітки розраховується виходячи з лінійних розмірів об'єктів. Координата, отримана в точці вимірювання є центром кола, радіус кола вибирається виходячи з масштабу карти. За нульовий напрямок вибирається напрямок на північ, від нього відкладаються промені, відповідні азимуту напряму антен, розташованих на базовій станції. Промені, вказують напрямок, позначаються різною довжиною і кольором, для мереж GSM промені позначаються синім кольором і більшої довжини, для мереж DCS і WCDMA промені коротші і зеленим кольором. Колірне і геометричне маркування представлено на рисунку 3.3.

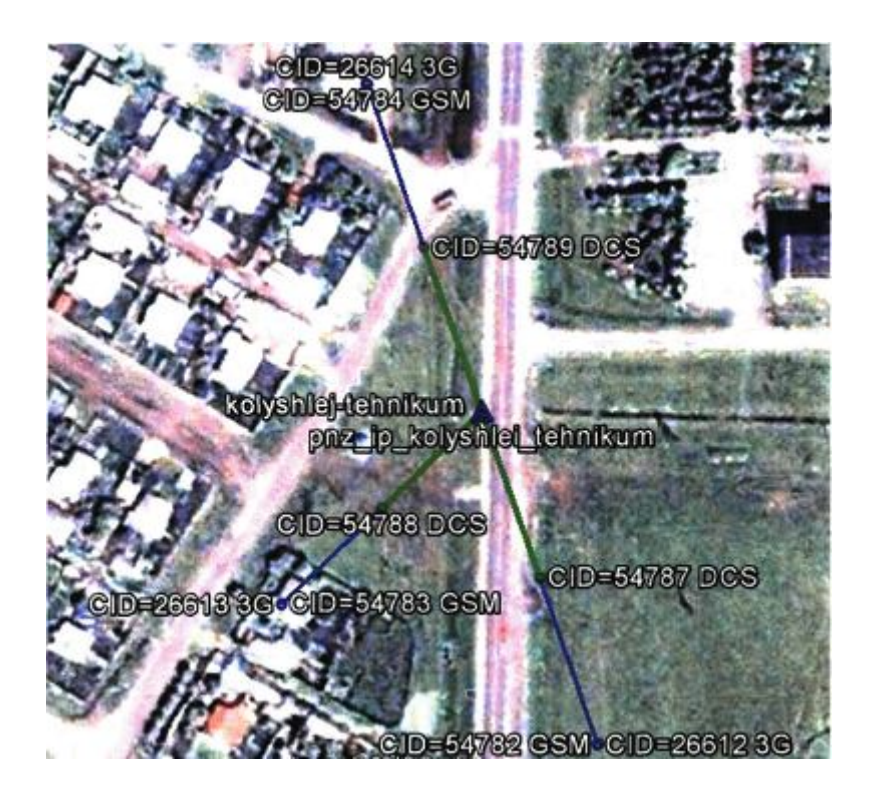

Рисунок 3.3. Маркування базових станцій

Таке маркування базових станцій покращує сприйняття оператором трасування замірів. Лінії, що зв'язують проведені виміри і обслуговуючий сектор базової станції, позначаються помаранчевим кольором і закінчуються на тому промені базової станції, який діапазон і тип мережі використовується, що виключає можливу неточність або неправильне визначення оператором трасування виміру.

Ще однією відмінною особливістю модуля обробки інформації, розподіленої інформаційно-вимірювальної системи, є можливість послідовно відтворювати записані виміри. Ця функція корисна при аналізі певної ділянки мережі. Коли на одній ділянці мережі вироблено кілька вимірів і дані їх сильно розрізняються, наприклад: при русі від базової станції до кордонів сектора рівень і якість сигналу відповідають нормам на якість надання послуг, а при русі від краю сектора до центру зони покриття базової станції - не відповідають. Для аналізу таких випадків необхідно візуалізувати вимірювання.

Оператор, який проводить аналіз, зможе побачити, як виконувалася естафетна передача абонентського терміналу, як змінювався рівень і якість сигналу. У разі помилки або затримки при естафетній передачі даних оператор

може змінити критерії перевибору досліджуваного сектора і провести вимірювання і настройку ділянки ще раз, і так до тих пір, поки проблема не буде усунена. У модулі обробки інформації дана функція реалізована в такий спосіб.

Спочатку забирається мітка "видимість" з усіх елементів пункту тимчасових міток "MobileStation". Парні послідовності, позначають точки виміру і лінії, що з'єднують ці точки з обслуговуючим сектором базової станції, попарно стають видимими. При переході на наступну точку виміру і лінію, сполучає цю мітку з сектором базової станції, попередні точки виміру і лінії стають невидимими. На рисунку 3.4. представлена покадрова анімація трасування виміру.

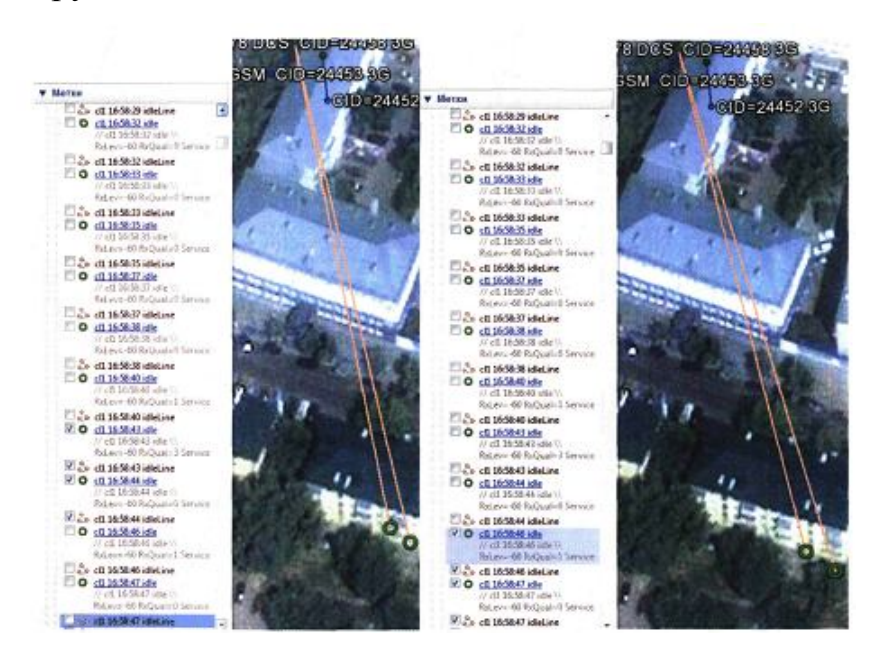

Рисунок 3.4. Приклад покадрової анімації трасування замірів

На рисунку 3.4 представлений слайд *N*-го кадру анімації, зліва на бічній панелі видно, що виділені попарно дві точки проведення виміру, а також дві лінії, що з'єднують їх і обслуговуючий передавач діапазону DCS. На наступному кадрі відбувається зміна точок проведення замірів, а також ліній, що з'єднують їх з передавачем. З рисунку 3.4 видно, що при русі терміналу різких стрибків обслуговуючих секторів не спостерігається, значить в даному випадку мережа мобільного зв'язку працює коректно. Швидка зміна описаної послідовності створює ілюзію руху (анімацію). Дану анімацію можна прискорити або навпаки уповільнити. Це відбувається шляхом введення

додаткової затримки між "появою" і "зникненням" тестових замірів і з'єднувальних ліній.

Плавна анімація, тобто з непомітними ривками для людського ока, здійснюється при частоті кадрів рівній 24 кадру в секунду, що становить затримку між кадрами 41,7 мс. При зменшенні цього часу швидкість анімації зростає, а при збільшенні знижується. Для реалізації автоматичної зміни кадрів описана послідовність запускається циклічно. Для реалізації функції стоп-кадр в поточній ітерації циклу зупиняється лічильник ітерацій. Також при заміні інкремента на декремент в лічильнику ітерацій можливе "перемотування" анімації вперед або назад. Таким чином можна сказати, що послідовне відтворення вимірів або анімація є важливою функцією при обробки великої кількості Log-файлів. При виборі події "Вихід" відбувається завершення роботи МОІ, а також закриття програми Google Earth.

### **3.2. Відмінні особливості розробленої інформаційно-вимірювальної системи**

У цьому розділі розглянуто і визначено структуру розподіленої апаратнопрограмної інформаційно-вимірювальної мережі. Дана ІВС дозволяє проводити тривалі автономні і автоматизовані вимірювання в мережах мобільного зв'язку другого і третього покоління. Також дана система дозволяє проводити аналіз і візуалізацію виміряних параметрів.

Відмінними рисами ІВС є:

- dелика кількість (150-200) вимірювальних мобільних терміналів, які працюють одночасно;

- можливість гнучкого налаштування вимірювальних мобільних терміналів, що включає в себе як групове та індивідуальне управління, так і кластерне, при якому окремі цільові групи мобільних терміналів можуть конфігуруватися різним чином;

- можливість складання повністю працездатної ІВС з дешевих компонентів, що знаходяться у вільному продажі;

- можливість складання повністю працездатної ІВС безпосередньо оператором або інженером, а не фахівцем;

- використання в якості картографічного сервісу безкоштовного програмного забезпечення.

Розглянута і запропонована структура вимірювального мобільного терміналу. Описано його апаратне оснащення і принципи функціонування, представлені алгоритми роботи і програмна реалізація терміналу. Мобільний термінал призначений для моніторингу параметрів систем зв'язку другого і третього покоління.

Відмінними рисами мобільного терміналу, який входить в склад ІВС є:

- здатність мобільного терміналу працювати як в автономноавтоматизованому режимі, так і в режимі з ручним управлінням;

- здатність працювати незалежно від інших активних терміналів, що знаходяться в системі;

- хдатність працювати незалежно від стану модуля обробки інформації;

- можливість роботи при відключеному FTP-сервері, але з обмеженими функціями;

- мобільні термінали здатні проводити довгострокові, добові, тижневі виміри швидкості Інтернет-з'єднання пасивним способом.

Розглянута і запропонована структура модуля обробки інформації. Описано його алгоритм функціонування, а також програмна реалізація. Модуль обробки інформації призначений для обробки даних вимірювань, що надходять з мобільних терміналів, а також для управління роботою всієї системи в цілому.

Відмінними рисами модуля обробки інформації, що входить до складу ІВС є:

- здатність одночасно обробляти інформацію, що надходить від усіх активних мобільних терміналів ІВС;

- можливість одночасного і незалежного відображення на карті базових станцій декількох операторів мобільного зв'язку;

- можливість запуску декількох копій модуля обробки інформації на різних комп'ютерах, без впливу один на одного;

- низькі вимоги до продуктивності комп'ютера, необхідного для запуску програми;

- використання в якості основи сервісу Google Earth, з усіма його можливостями.

У розробленій ІВС рівень сигналу обслуговуючого оператори, рівні сигналу (3G) і несучих (2G) 6-ти сусідніх сот визначаються з похибкою не більше 1%. Дані про похибки отримані експериментально з використанням в якості еталонного вимірювального обладнання аналізатора спектра Rohde & Schwarz (R&S) ESIB40. Експеримент проводився в такий спосіб, до імітованої базової станції R&S CMU200, до якої підключалися антени, R&S USLP 9143В на відстані 3 метри розташовувалася вимірювальна антена R&S HL025, до неї підключався аналізатор спектру ESIB40, в цій же точці розташовувалася зовнішня антена підключена до USB-модему. Далі проводилися одночасна реєстрація напруженості електромагнітного поля в зазначеній точці і відповідний перерахунок.

Частота прийому та частота передачі, а також каналоутворюючий коди визначаються числовим кодом з сітки допустимих значень. Використання в технологічному процесі обслуговування систем мобільного зв'язку, розподіленої інформаційно-вимірювальної системи дозволить істотно скоротити витрати на тестування мереж. Дана система не вимагає постійної присутності оператора, завдяки цьому висококваліфікований фахівець позбавляється від рутинної роботи.

Відповідно підвищується продуктивність праці всього відділу, за рахунок залучення кваліфікованого фахівця до більш трудомістких завдань.

Дана система дозволяє тривалий час тестувати бітову швидкість Інтернетз'єднання без великої витрати трафіку, а також без серйозного навантаження на обслуговуючий передавач, що істотно економить ресурси, як апаратні так і фінансові.

У цьому розділі розроблено структурну схему та алгоритм роботи модуля обробки інформації. Запропоновано спосіб відображення вимірювальної інформації на картографічному сервісі. Розроблено систему анімації відображення вимірювальної інформації на картографічному сервісі.

#### РОЗДІЛ 4

### ЕКСПЕРИМЕНТАЛЬНІ ДОСЛІДЖЕННЯ МЕРЕЖІ МОБІЛЬНОГО ЗВ'ЯЗКУ З ВИКОРИСТАННЯМ РОЗРОБЛЕНОЇ ІНФОРМАЦІЙНО-ВИМІРЮВАЛЬНОЇ СИСТЕМИ

### **4.1. Тестування інформаційно-вимірювальї системи**

Для дослідження мережі мобільного зв'язку другого покоління використовувалася розроблена розподілена інформаційно-вимірювальна система. Даний комплекс розроблений з використанням структурних схем і алгоритмів описаних в попередньому розділі роботи.

Виміри проводилися в різний час доби, що відповідало різній завантаженості тієї чи іншої ділянки мережі. Виміри проводилися відповідно до методики прийнятої стандартом де-факто у різних мобільних операторів.

При проведенні експериментів використовувалися два мобільних термінали, один - для вимірювань параметрів мереж 2G, другий – для тестування бітової швидкості Інтернет-з'єднання в мережах 2G або 3G.

Дослідження мережі проводилося як в міській зоні, так і в сільській місцевості. При цьому рух транспорту, на якому встановлений термінал, здійснювався при різних швидкостях і по різних маршрутах. При проведенні експериментальних досліджень зміна швидкості транспортного засобу моделювали можливу зміну швидкості абонента, що використовує мобільну мережу.

При цьому тестування бітової швидкості Інтернет-з'єднання пасивним способом, проводилося тільки в стаціонарному положенні мобільного терміналу. Дане обмеження пов'язане з тим, що пасивний спосіб вимірювання бітової швидкості Інтернет-з'єднання може використовуватися тільки при позиційному дослідженні мережі мобільног зв'язку.

За допомогою системи проведемо дослідження мережі другого покоління в міських умовах. Для простоти відображення графічної інформації і трасування окремих вимірів виберемо відносно прямий маршрут руху транспортного засобу на одній з центральних вулиць. В даному випадку дослідження проводилися вздовж вулиці Калініна міста Хмельницький. Дана вулиця має достатню велику протяжність і спрямована з півночі на південь. Результати тестових вимірювань наведені на рисунку 4.1. Отримані дані оброблені з використанням модуля обробки інформації, що входить до складу системи і відображені на мапі з використанням програми Google Earth.

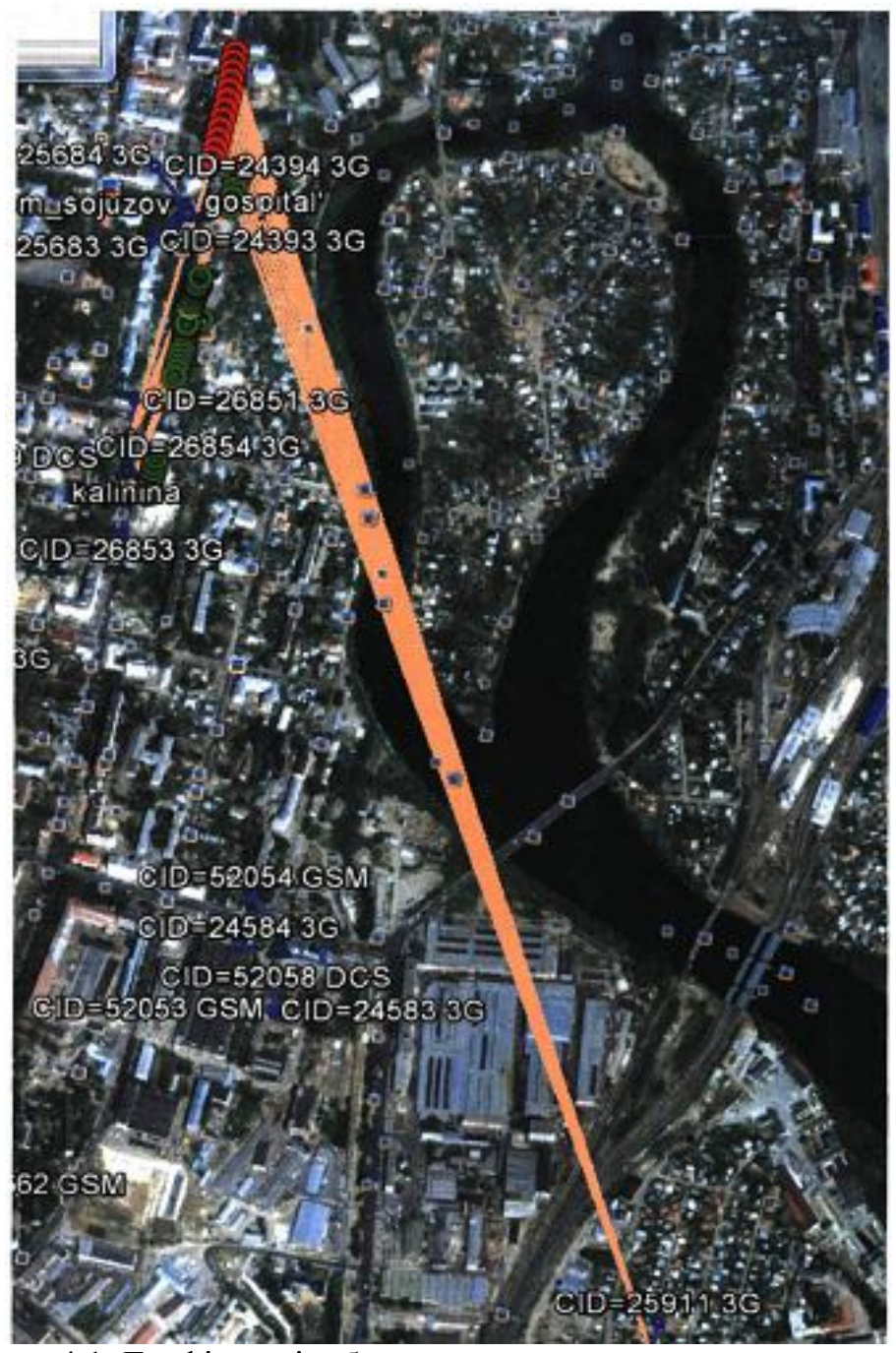

Рисунок 4.1. Графічне відображення даних, отриманих в результаті експериментального дослідження ділянки мережі другого покоління **Дослідження проводилося шляхом обходу контрольованої ділянки досліджуваної мережі зі швидкістю, людини, яка йде, при цьому** 

# **вимірювальна штирьова антена була винесена за межі рюкзака. З**

# **рисунку 4.1 видно, що деякі поодинокі виміри позначені червоним**

# **кольором. Це пов'язано з тим, що рівень сигналу від базових станцій**

# **мобільним терміналом є нижче, ніж рекомендований рівень сигналу,**

**Проведемо аналіз роботи мережі на даній ділянці. Напрямок руху мобільного терміналу вибрано з півдня на північ. Покрокове зняття вимірів можна подивитися, використовуючи функцію "Анімація" модуля обробки інформації, детальна робота якого описана в попередному розділі роботи. Спочатку розглянемо початкову (південну) частину ділянки** 

### **рисунок 4.2.**

**З рисунку 4.2 видно, що мобільний термінал пересувається з однаковою швидкістю на всьому протязі контрольованої ділянки. Спочатку мобільний термінал обслуговується базовою станцією з ім'ям "Калініна", а саме сектором з ідентифікатором (CellID) 52238, передавач працює в діапазоні частотою 1800 МГц (DCS). Стандарт DCS 1800 МГц призначений для забезпечення зв'язку для районів з дуже високою щільністю абонентів. В стандарті оператори мають максимальний радіус дії до 8 км. У процесі руху відбувається перевибір (Handover) мобільним терміналом, з сектора Cell ID = 52238 мобільний термінал перемикається на сектор з ідентифікатором Cell ID = 52236, при цьому перемикання відбувається без переривання активного з'єднання, про що свідчить безперервне відображення вимірів. Один вимір, вибивається з ряду, відображений з похибкою нанесення координат, однак він має той же рівень, що і інші виміри в ряду, тому можна вважати, що естафетна передача пройшла успішно.**
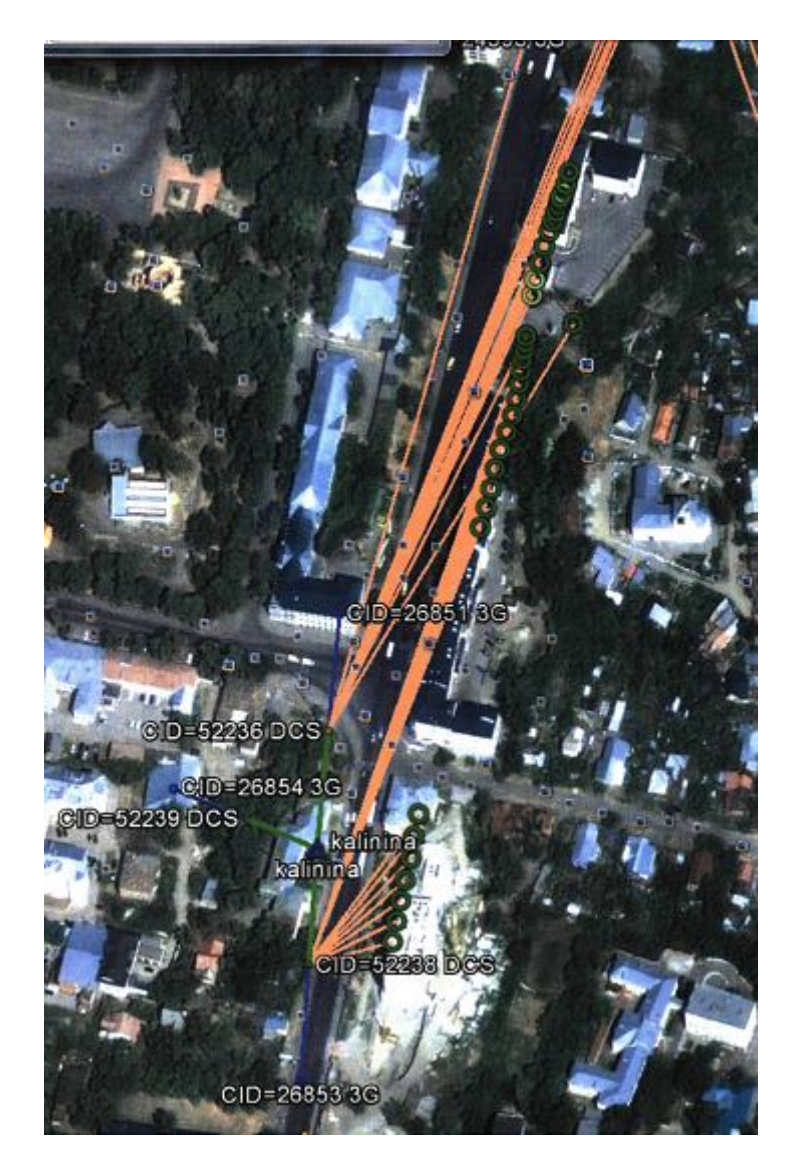

Рисунок 4.2. Графічне відображення даних, отриманих в результаті експериментального дослідження ділянки мережі другого покоління, початок досліджень

Розглянемо подальший рух терміналу, відображеного на рисунку 4.1. З сектора з ідентифікатором Cell ID = 52236 мобільний термінал естафетно передається на сектор з ідентифікатором Cell ID = 53228. Даний сектор є складовою частиною базової станції. Виходячи з даних карти можна сказати, що базова станція знаходиться досить далеко від досліджуваного сектора, в зв'язку з цим можна зробити висновок, що естафетна передача абонентського терміналу пройшла некоректно. Мобільний термінал повинен був бути естафетно переданий на базову станцію "Лікарня" в сектор з ідентифікатором Cell ID = 52293 або "Будинок профспілок" в сектор з ідентифікатором осередки Cell ID = 53167. Дана естафетна передача могла не пройти з кількох причин: перша з них – повністю зайняті іншими активними абонентами сусідні сектори, іншими словами, передавачі повинні працювати з повним навантаженням. Така ситуація можлива в години максимального навантаження на мережу. Друга можлива причина - інтерференція від множинного використання частоти, тобто між сигналами кількох базових станцій з однаковими частотами, в результаті чого на даній ділянці мережі виникає ситуація, коли рівень корисного сигналу від прилеглої базової станції нижче, ніж рівень сигналу від віддаленої базової станції. І третя ситуація - інтерференція, викликана перевідбиттів від стаціонарних та рухомих об'єктів корисного сигналу обслуговуючої базової станції.

Рішенням проблеми в першому випадку є установка додаткового передавача в той сектор базової станції, де зафіксований пік навантаження, в наведеному прикладі це сектор з ідентифікатором Cell ID = 53167. Однак, щоб бути впевненим, що естафетна передача абонентського терміналу пройшла некоректно саме через завантаженість сектора, необхідно дослідження контрольованої ділянки протягом декількох діб в різний час, так як цілком можливо, що це був одиничний випадок перевищення максимальної здатності навантаження сектора. В випадку, якщо здатність навантаження на досліджуваній ділянці перевищує періодичну, то установка додаткового передавача є економічно недоцільною. Для вирішення ситуацій, що виникають у другому і третьому випадку, тобто коли на досліджуваній ділянці погана інтерференційна картина, необхідно відрегулювати потужність передавача базової станції до моменту усунення інтерференції, або відрегулювати антену так, щоб напрямок поширення радіохвиль від досліджуваної «проблемної» базової станції дещо змінився, що призведе до зміни всієї інтерференційної картини в цілому. Всі регулювання необхідно виконувати в кілька кроків з невеликою зміною рівня сигналу або кута повороту в одному кроці і з подальшим контролем досліджуваної зони на предмет усунення негативних чинників. Якщо в процесі дослідження зони покриття були зроблені будь-які маніпуляції настройки в тестованому секторі, то необхідно зробити

контрольний об'їзд тестованого сектора, для остаточної перевірки коректності розподілу рівня сигналу в досліджуваному секторі і коректності естафетної передачі даних. В процесі настройки сектора з ідентифікатором Cell ID = 52236, що входить до складу базової станції «Калініна» і сектора з ідентифікатором Cell ID = 52293, що входить до складу базової станції «Лікарня» були внесені зміни в установки потужності передавача. Результати контрольних вимірювань на тестованій ділянці представлені на рисунку 4.3.

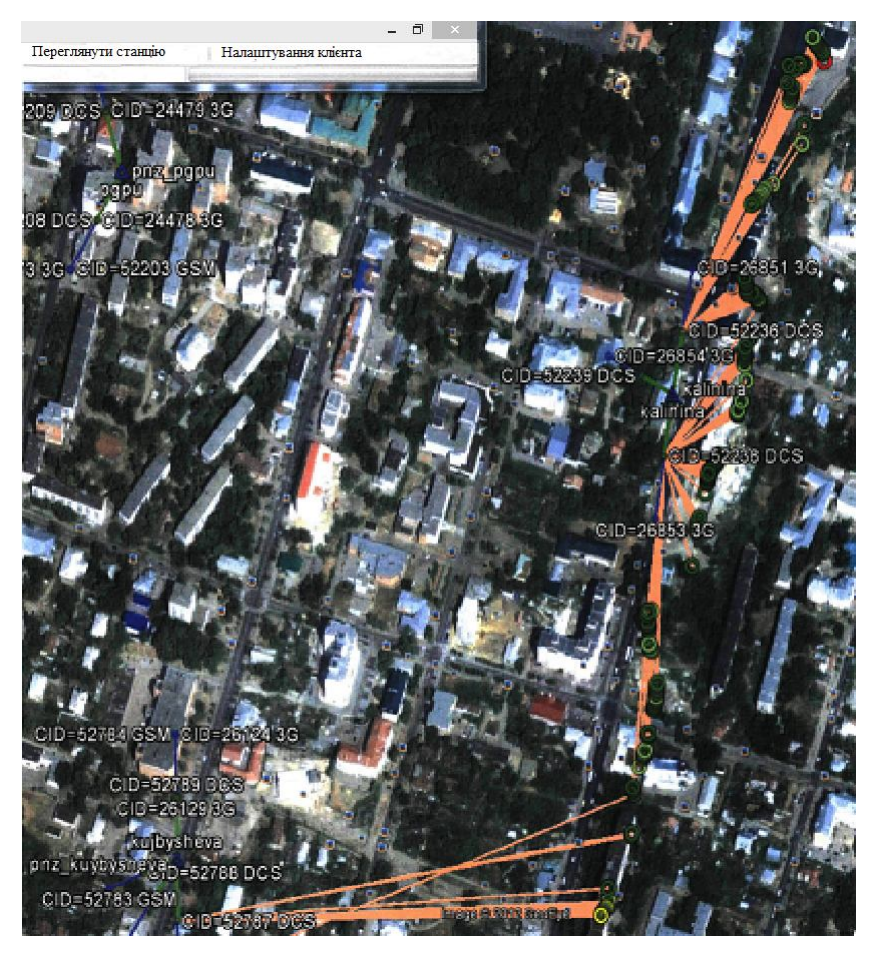

Рисунок 4.3. Графічне відображення даних, отриманих в результаті експериментального дослідження ділянки мережі другого покоління при контрольному об'їзді тесту вальної ділянки

Як видно з рисунку 4.3 ефект різкого зменшення рівня сигналу пропав, це можна визначити по кольоровому маркуванню міток, нанесених на карту. Всі мітки мають зелене забарвлення, тобто рівень сигналу вище -40 дБм, що відповідає рівню сигналу достатньої для впевненого надання послуг високої якості. Слід також відзначити, що інтерференційна картина на певній території

може змінюватися в залежності від погодних умов, часу доби, щільності транспортного потоку. Тому при налаштуванні будь-якої ділянки мережі слід брати до уваги всі перераховані вище фактори і намагатися проводити настройку мережі в ті дні, коли погода і інші умови відповідають середньостатистичним умовам для даної місцевості.

Також в зоні покриття мережі існують так звані зони відсутності сигналу. Ці місця, в яких немає корисного сигналу від довколишніх базових станцій. Приклад зони відсутності сигналу наведено на рисунку 4.4. На рисунку 4.4 в лівому нижньому кутку показано маркер жовтого кольору, відповідний проведеному виміру. Замір проходив поруч з будівлею на якому встановлена базова станція. Жовтий колір маркера відповідає недостатньому рівню сигналу.

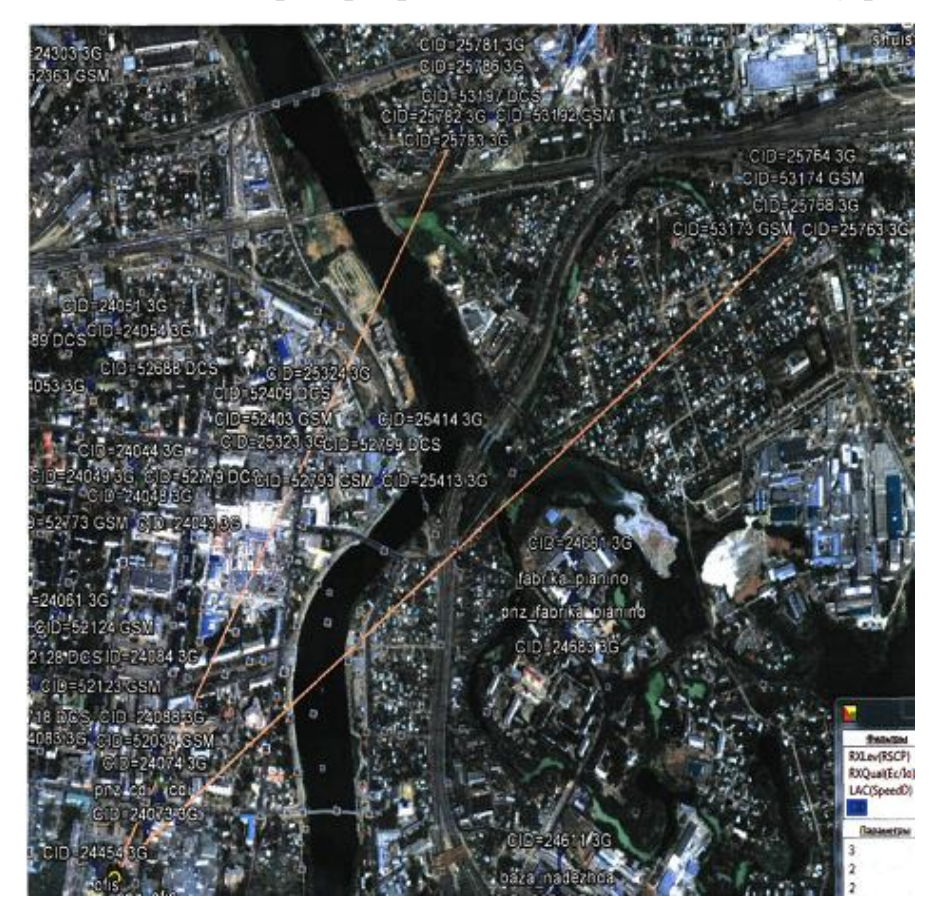

Рисунок 4.4. Приклад зони радіотіні в покритті мережі мобільного зв'язку другого покоління

На рисунку 4.4 зона відсутності сигналу розташовується поблизу великого багатоповерхового будинку, на якому встановлена базова станція мобільного оператора. Виходить, що мобільний термінал системи, що знаходиться поблизу будівлі, не може безпосередньо зв'язатися з базовою

станцією, розташованою на даху будівлі. Також варто відзначити, що під час тестування мобільний термінал знаходився в сквері. Мобільного терміналу не вдалося встановити зв'язок з жодною з 108 довколишніх станцій діапазону DCS. Помилка з'єднання тільки до базової станції діапазону GSM, що знаходиться в іншому районі міста. Це обумовлюється тим, що довжина хвилі, відповідна діапазону GSM - більшої довжини, ніж довжина хвилі, відповідна діапазону DCS і має кращу проникну здатність. Однак все ж мобільний термінал не зміг підключитися до прилеглих базових станцій вищеперелічених діапазонів. Зони відсутності сигналу неминучі при будь-якій щільності установки базових станцій. Це пов'язано з детермінованою невизначеністю поширення радіохвиль.

Оператор мобільного зв'язку повинен намагатися мінімізувати зони відсутності сигналу шляхом установки передавачів різних діапазонів. При тестуванні зони покриття в сільській місцевості результати вимірювань будуть дещо відрізнятися від результатів, отриманих в міській забудові. Це пов'язано з тим, що в cільській місцевості використовуються більше довгохвильові передавачі GSM, так як радіус їх дії в 3-4 рази більший за радіус дії короткохвильових передавачів DCS.

Мобільний термінал, встановлений на рейсовий автобус слідування Тернопіль-Хмельницький при в'їзді в селище неправильно вибирав обслуговуючу соту. Сота вибиралася виходячи з рівня сигналу, тобто сама прилегла вишка повинна була давати найпотужніший рівень сигналу, однак це відбувалося тільки кілька перших одиничних вимірів, далі мобільний термінал переключився на більш віддалену соту і після заданого режиму очікування переключився на соту розташовану на іншому кінці селища. Це може бути викликано як, повністю зайнятими передавачами прилеглих сот, так і можливої інтерференцією корисних сигналів від різних секторів базових станцій. Дана ситуація виправляється також, як і для випадку дослідження зони покриття мережі в міській забудові тобто підбирається потужність передавачів і регулюються антени проблемних секторів. Особливістю побудови в сільській місцевості мережі другого покоління є переважання передавачів діапазону

GSM. Це пов'язано з тим що вони мають більш більший радіус дії в порівнянні з передавачами DCS.

Ще один приклад роботи мобільного терміналу входить до складу ІВС, в умовах протяжних маршрутів міської забудови представлений на рисунку 4.5.

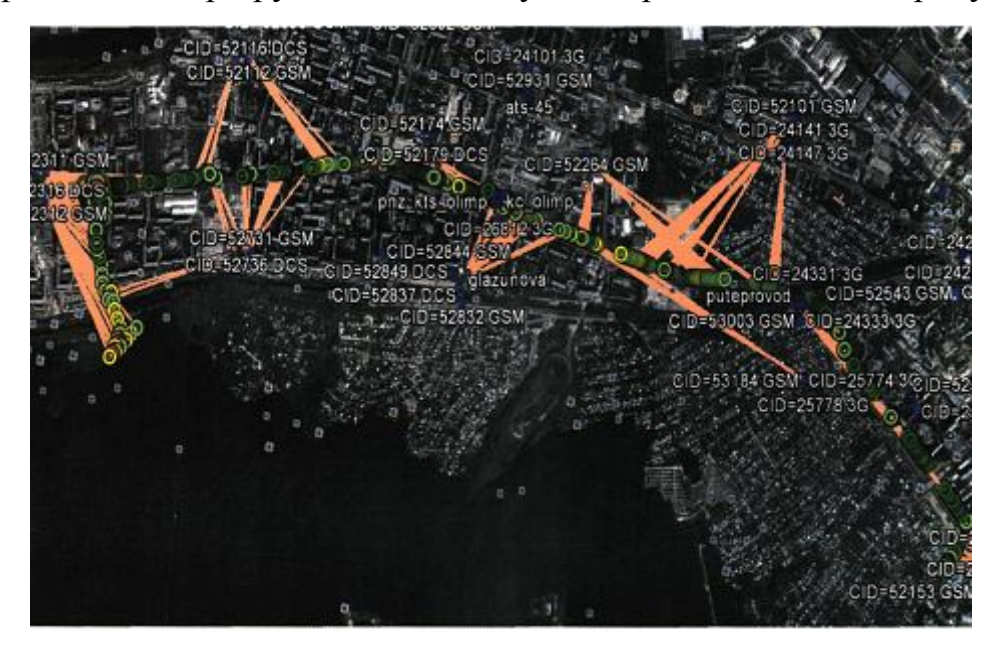

Рисунок 4.5. Дослідження маршрутів системою

При дослідженні протяжних маршрутів ІВС використовується як і при тестуванні невеликих ділянок мережі. В настройках мобільного терміналу, який проводить дослідження просто ставитися більший час передачі даних на віддалений FTP-сервер. В прикладі наведеному на рисунку 4.5 дослідження зони покриття, а також естафетної передачі абонентського терміналу, проводилися уздовж проходження маршруту автобусів міського транспорту. В данному прикладі естафетна передача абонентського терміналу проводилася між базовими станціями обладнаними передавачами різних діапазонів. Як видно з рисунка, всі естафетні передачі проводилися коректно і рівень сигналу ніколи не падав нижче порогу допустимого для впевненого надання послуг високої якості.

Також був протестований обхід навколо однієї базової станції на предмет коректної естафетної передачі базовою станцією абонентського терміналу, від одного сектора до іншого. Всі випробування завершилися успішно. Тому можна вважати дану ділянку мережі на якому проводився експериментальний

замір, прикладом корректно налаштованою з грамотно розташованими базовими станціями мобільною мережею другого покоління не вимагає настройки.

## **4.2. Методика автоматизованого експериментального дослідження мереж мобільного зв'язку**

Методика автоматизованого експериментального дослідження мереж мобільного зв'язку з використанням розробленої розподіленої ІВС:

1) підготовка до вимірів:

- налаштовується FTP-сервер на число одночасних з'єднань, яка дорівнює кількості активних мобільних терміналів;

- перевіряється максимальна бітова швидкість, підтримувана FTPсервером. Вибираються маршрути прямування транспортних засобів, а також вид транспортних засобів;

- встановлюються мобільні термінали на транспортні засоби і виробляються підключення GPS-приймача, USB-модема, а також електроживлення до кожного з встановлених мобільних терміналів;

- на персональний комп'ютер встановлюється модуль обробки інформації;

- вибирається режим роботи мобільних терміналів шляхом установки у відповідному меню модуля обробки інформації необхідних параметрів, таких як час збору даних, обсяг тестових файлів і т.д.;

2) вимірювання:

- запускається вимірювання параметрів мережі шляхом включення мобільних терміналів;

3) обробка отриманих результатів:

- після закінчення заданого при настройці терміналу часу збору даних термінали передадуть на FTP-сервер накопичені дані. За допомогою інструментарію модуля обробки інформації автоматично забирається вимірювальна інформація з віддаленого сховища в локальне сховище;

- проводиться обробка отриманої вимірювальної інформації.

## **Висновки до розділу 4**

У даному розділі апробовано робота системи в реальних умовах. Проведено дослідження мережі другого покоління, при різних умовах, виявлені і усунені зони інтерференції частот від різних базових станцій.

Експериментально виявлено некоректний вибір обслуговуючої станції мобільним терміналом, наведені способи вирішення проблеми. Запропоновано методику вимірювання параметрів мережі мобільного зв'язку другого покоління, при використанні розробленої інформаційно-вимірювальної системи.

#### РОЗДІЛ 5

## **ОБҐРУНТУВАННЯ ЕКОНОМІЧНОЇ ЕФЕКТИВНОСТІ**

Головною метою розділу є обґрунтування економічної ефективності впровадженої інформаційно-вимірювальної системи моніторингу зони покриття мобільних мереж.

Щоб виконати оцінку економічної ефективності необхідно розрахувати трудомісткість реалізації проекту, витрати на оплату праці найманим працівникам, витрати апаратного і програмного забезпечення, амортизаційні відрахування, витрати енергоресурсів та інші витрати які є основними пунктами виконання обчислень, а також показники економічної ефективності розробки проекту.

#### **5.1 Розрахунок норм часу на виконання науково-дослідної роботи**

Реалізація проекту інформаційно-вимірювальної системи моніторингу зони покриття мобільних мереж складається з низки послідовних та взаємопов'язаних етапів, зокрема побудові інформаційно-вимірювальної системи для моніторингу технічних і експлуатаційних характеристик мереж мобільного зв'язку другого і третього покоління.

Кожен із етапів реалізації проекту характеризується метою та змістом, оцінкою часу виконання, кількістю та спеціалізацією виконавців, а також приблизною оцінкою вартості.

Реалізація інформаційно-вимірювальної системи моніторингу зони покриття мобільних мереж складається із підготовчого етапу, етапу технічної пропозиції, створення технічного завдання, проектування системи, практичної реалізації, тестування, верифікації та заключного етапу.

Норми часу на виконання науково-дослідницької роботи розраховуватимуться в годинах, що наведені в таблиці 5.1 разом із інформацією про виконавців і сумарною кількості затраченого часу.

Таблиця 5.1 – Операції технологічного процесу та їх час виконання

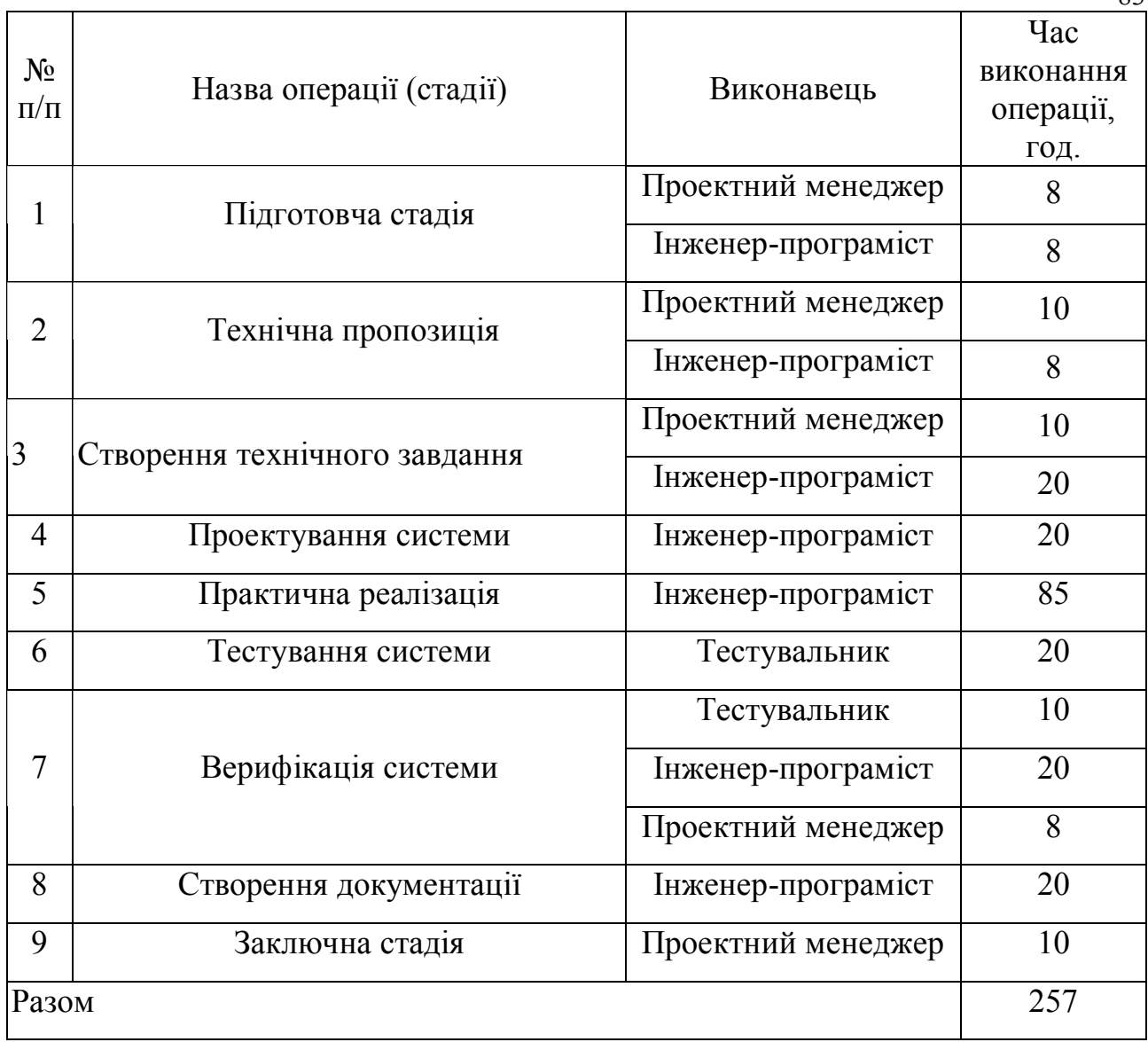

В підсумку на реалізацію проекту необхідно 257 годин, залучення трьох спеціалістів та виконання дев'яти різноманітних стадій реалізації проекту.

**5.2 Визначення витрат на оплату праці та відрахувань на соціальні заходи**

Визначення витрат на оплату праці та відрахувань на соціальні заходи прямо залежить від кількості витраченого працівниками часу на роботу, ставки в годину чи місяць, кількість відрахувань на соціальні заходи встановлених в законному порядку на час розрахунку.

В результаті розрахунку потрібно визначити основну та додаткову заробітну плату, витрати на соціальні заходи та на основі цих даних визначити сумарні витрати на оплату праці.

При розрахунку заробітної плати кількість робочих днів у місяці слід в середньому приймати – 24,5 дні/міс., або ж 196 год./міс. (тривалість робочого дня – 8 год.).

Наймані працівники для розробки інформаційно-вимірювальної системи моніторингу зони покриття мобільних мереж працюють згідно контракту, який в якому вказано їхню погодинну ставку. Тобто розрахунок заробітної плати працівників відбуватиметься на базі тарифної ставки та кількості відпрацьованих годин.

У штаті найманих працівників для розробки інформаційної системи залучено проектного менеджера, інженера-програміста і тестувальника.

Тарифні ставки учасників процесу розробки інформаційновимірювальної системи моніторингу зони покриття мобільних мереж:

– Проектний менеджер – 150 грн./год.

– Інженер-програміст – 130 грн./год.

– Тестувальник – 100 грн./год.

Основна заробітна плата розраховується за формулою 5.1:

$$
3_{\text{och.}} = T_{\text{c}} \cdot K_{\text{r}} \,, \tag{5.1}
$$

де  $T_c$  – тарифна ставка, грн.;  $K_r$  – кількість відпрацьованих годин.

Оскільки всі види робіт в виконує три спеціаліста, то основна заробітна плата буде розраховуватись за даною формулою 5.1;

$$
3_{\text{och.}} = 150 \cdot 46 + 130 \cdot 181 + 100 \cdot 30 = 46100 \text{ rph.}
$$

Додаткова заробітна плата становить 10–15 % від суми основної заробітної плати й визначається за формулою 5.2.

Коефіцієнт додаткових виплат працівникам становить 0,1.

$$
3_{\text{AOL}} = 3_{\text{OCH.}} \cdot \text{K}_{\text{AOL}} \tag{5.2}
$$

де Кдопл – коефіцієнт додаткових виплат працівникам

$$
3_{\text{I}} = 46100 \cdot 0,1 = 4610 \text{ rph.}
$$

Звідси загальні витрати на оплату праці (фонд заробітної плати) визначаються за формулою 5.3:

$$
B_{o.n.} = 3_{ocn.} + 3_{aog.} \tag{5.3}
$$

$$
B_{o.n.} = 46100 + 4610 = 50710
$$
 rph.

З цієї суми утримуються обов'язкові відрахування на заробітну плату:

‒ Єдиний соціальний внесок (ЄСВ), що становить 22%;

‒ Військовий збір (ВЗ), що становить 1,5%;

Сума відрахувань становить 23,5% від фонду оплати праці та визначається за формулою 5.4:

$$
B_{c.s.} = \Phi_{on} \cdot 0.235 \tag{5.4}
$$

де *Фоп* – фонд оплати праці, грн.

$$
B_{c.3.} = 50710 \cdot 0,235 = 11916,85 \text{ rpm}.
$$

Усі витрати обчислюються детально наведені в таблиці 5.2 та обчислюються за формулою 5.5:

$$
B_{3n} = \Phi 3\Pi + \Phi 0\Pi \tag{5.5}
$$

$$
B_{3II} = 50710 + 11916,85 = 62626,85
$$
rph.

|              | Категорія              |                            |                                      | Основна заробітна плата, грн.                  | Додаткова                | Нарахув.<br>на ФОП, | Всього<br>витрати                      |
|--------------|------------------------|----------------------------|--------------------------------------|------------------------------------------------|--------------------------|---------------------|----------------------------------------|
| 3/<br>$\Pi$  | працівників            | грн.<br>Гарифна<br>ставка, | відпрацьован<br>Кількість<br>их год. | $3/\text{III}$ .<br>Фактично<br>нарах.<br>грн. | заробітна<br>плата, грн. | грн.                | на плату<br>праці, грн.<br>$(6=3+4+5)$ |
| $\mathbf{A}$ | $\mathbf{E}$           |                            | $\overline{2}$                       | 3                                              | $\overline{4}$           | 5                   | 6                                      |
| 1.           | Проектний<br>менеджер  | 150                        | 46                                   | 6900                                           | 690                      |                     |                                        |
| 2.           | Інженер-<br>програміст | 130                        | 181                                  | 36200                                          | 3620                     |                     |                                        |
| 3.           | Тестувальник           | 100                        | 30                                   | 3000                                           | 300                      |                     |                                        |
|              | Разом                  |                            | 257                                  | 46100                                          | 4610                     | 11916,85            | 62626,85                               |

Таблиця 5.2 – Розрахунки витрат на оплату праці

Опираючись на розрахунки витрат на оплату та зведену таблицю результатів 5.2 видно, що всього витрати на плату праці становлять 62626,85 грн.

## **5.3 Розрахунок матеріальних витрат**

Матеріальні витрати є невід'ємною частиною розробки інформаційновимірювальної системи моніторингу зони покриття мобільних мереж та визначаються як добуток кількості витрачених матеріалів та їх ціни за формулою 5.6:

$$
M_{\rm ei} = q_{\rm i} \cdot p_{\rm i} \,, \tag{5.6}
$$

де: *q*<sup>i</sup> – кількість витраченого матеріалу і–го виду; *р*<sup>і</sup> – ціна матеріалу і–го виду.

Звідси, загальні матеріальні витрати можна визначити за формулою 5.7:

$$
3_{\scriptscriptstyle M.6.} = \sum M_{\scriptscriptstyle \rm 6i} \ . \tag{5.7}
$$

Результати проведених розрахунків наведено у таблиці 5.3.

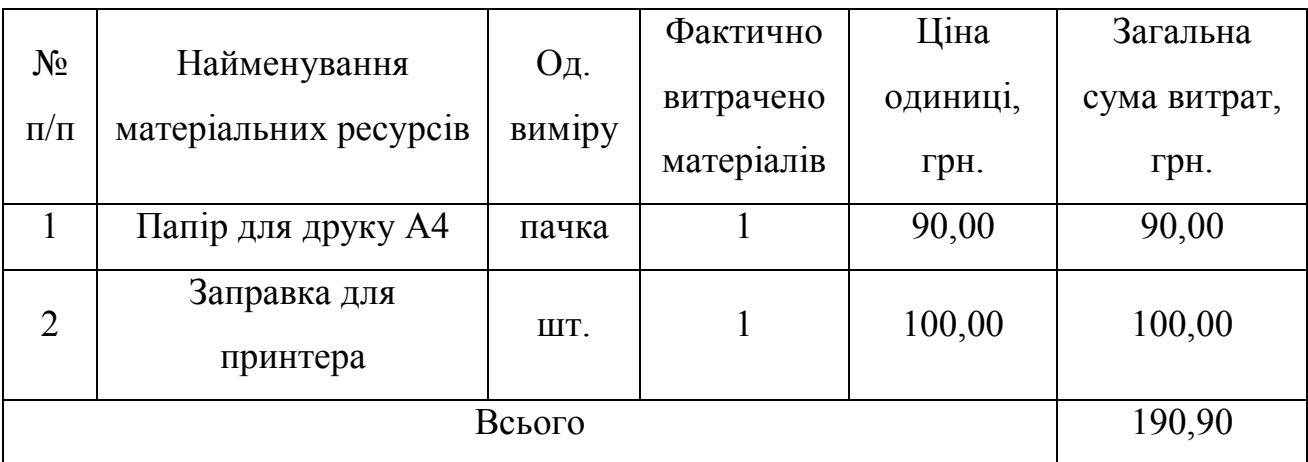

Таблиця 5.3 – Результати розрахунків матеріальних витрат.

Згідно проведених розрахунків, матеріальні витрати становлять 190,90 грн.

## **5.4 Розрахунок витрат на електроенергію**

Однією із статей витрат є витрати на електроенергію під час проходження усіх етапів реалізації кінцевого продукту.

Затрати на електроенергію одиниці обладнання визначаються за формулою 5.8:

$$
3_e = W \cdot T \cdot S,\tag{5.8}
$$

де *W* – необхідна потужність, кВт; *T* – кількість годин на реалізацію розробки; *S* – вартість кіловат-години електроенергії.

Вартість кіловат-години електроенергії слід приймати згідно існуючих на даний час тарифів. Отже, 1 кВт з ПДВ коштує 2,42 грн.

Потужність комп'ютерів для реалізації кінцевого продукту – 400 Вт, кількість годин роботи обладнання згідно таблиці 5.1 – 257 годин.

Визначимо витрати на електроенергію згідно формули 5.11:

$$
3_{\rm e} = 0.4 \cdot 257 \cdot 2.42 = 248,77 \text{rph.}
$$

Згідно формули затрати на електроенергію становлять 248,77 грн.

### **5.5 Розрахунок суми амортизаційних відрахувань**

Для будь якої діяльності характерною є властивість зношування на зниження якості властивостей інструментарію та фондів за допомогою яких ведеться діяльність.

Для вирішення проблеми із відновленням даних фондів використовується амортизація, що являє собою процес трансформації вартості основних фондів на вартість продукції, яка щойно була створена, задля повного відновлення основних фондів.

Для визначення амортизаційних відрахувань використовується формула 5.9:

$$
A = \frac{B_B \cdot H_A}{100\%}
$$
 (5.9)

де,  $C_{\mathbf{B}}$  – балансова вартість обладнання, грн;

 $N_A$  – норма амортизаційних відрахувань в рік, %;

– річний робочий фонд часу, год;

– фактичний час роботи обладнання по написанню програми, год.

Комп'ютери та оргтехніка належать до четвертої групи основних фондів. Для цієї групи річна норма амортизації дорівнює 60 % (квартальна – 15  $\%$ ).

Річний робочий фонд становитиме 2352 годин, так як робочий день становить 8 годин, а кількість робочих днів в місяці становить 24,5 годин.

Для даної розробки засобом розробки є комп'ютер. Його сума становить 18500 грн. Отже, амортизаційні відрахування будуть рівні:

$$
A = 18500 \cdot 5\% / 100\% = 925
$$
 rph.

Згідно проведених обчислень амортизаційні відрахування становлять 925 грн.

### **5.6 Обчислення накладних витрат**

В залежності від організаційно-правової форми діяльності господарюючого суб'єкта, накладні витрати можуть становити 20–60 % від суми основної та додаткової заробітної плати працівників.

$$
H_{\rm e} = B_{\rm o.n.} \cdot 0.2 \dots 0.6 \tag{5.10}
$$

де *Н<sup>в</sup>* – накладні витрати.

Отже, накладні витрати становлять згідно формули 5.10:

$$
H_{\rm e} = 50710 \cdot 0.2 = 10142 \text{ rph.}
$$

Накладні витрати згідно розрахунку формули, становить 10142 грн.

## **5.7 Складання кошторису витрат та визначення собівартості**

Результати проведених вище розрахунків наведено у таблиці 5.4. Таблиця 5.4 – Кошторис витрат

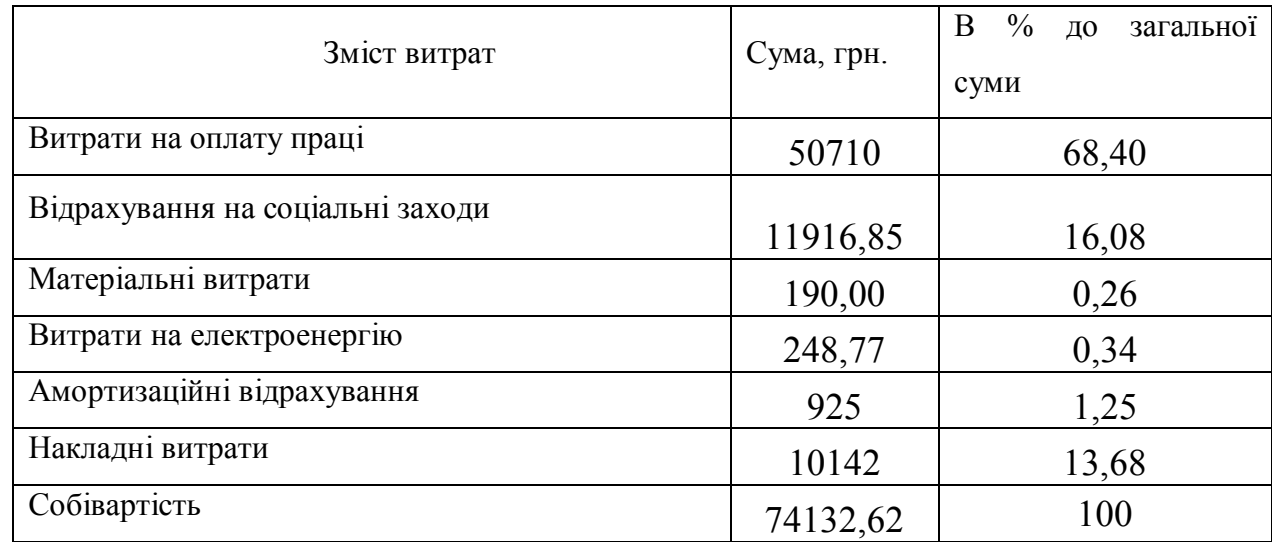

Собівартість (*Св*) програмного продукту розрахуємо за формулою:

$$
C_{\epsilon} = B_{o.n.} + B_{c.s.} + 3_{m.s.} + 3_{\epsilon} + A + H_{\epsilon}.
$$
 (5.11)

Отже, собівартість програмного продукту дорівнює:

$$
C_B = 50710 + 1191685 + 19080 + 24877 + 925 + 10142 = 74132862r
$$

Загальний кошторис витрат та визначення собівартості науководослідницької роботи становить 74132,62 грн.

### **5.8 Розрахунок ціни**

Ціну інформаційно-вимірювальної системи моніторингу зони покриття мобільних мереж можна визначити за формулою:

$$
LI = \frac{C_{B} \cdot (1 + P_{pen}) + K \cdot B_{n.i.}}{K} \cdot (1 + \Pi \mathcal{A} B), \qquad (5.12)
$$

де *Ррен.* – рівень рентабельності, 30 %; *К* – кількість замовлень, од. (встановлюється лише при розробці програмного продукту та мікропроцесорних систем);  $B_{\mu i}$  – вартість носія інформації, грн. (встановлюється лише при розробці програмного продукту); *ПДВ* – ставка податку на додану вартість, (20 %).

Оскільки розробка є прикладною, і використовуватиметься тільки для одного підприємства, то для розрахунку ціни не потрібно вказувати коефіцієнти К та Ві.н , оскільки їх в даному випадку не потрібно.

Тоді, формула для обчислення ціни розробки буде мати вигляд:

$$
L = C_B \cdot (1 + P_{\text{pen}}) \cdot (1 + \text{IJ} \text{J} \text{B}) \tag{5.13}
$$

Звідси ціна на роботу складе:

$$
II = 74132,62 \cdot (1 + 0.3) \cdot (1 + 0.2) = 115648,89 \text{ rph.}
$$

Загальний розрахунок ціни інформаційно-вимірювальної системи моніторингу зони покриття мобільних мереж становить 115648,89 грн.

# **5.9 Визначення економічної ефективності і терміну окупності капітальних вкладень**

Ефективність виробництва – це узагальнене і повне відображення кінцевих результатів використання робочої сили, засобів та предметів праці на підприємстві за певний проміжок часу.

Економічна ефективність (*Ер*) полягає у відношенні результату виробництва до затрачених ресурсів:

$$
E_p = \frac{\Pi}{C_B},\tag{5.14}
$$

де *П* – прибуток; *С<sup>В</sup>* – собівартість.

Плановий прибуток (*Ппл*) знаходимо за формулою:

$$
\Pi_{n\pi} = L - C_{\epsilon} \tag{5.15}
$$

Розраховуємо плановий прибуток:

$$
\Pi_{n\pi} = 115648,89 - 74132,62 = 41516,27
$$
 rph.

Отже, формула для визначення економічної ефективності набуде вигляду:

$$
E_p = \frac{\Pi}{C_B}.\tag{5.16}
$$

Тоді,

$$
E_p = 41516,27 / 74132,62 = 0,56.
$$

Поряд із економічною ефективністю розраховують термін окупності капітальних вкладень (*Тр*):

$$
T_p = \frac{1}{E_p} \tag{5.17}
$$

Термін окупності дорівнює:

$$
T_p = 1 / 0.5 = 1.78 \text{ p.}
$$

Згідно проведених розрахунків прибуток від інформаційновимірювальної системи моніторингу зони покриття мобільних мереж становить 41516,27 грн., економічна ефективність дорівнює 0,56, а термін окупності становить 1,78 роки що вважається доцільним та економічно вигідним.

## **5.10 Висновки до п'ятого розділу**

В розділі обґрунтування економічної ефективності було розраховано основні техніко-економічні показники інформаційно-вимірювальної системи моніторингу зони покриття мобільних мереж (див. таблиця 5.5).

Орієнтоване значення економічної ефективності становить 0,56 що є достатньо високим значенням.

Період окупності повинен коливатись від 1 до 3 років, тоді реалізація проекту вважається доцільною та економічно обґрунтованою. Термін окупності даної роботи становить 1,78 років.

Таблиця 5.5 – Техніко-економічні показники

| $\mathbf{r}$<br>$N_{\Omega}$ | ----<br>чик | -<br>нн<br>∼<br>ΗЯ<br>- - |
|------------------------------|-------------|---------------------------|
|                              |             |                           |

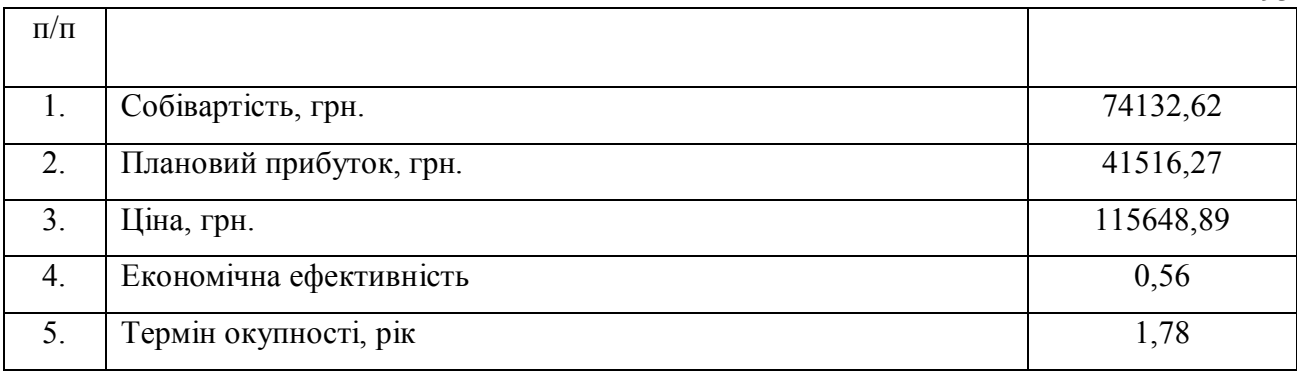

93

На основі проведених розрахунків можна зробити висновок, що створення інформаційно-вимірювальної системи моніторингу зони покриття мобільних мереж є доцільною у зв'язку з невеликим терміном окупності та достатнім обсягом планового прибутку.

#### РОЗДІЛ 6

## **ОХОРОНА ПРАЦІ ТА БЕЗПЕКА В НАДЗВИЧАЙНИХ СИТУАЦІЯХ**

# **6.1 Система заходів по запобіганню травматизму та покращення умов праці працівників**

Успішна профілактика виробничого травматизму та професійної захворюваності можлива лише за умови ретельного вивчення причин їх виникнення.

Для полегшення цього завдання прийнято поділяти причини виробничого травматизму і професійної захворюваності на наступні основні групи: організаційні, технічні, санітарно-гігієнічні, психофізіологічні.

Організаційні причини: відсутність або неякісне проведення навчання з питань охорони праці; відсутність контролю; порушення вимог інструкцій, правил, норм, стандартів; невиконання заходів щодо охорони праці; порушення технологічних регламентів, правил експлуатації устаткування, транспортних засобів, інструменту; порушення норм і правил плановопопереджувального ремонту устаткування; недостатній технічний нагляд за небезпечними роботами; використання устаткування, механізмів та інструменту не за призначенням.

Технічні причини: несправність виробничого устаткування, механізмів, інструменту; недосконалість технологічних процесів; конструктивні недоліки устаткування, недосконалість або відсутність захисних загороджень, запобіжних пристроїв, засобів сигналізації та блокування.

Санітарно-гігієнічні причини: підвищений (вище ГДК) вміст в повітрі робочих зон шкідливих речовин; недостатнє чи нераціональне освітлення; підвищені рівні шуму, вібрації; незадовільні мікрокліматичні умови; наявність різноманітних випромінювань вище допустимих значень; порушення правил особистої гігієни.

Психофізіологічні причини: помилкові дії внаслідок втоми працівника через надмірну важкість і напруженість роботи; монотонність праці; хворобливий стан працівника; необережність; невідповідність психофізіологічних чи антропометричних даних працівника використовуваній техніці чи виконуваній роботі.

Основні заходи щодо попередження та усунення причин виробничого травматизму і професійної захворюваності поділяються на технічні та організаційні.

До технічних заходів належать заходи з виробничої санітарії та техніки безпеки. Заходи з виробничої санітарії передбачають організаційні, гігієнічні та санітарно-технічні заходи та засоби, що запобігають дії на працюючих шкідливих виробничих факторів.

Це створення комфортного мікроклімату шляхом влаштування відповідних систем опалення, вентиляції, кондиціювання повітря; теплоізоляція конструкцій будівлі та технологічного устаткування; заміна шкідливих речовин та матеріалів нешкідливими; герметизація шкідливих процесів; зниження рівнів шуму та вібрації установлення раціонального освітлення; забезпечення необхідного режиму праці та відпочинку, санітарного та побутового обслуговування. Заходи з техніки безпеки передбачають систему організаційних та технічних заходів та засобів, що запобігають дії на працюючих небезпечних виробничих факторів.

 До них належать: розроблення та впровадження безпечного устаткування; механізація та автоматизація технологічних процесів; використання запобіжних пристосувань, автоматичних блокуючих засобів; правильне та зручне розташування органів керування устаткуванням; розроблення та впровадження систем автоматичного регулювання, контролю та керування технологічними процесами, принципово нових нешкідливих та безпечних технологічних процесів.

До організаційних заходів належать: правильна організація роботи, навчання, контролю та нагляду з охорони праці; дотримання трудового законодавства, міжгалузевих та галузевих нормативних актів про охорону

праці; впровадження безпечних методів та наукової організації праці; проведення оглядів, лекційної та наочної агітації і пропаганди з питань охорони праці; організація плановопопереджувального ремонту устаткування, технічних оглядів та випробувань транспортних та вантажопідіймальних засобів, посудин, що працюють під тиском.

# **6.2 Медичні та психологічні заходи для професійної дієздатності працівників ІТ-компаній**

IT-сфера в Україні нині активно розвивається. Відкривається багато нових IT-компаній, зарубіжні компанії теж заходять на український ринок інформаційних технологій та відкривають свої офіси. Основою ІТ-бізнесу є фаховий персонал, тому на ринку праці постійно зростає потреба у кваліфікованих фахівцях саме у сфері інформаційних технологій (консультування, розроблення програмного забезпечення, захист інформації і т. п.). IT-фахівці – одні з найбільш високооплачуваних працівників, але водночас хороших фахівців знайти складно. Відповідно до цього, в ІТ-компаній виникає активна необхідність пошуку нових механізмів, інструментів управління персоналом для забезпечення його ефективної роботи, для професійного розвитку та утримування талановитих спеціалістів.

Займатися мотивацією IT-фахівців, незалежно від їх функції на підприємстві, необхідно. По-перше, ринок інформаційних технологій досить активно розвивається навіть сьогодні, незважаючи на економічну кризу і відчутні скорочення штатів, оскільки IT-фахівці потрібні кожному підприємству. По-друге, останнім часом досить сильно зросла професійна самосвідомість IT-спеціалістів якщо раніше різноманітні дії, спрямовані на підвищення мотивації персоналу, сприймалися ними без ентузіазму, то сучасні IТ-фахівці зацікавлені як в матеріальній, так і в нематеріальній мотивації своєї праці й досить добре обізнані щодо власної значимості для підприємства.

Отож, розглянемо основні медичні та психологічні чинники для професійної дієздатності:

### *Компетентний керівник*

На відміну від багатьох інших категорій персоналу, для IT-фахівців величезне значення мають професійні якості лідера. Загальна біда працівників IT-галузі в їх замкнутості і нелюдимості, а будь-яке підприємство це, перш за все, згуртована команда, єдиний механізм. Безпосередній керівник, крім сильного лідерського потенціалу, повинен мати фундаментальні знання і досвід роботи в сфері інформаційних технологій. Якщо при вирішенні технічних питань він проявить некомпетентність його репутація може сильно впасти в очах IT-фахівців, що може негативно позначитися на їх мотивації, а в подальшому виявиться у небажанні працювати під його керівництвом.

Також керівник IT-відділу або лідер групи повинен вміти слухати своїх підлеглих і давати конструктивний зворотний зв'язок. У роботі IT-фахівця, яка за своєю природою є творчою, часто виникають нові ідеї і неординарні бачення вирішення завдання. Таку спонтанну ініціативу необхідно грамотно підтримувати, інакше вона може зникнути разом з мотивацією співробітника. Тому керівникові відділу інформаційних технологій так важливо знаходити можливість спілкуватися зі своїми підлеглими, бути уважним до ідей і підтримувати їх ініціативу.

#### *Соціальний пакет*

Популярним додатком до зарплати є соціальний пакет, який відноситься до матеріальної мотивації праці. На сьогоднішній день підприємства пропонують соціальні пакети, які можуть складатися з таких компонентів як медична страховка і страховка від нещасних випадків, мобільний зв'язок, обіди, фітнес, службовий ноутбук, домашній Інтернет, компенсація навчання, знижки на товари/послуги, що виробляє/надає підприємство тощо. Також багато підприємств пропонують компенсувати витрати на проїзд і харчування, називаючи це компенсаційним пакетом. Однак не всі перераховані блага однаково важливі для IT-фахівця.

Так, багато IT-фахівці досить прохолодно ставляться до медичної страховки і можливості відвідувати фітнес-клуб/басейн на хвороби і спорт у них просто не вистачає часу. Більшою популярністю користуються компенсація

мобільного зв'язку та знижки на товари і послуги всередині компанії. Дуже важливі для даної категорії фахівців обіди, що доставляються в офіс (особливо їх оцінять програмісти, які часто стикаються з безперервними операціями, а вихід з офісу на час обіду може сильно відволікти їх від завдання, що негативно позначиться на термінах виконання проекту).

Також досить важливі такі блага, як службовий ноутбук і оплачуваний підприємством домашній Інтернет. Додаючи такі складові до соціального пакета, підприємство виграє двічі по-перше, це підтримує мотивацію співробітника і його лояльність, по-друге, він у будь-який час доби зможе віддалено вирішувати проблеми, що виникають на роботі.

Крім того, останнім часом IT-фахівці більш лояльно ставляться до роботодавців, які повністю або частково компенсують спеціалізоване ITнавчання: отримання професійних сертифікатів, проходження курсів підвищення кваліфікації. Вигоду підприємства, яке при цьому отримує більш професійних співробітників, складно переоцінити.

Виходячи з викладеного, можна зробити висновок, що соціальний пакет для IT-фахівця має свої відмінні риси і повинен бути розроблений максимально індивідуально.

### *Зручне розташування офісу*

Факт, який зайвий раз підтверджує, що на ринку досвідчених ITпрофесіоналів панують не роботодавця, а кандидати: фахівці розслаблені й можуть дозволити собі обирати місце роботи ближче до дому. Даний тренд, звичайно, більш актуальний для великих міст, де програмісти не хочуть витрачати багато часу на дорогу, розуміючи, що значну частину завдань можна взагалі вирішувати віддалено.

### *Графік роботи*

Прихильність робочим графіком «з 9:00 до 18:00» як єдино правильному і загальноприйнятому переживає останнім часом свій спад. Більша гнучкість у графіку дуже порадує IТ-фахівців, а надання можливості вибрати для себе графік роботи буде незаперечною перевагою при виборі нової роботи.

У своїй більшості IT-фахівці сови, тому в першій половині дня вони практично неефективні, оскільки дуже багато часу йде на «розкачку», ранкову каву, перегляд новин в Інтернеті. Звичайно, якщо ми говоримо про фахівців служби підтримки і системних адміністраторів, які можуть знадобитися в будьяку хвилину з моменту початку роботи офісу, досить складно відійти від стандартного графіка роботи. Однак для IТ-фахівців, які виконують роботу на проектній основі, цілком можливо розробити такі варіанти графіка, як робота з 10:30 до 19:30, з 11:00 до 20:00 або навіть і з 12:00 до 21:00.

Можливість обирати графік роботи є важливим мотивуючим фактором для будь-якого ІТ-спеціаліста, забезпечує комфорт і сприяє індивідуальному підходу до оптимізації працездатності співробітника.

## *Комфортність на роботі*

Часто IT-фахівці занурюються в свої завдання з головою, і їм простіше пропрацювати 14 – 20 годин безвідривно, ніж розтягнути проект на кілька днів. У такій ситуації важливо, щоб в офісі була можливість перекусити, налити чай або каву, відпочити, тому нерідко IT-компанії організовують подобу кімнати відпочинку або просто ставлять в кабінетах дивани, влаштовують душові, намагаються забезпечити комфортний мікроклімат в приміщеннях.

*Колектив як генератор досвіду*

З потреби IT-фахівців у самовдосконаленні випливає ще один мотивуючий фактор вони цінують роботу в колективі IT-професіоналів. Спілкування з колегами для них ще один спосіб отримати потрібний досвід. Однак, незважаючи на те, що програмістам важливо бути частиною команди однодумців, вони схильні до самостійної роботи. Тому змусити IT-персонал брати участь в стандартних і єдиних для всіх регулярних «летючках» або мозкових штурмах навряд чи вийде. Тут потрібен інший підхід, щоб фахівець відчував якусь свободу в корпоративному спілкуванні, уникав обов'язкових «планерок» і міг обговорювати завдання й приймати рішення спільно з колегами у зручний йому час, наприклад, за допомогою груп або спільнот в месенджерах.

*Креативні методи*

Як показує дослідження, IT-фахівці все частіше віддають перевагу цікавим проектам, новим технологіям і підприємствам з прозорою системою організації праці.

Незважаючи на те, що стандартні методи нематеріальної мотивації у вигляді комфортних робочих зон і гнучкого графіка все ще залишаються популярними серед IT-фахівців, останнім часом експерти зауважують тенденцію до креативних методів мотивації в сфері IT.

Деякі підприємства використовують в якості соціального пакету систему накопичення балів. Суть полягає в тому, що співробітник накопичує бали за період роботи в компанії, за участь в проектах та інші активності. Накопичені бали можна витратити на особистий розсуд. Наприклад, замовити шикарне робоче крісло, захоплюючу поїздку або навчальну програму, тобто те, що надихне і додасть сил для подальшої роботи.

# **6.3 Фактори ризику і можливі порушення здоров'я користувачів комп'ютерної мережі**

Вплив інформаційних технологій на людину з кожним роком зростає. Уже сьогодні важко уявити будь-яку діяльність без використання інформаційних технологій. Активне формування і розвиток інформаційного середовища сприяє прискоренню всіх процесів в людській діяльності. Результатом є виникнення нових вимог і певних умов життя, до яких людина повинна пристосуватися [10]. На даний час існую декілька технологій, що розвиваються стрімкими темпами.

Одна з них – це технологія квантових обчислень. IT-фахівці, як і будь-які інші працівники, повинні проходити навчання і перевірку знань з охорони праці або в навчальному центрі, або в самій організації.

Однак на даний момент не існує конкретних прикладів програм роботи з квантовими комп'ютерами. Це пов'язано з відсутністю досвіду і відносної прихованістю принципів роботи квантових систем.

Споживачам лише дається загальна інформація, в кінці якої говориться, що їм не потрібно купувати і встановлювати подібний комп'ютер у себе вдома, а все взаємодія відбувається за допомогою хмарних сервісів через Інтернет.

У зв'язку з цим залишається лише збирати крупиці знань з іноземних джерел та відеоекскурсій, де розповідають про взаємодію з подібного роду системами. Отже, за наявних та отриманих знань із вищезгаданих джерел варто розділити працівників на кілька груп:

1) Ті, хто не використовує квантові комп'ютери безпосередньо, а працює через віддалений комп'ютер або термінал, або звичайні користувачі [11];

2) Ті, хто займається установкою готових квантових комп'ютерів, їх налаштуванням і супроводом, тобто монтажники або обслуговуючий персонал [12];

3) Розробники квантових комп'ютерів, що створюють їх архітектуру, регламентують принцип дії, в тому числі криогенного обладнання, тобто інженери-науковці;

4) Розробники процесорів, які «вирощують» в стерильних лабораторіях. Це також інженери, науковці та математики.

Перша категорія користувачів - це звичайні люди, які не будуть безпосередньо взаємодіяти із квантовими комп'ютерами. Вони будуть використовувати термінали, віддалено, через класичний резисторний комп'ютер, тим самим делегуючи повноваження з підтримання його роботи спеціально навченому персоналу.

Як правило, компанії, які надають послуги з оренди або продажу даних комп'ютерів також надають послуги з їх обслуговування. Наприклад якась компанія, або навіть навчальний заклад може придбати на місяць потужності квантового комп'ютера для одноразових розрахунків, після чого такий потужний комп'ютер буде не потрібен. Таким чином для цієї категорії користувачів діють ті ж самі регламентовані норми охорони безпеки, що існують зараз.

Друга і третя група людей вже буде безпосередньо взаємодіяти з квантовими комп'ютерами. Тут спеціалісти вже будуть стикатися із кріогенним обладнанням та високовольтними мережами, так як квантовий комп'ютер для своєї роботи вимагає близько 15кВт енергії [13]. Нутрощі квантового комп'ютера повинні бути максимально ізольовані від навколишнього середовища і підтримувати свій власний температурний режим. Якщо комп'ютер необхідно розібрати, щоб замінити центральний процесор потрібно його вимкнути і повернути кімнатну температуру.

На ранніх етапах були лабораторії, де вивчалися окремі складові квантових комп'ютерів. Зараз в таких лабораторіях вирощують чіпи. Даний процес схожий зі створенням кристалів процесорів сучасних комп'ютерів. Тому для четвертої групи слід зазначити, що при роботі з «голими», незахищеними схемами і чіпами необхідна абсолютна чистота приміщення, повна відсутність пилу, а працівникам необхідно одягнути спецодяг.

Тому такі лабораторії повністю ізолюють від зовнішнього світу, оснащують складними системами очищення і кондиціонування повітря, що роблять його у 10000 разів чистіше, ніж в хірургічній палаті [14].

Всі фахівці, що працюють в такій чистій кімнаті, не просто дотримують стерильність, а й носять захисні костюми з антистатичних матеріалів, маски, рукавички. І все ж, незважаючи на всі обережності, щоб зменшити ризик браку, компанії-виробники процесорів намагаються автоматизувати максимум операцій, вироблених в чистій кімнаті, поклавши їх на промислових роботів.

Іншою технологією, що поступово інтегрується в інформаційне життя є технологія віртуальної реальності. Віртуальна реальність міцно увійшла в життя сучасної людини. Тепер у нас є VR-ігри, студенти-медики вчаться за допомогою програм віртуальної реальності, а вчені можуть створювати тривимірні VR-конструкції для своїх досліджень.

Дізнаючись про нові технології, люди поспішають скоріше зануритися у віртуальний світ, але забувають про потенційні небезпеки її використання і правилах роботи з нею. Технологія VR сьогодні доступна всім бажаючим.

Досить купити спеціальний шолом і ви можете вирушати назустріч віртуальним пригод.

Але не варто забувати про техніку безпеки - щоб користуватися шоломом без шкоди для себе і оточуючих необхідно дотримуватися ряду правил. Будьякий VR-шолом (Samsung Gear VR, Oculus Rift, HTC Vive, PlayStation VR) впливає на сприйняття світу. VR-шолом занурює вас в вигадане простір, яке ваші очі сприймають, як реальне.

Важливо розуміти, що почуття запаморочення, нудоти і дезорієнтації, які виникають внаслідок використання шолома, обумовлені тим, як ваш мозок реагує на зображення. Коли ви знімаєте шолом і повертаєтеся в звичну обстановку, неприємні відчуття проходять.

Таким чином, використання новітніх інформаційно-комунікаційних технологій вимагає від фахівців ІТ-індустрії додержання певних правил та вимог з точки зору безпеки праці, її нормування з урахуванням віку працюючих та загального інформаційного навантаження, розробки та впровадження індивідуальних, щотижневих та щорічних режимів праці та відпочинку, які сприятимуть профілактиці перевтомлення і підвищенню розумової працездатності працюючих.

Особливу роль в цьому напрямі повинні відігравати ергономічні заходи стосовно створення робочих місць, оптимізації взаємодії людини в рамках системи «оператор-термінал». Всі ці вимоги повинні бути втілені у відповідних нормативно-правових актах (стандартах підприємств), що регламентують різноманітні питання охорони та психології безпеки праці фахівців ІТ-індустрії.

### **6.4 Вплив стихійних лих, аварій (катастроф) та їх наслідки**

Відомо понад 30 видів природних особливонебезпечних явищ, які об'єднуються в три групи:

1. Літосферні - землетруси, виверження вулканів, гірські обвали, зсуви, викиди гірських порід тощо.

2. Гідросферні - цунамі, повені, сельові потоки, снігові лавини, льодові затори, ожеледиця, обмерзання суден тощо.

3. Атмосферні - бурі, смерчі (вихори), буревії, грози, зливи та снігопади, град, ожеледь, посухи, пожежі, заморозки тощо.

До розряду надзвичайних відносяться тільки ті катастрофи, що мають хоча б одну з наведених нижче ознак-критеріїв оцінки катастроф як надзвичайних ситуацій природного характеру:

 Геологічні небезпечні явища (землетруси, виверження вулканів, обвали, зсуви, просідання земної поверхні) – землетруси в 4 і більше балів; кількість потерпілих 15 осіб і більше; кількість загиблих 4 особи і більше; прямі матеріальні збитки 500 тис. грн. і більше; вплив на функціонування інших галузей господарства;

Гідрометеорологічні і геліогеофізичні небезпечні явища – кількість потерпілих 10 осіб і більше;

кількість загиблих 2 особи і більше; прямі матеріальні збитки 500 тис. грн. і більше, зокрема:

– сильний вітер (у т.ч. смерчі, шквали)

– швидкість вітру при поривах 25- 30 м/с і більше;

– сильний дощ (зливи) – більше 120 мм, а в селенебезпечних гірських районах понад 30-50 мм за 12 годин;

– крупний град – розміром більше 20 мм;

– сильний снігопад – 30 мм і більше за 12 годин;

– сильна хуртовина (снігові заноси) – вітер 20 м/с і більше протягом доби із снігопадом;

– сильна ожеледь – діаметр налипання на лініях електропередач 20 мм і більше;

– сильний мороз або спека;

– високі хвилі, вітрові нагони, дощові паводки (повені);

– заморозки – зниження температури повітря нижче  $0^{\circ}C$  в екстремально пізні строки (весна – початок літа) і в екстремально ранні (літо – початок осені) в період активної вегетації сільгоспкультур, що може призвести до їх загибелі;

– засуха – поєднання високих температур повітря, дефіциту опадів, низької вологості повітря, малих запасів вологи в ґрунті, що призводить до загибелі врожаю польових культур; високі рівні води при дощових повенях, заторах, вітрових нагонах, що перевищують небезпечні рівні води для конкретних об'єктів;

– низькі рівні води – нижче проектних значень водозабірних споруд та навігаційних рівнів на судноплавних річках протягом місяця і більше;

– селілавини – загроза населеним пунктам, господарським об'єктам, туристичним базам тощо;

– погіршення радіаційної обстановки в наземному космічному просторі у випадку, коли щільність потоку протонів з енергією більше 25 МеВ становить понад 5÷10 см-2 · с-1);

– зменшення загального вмісту озону в атмосфері понад 25% протягом 2- 3 місяців у період вегетації рослин.

Природні пожежі (лісові, польові, торф'яні) – кількість потерпілих понад 15 осіб, кількість загиблих 4 особи і більше; прямі матеріальні збитки понад 100 тис. грн.; великі неконтрольовані пожежі на площі понад 25 га.

Особливо небезпечні хвороби й ураження токсичними хімічними речовинами:

– епідемії – захворювання 30 осіб; групові захворювання невизначеної етомологіі 20 осіб; рівень смертності перевищує середньостатистичний у 3 рази;

– епізоотія – факти масового захворювання або загибелі тварин;

– епіфітотія – масова загибель рослин.

Остаточне рішення щодо рівня надзвичайної ситуації з подальшим відображенням її у даних статистики, у тому числі у разі відсутності достатніх відомостей щодо розвитку надзвичайної ситуації, приймає спеціально уповноважений центральний орган виконавчої влади, до компетенції якого належить вирішення питань захисту населення і територій від надзвичайних ситуацій техногенного та природного характеру, за погодженням у разі потреби із заінтересованими міністерствами та іншими центральними органами

виконавчої влади, а також з урахуванням експертного висновку (у разі його надання) регіональної комісії з питань техногенно-екологічної безпеки та надзвичайних ситуацій щодо рівня надзвичайної ситуації.

## **РОЗДІЛ 7 ЕКОЛОГІЯ**

# **7.1 Зведення та первинне оброблення статистичних даних екологічної інформації**

Екологічна інформація представляє собою сукупність даних про динаміку кількісних та якісних змін стану природних об'єктів довкілля, їх взаємозв'язок і закономірності розвитку. Цясукупністьданих є базою для проведення оцінки екологічного стану навколишнього середовища та прийняття обгрунтованих управлінських рішень в області екології. Накопичена екологічна інформація за багаторічний період формує банки еколого-економічних даних, які мають велике значення для створення ефективної інформаційної екологічної системи. Банки екоінформації - один з ефективних засобів пізнання законів і закономірностей екологічного стану НПС.

Інформацію про середовище та його екологічний стан можна одержати з різних джерел, до яких перш за все треба віднести:

джерела первинної інформації, які є результатами первинних досліджень через спостереження, експеримент та під час експедицій; вони становлять істотну частину фактичного матеріалу, який у сукупності з наявною системою попередніх знань і дає нове знання;

джерела вторинної інформації, які дають зведену інформацію про стан довкілля і здоров'я людей, ступінь екологічної безпеки господарської діяльності та екологічні ситуації в окремих регіонах і на окремих об'єктах.

джерела науково-теоретичної інформації, що відображають здобутки знань чи діяльності й викладені у формі карт, таблиць, описів чи фізичних теорій (див. список літератури); вони використовуються як будівельний матеріал - цеглинки або ж цілі блоки - для створення;

джерела правової інформації, що дають знання про правову базу, правові основи природокористування.

Додатковим джерелом інформації є одноразові обстеження,

інвентаризація викидів шкідливих речовин в атмосферу, воду і грунт, вибіркове обстеження причин простоїв і неефективної роботи очисних споруджень.

Характер екологічної інформації. Екологічна інформація має різні аспекти і носить різний характер - синтетичний, аналітичний і оперативний характер.

Синтетичний характер інформації має значення для глобального впливу на великомасштабні екосистеми шляхом обліку обставин, що відносяться до охорони навколишнього середовища і раціонального використання природних ресурсів. Це проявляється в регіональних і міжгалузевих властивостях економіки природокористування. Наприклад, питання визначення економічної ефективності екологічних витрат не можуть бути успішно вирішені без синтезу інформаційних даних в області медицини і гігієни, метеорології і біології, технології, економіки тощо.

Аналітичний характер інформації диктується наявністю великого обсягу різнорідних і децентралізованих даних, що повинні бути приведені в порівнянний вигляд. Різнорідність інформаційних масивів обумовлена міжгалузевим характером економіки природокористування, а децентралізованість - особливістю первинного збору інформаційних зведень безпосередньо на підприємствах і в організаціях.

Оперативний характер випливає з задач оперативного впливу на локальні важелі деградації навколишнього середовища і виконує попереджувальні функції в найрізноманітніших напрямках підтримки рівноваги й охорони навколишнього середовища, відтворення її багатств і в першу чергу з позиції дбайливої та ощадливої витрати матеріально-сировинних і топливо-сировинних ресурсів.

Аспекти екологічної інформації. При зборі й обробці інформації варто брати до уваги наступні аспекти:

- новизну і розширення масштабів екологічної статистики;
- інерційність інформації;
- вплив фонових факторів;

багатоетапний збір статистичних даних і нормативних параметрів.

Новизна і розширення масштабів екологічної статистики полягає в нестандартності показників по охороні навколишнього середовища і раціональному використанню природних ресурсів, що у практичній роботі статистичних органів стали розроблятися вперше. До таких показників відносяться:

- облік забруднюючих речовин і їх джерела,
- організовані і неорганізовані викиди;
- стаціонарні і пересувні джерела забруднення;
- екологічний ефект;
- кількість цінних речовин, що вилучаються із стічних вод тощо.

Збір і обробка різнопланової інформації незалежно від розмірності показників, що враховуються, повинна мати закінчене єколого- економічне вираження: збиток і втрати, що нанесені народному господарству в результаті забруднення навколишнього середовища, нераціонального використання природних ресурсів і порушення рівноваги екосистем.

Інерційність інформації виявляється в тому, що негативні процеси, що виникають в результаті забруднення навколишнього середовища, виявляються не відразу, а поступово, викликаючи так званий "ефект відставання", що виникає і при зворотній дії, тобто на стадії запобігання забрудненню. Це важливо враховувати при зборі відповідних даних. Наприклад, здійснення заходів щодо охорони атмосферного повітря від забруднення як у виробничій сфері, так і в районі розсіювання шкідливих викидів, може принести позитивний результат по зниженню зміни кадрів лише через декілька років, а не в рік запровадження в дію нових основних виробничих фондів по охороні навколишнього середовища і раціональному використанню ресурсів.

Вплив фонових факторів досить важливо враховувати для підвищення вірогідності екологічної інформації. Справа в тому, що на функціонування ресурсо-господарських систем впливає велика кількість факторів, у результаті чого досить складно встановити причинно- наслідкові зв'язки. Наприклад, на
розвиток сільського господарства зокрема, крім забруднення атмосферного повітря, Грунту і водойм, великий вплив мають кліматичні, метеорологічні і топографічні фактори, особливості технології вирощування різних культур і система ведення господарства. Для виявлення таких зв'язків при зборі інформації необхідно особливо ретельно підходити до вибору контрольного району, проводити обстеження декількох господарств за декілька років.

Багатоетапний збір статистичних даних - одна з особливостей інформації з екології навколишнього середовища. Наприклад, статистична інформація для розрахунку фактичних і потенційних збитків від забруднення атмосфери, повітряних або водних ресурсів не може носити достовірний характер лише за якийсь проміжок часу. Необхідний більш тривалий інформаційний, просторовий і часовий ряд, що забезпечив би не тільки кількісну, але і якісну характеристику збитків.

Види екологічної інформації. Варто розрізняти первинну і похідну інформацію.

Первинна інформація утримується в статистичній звітності. Звітність складається підприємствами й організаціями, діяльність яких пов'язана з експлуатацією природних ресурсів, шкідливим впливом на навколишнє середовище або здійсненням природоохоронних функцій. Розробка статистичних даних ведеться по всіх міністерствах і відомствах, у веденні яких знаходяться підприємства і організації, що звітують. З огляду на специфіку спостереження, дані статистики екології навколишнього середовища розробляються, як правило, в територіальному розрізі. По більшості форм звітності розробка зведених звітів централізована в органах державної статистики.

Похідна (вторинна) інформація про екологію утримується в екологоекономічному паспорті підприємства. Еколого-економічний паспорт підприємства - зведений документ, що заповнюється у місцевих статистичних органах на підставі статистичної звітності, містить характеристики впливу на навколишнє середовище, з вказівкою заходів для його охорони, напрямків використання відходів виробництва і найважливіших техніко-економічних

показників роботи підприємства. Слугує для комплексного аналізу й оперативного контролю за обмеженим колом підприємств, що є основними забруднювачами навколишнього середовища в регіоні.

### **7.2 Енергозбереження і його роль у вирішенні екологічних проблем**

При існуючих показниках енергоємності ВВП, за умови інтенсивного розвитку економіки, об'єми енергоресурсів, які споживаються, стануть такими великими, що не буде змоги покрити попит на них.

Тому енергозбереження та енергоефективність (ефективність енергоспоживання) для України повинні розглядатись як найважливіший додатковий енергоресурс, не менш вагомий, ніж нафта і газ. Розвинені країни уже давно визнали енергоефективність глобальним енергоресурсом. Енергозбереження – це також найбільш оптимальний спосіб зниження техногенного впливу на довкілля.

Світовий досвід показує, що витрати коштів на енергозберігаючі заходи в 2,5–3 рази ефективніші, ніж вкладання їх у будівництво нових енергогенеруючих потужностей. Тому в умовах інвестиційних обмежень енергозберігаючий шлях розвитку національної економіки для України є найбільш раціональним. Успішна реалізація політики енергозбереження – це питання розвитку національної економіки, енергетичної безпеки держави, створення конкурентоспроможної, енергоефективної економіки.

Динаміка підвищення енергетичної ефективності національної економіки визначається структурною перебудовою економіки і технологічним прогресом. Структурний фактор відображає вплив структурних змін у галузевій або в міжгалузевій діяльності на обсяги споживання палива та енергії, а технологічний фактор відображає вплив технологічного (технічного) стану та рівня устаткування і обладнання на обсяги споживання енергоресурсів при виробництві продукції (послуг). Структурна складова потенціалу енергозбереження може компенсувати біля 40 % необхідного зростання енерговикористання, а технологічна (технічна) – біля 60 %.

Якщо оцінювати потенціали енергозбереження в секторах економіки України, то необхідно визнати, що не електроенергетика ("велика енергетика") має найбільший потенціал у галузі енергозбереження (вона споживає 22–23 % котельнопічного палива, яке використовується в країні), а промислова і житлово-комунальна (побутова) теплоенергетика і теплотехніка (тут споживається біля 70 % такого палива). Саме в цих галузях паливноенергетичного комплексу зосереджено основний потенціал збереження енергоресурсів, в першу чергу природного газу. Одночасно тут і витрати на заходи з енергозбереження нижчі, ніж в електроенергетиці.

Дуже привабливою є ідея використання для теплопостачання електроенергії атомних електростанцій як альтернативи природному газу. Але сьогодні немає однозначної відповіді на ряд запитань: – чи варто нам іти цим шляхом, якщо ми й надалі будемо купувати ядерне паливо? – яка собівартість електроенергії буде на новозбудованих нових атомних електростанціях? – скільки років знадобиться Україні, щоб створити зовсім нову індустрію для опалювання житлових і виробничих будівель? Поки будуть вирішуватися ці проблеми і будуватися нові атомні станції, головними постачальниками тепла будуть котельні і ТЕЦ. Це і визначає головні завдання енергозбереження на середньострокову перспективу. В соціально прийнятній, застрахованій від криз і екологічно ощадній енергетичній політиці повинні враховуватись, як мінімум, 4 основних принципи:

1) в першу чергу повинен використовувати ся пріоритетний потенціальний екологічно ощадний енергоресурс – економія енергії (енергоефективність);

2) для енергопостачання повинні залучатися технології, які оптимально використовують теплоту спалювання палива і теплоту енергоносіїв;

3) слід в декілька разів збільшувати темпи використання нетрадиційних відновлюваних енергоресурсів;

 4) енергогенеруючі установки повинні оснащуватися економічно прийнятними на сучасному технологічному рівні пристроями для уловлювання та нейтралізації шкідливих викидів.

Сучасне економічне положення України в галузі паливнонергетичного комплексу, за умов обмеження коштів, не дає можливості найближчим часом спорудити потужні капіталоємнісні об'єкти енергетики довгострокового будівництва (до 8–10 років). Необхідно орієнтуватись на реалізацію інноваційних проектів із залученням вітчизняних та іноземних інвестицій для створення сучасних конкурентоспроможних швидкоокупних енергоефективних і енергозберігаючих екологічно чистих технологій і установок з відносно не великими капіталовкладеннями при строках будівництва, що не перевищують 2–3 роки.

Досвід створення та впровадження таких технологій і обладнання є в Інституті технічної теплофізики НАН України, інших інститутах відділення фізикотехнічних проблем енергетики НАН України, Національному технічному університеті України "КПІ" та багатьох інших установах і організаціях. Випробувані в промислових умовах нові технології, обладнання, вимірювальні прилади та системи управління спроможні в стислі строки забезпечити технічне переобладнання діючих і спорудження нових об'єктів теплоенергетики з суттєвим підвищенням ефективності енергогенерування та енерговикористання при поліпшенні екологічних показників обладнання. Однією з галузей, яка потребує комплексної модернізації, є комунальна теплоенергетика. Саме ця галузь житлово-комунального господарства торкається інтересів кожної людини, впливає на соціально-економічні відношення в регіонах і країні в цілому, має величезний потенціал енергозбереження. Зараз комунальна теплоенергетика знаходиться в кризовому стані, обумовленому моральним і фізичним зносом теплового об\_ ладнання. За даними Держкомстату України в комунальній теплоенергетиці на підприємствах усіх форм власності та відомчого підпорядкування експлуатується 26430 котелень, загальний технічний стан обладнання яких є критичним.

Використання енергії нетрадиційних відновлюваних (НВДЕ) та вторинних енергоресурсів є важливим стратегічним напрямом розвитку енергетики в Україні, що дає можливість:

1) підвищити рівень енергетичної безпеки за рахунок заміщення органічного палива в паливно-енергетичному балансі країни шляхом використання НВДЕ;

2) знизити негативний вплив на довкілля; прискорити вирішення локальних та глобальних екологічних проблем;

3) створити нові ринки товарів та послуг – високотехнологічне обладнання, робочі місця тощо;

4) збільшити використання сировини для неенергетичного споживання.

Основною перевагою використання НВДЕ є їх невичерпність та екологічна чистота, що сприяє поліпшенню екологічного стану і не приводить до зміни енергетичного балансу на планеті.

### ВИСНОВКИ

В рамках виконання даної роботи розроблено структуру розподіленої ІВС, що дозволяє проводити в автономному режимі тривалі автоматизовані вимірювання технічних характеристик систем другого і третього покоління в обсягах, що регламентовані технічними умовами.

В результаті проведеного огляду систем моніторингу зони покриття мобільного зв'язку встановлено:

- всі перераховані комплекси мають високу вартість;

- необхідна постійна присутність висококваліфікованого оператора безпосередньо поруч з вимірювальним засобом;

- вимірювальна частина системи і частина, яка відповідає за обробку інформації поставляються розробниками окремо, як два окремих модулі, відповідно зростає загальна вартість системи.

Показана необхідність розробки вимірювальної системи для моніторингу систем мобільного зв'язку, яка буде відрізняться невеликою вартістю, зможе автономно і автоматизовано проводити вимірювання параметрів зони покриття.

Розроблено структура, алгоритм функціонування, а також програмна і апаратна реалізація для мобільних терміналів, що дозволяють проводити автономно-автоматизовані вимірювання.

Кількість мобільних терміналів, що працюють одночасно, може бути досить великою, проте економічно доцільно використовувати не більше 100- 150 мобільних терміналів.

Розроблено структуру та алгоритм функціонування програмної частини модуля обробки інформації, а також реалізована програмна оболонка для ЕОМ, що дозволяє в автоматизованому режимі обробляти отримані результати вимірювань, систематизувати їх, відображати на карті і т.д.

### **СПИСОК ВИКОРИСТАНИХ ДЖЕРЕЛ**

1. Ландэ Д. В., Снарский А. А., Безсуднов И. В. Интернетика: Навигация в сложных сетях: модели и алгоритмы. — M.:Либроком (Editorial URSS), 2009. — 264 с. ISBN=978-5-397-00497-8.

2. Буров Є. В. Комп'ютерні мережі: підручник / Євген Вікторович Буров. — Львів: «Магнолія 2006», 2010. — 262 с. ISBN 966-8340-69-8

3. Ландэ Д. В., Снарский А. А., Безсуднов И. В. Интернетика: Навигация в сложных сетях: модели и алгоритмы. — M.:Либроком (Editorial URSS), 2009. — 264 с. ISBN=978-5-397-00497-8.

4. Безруков A.B. Контроль характеристик в системах сотовой связи стандарта CDMA // Технологии и средства связи.-1999.-№4.-с.54-56.

5. Блюм П. Професійне програмування в Labview. пер. з англ. під ред. Міхєєва П. - М .: Прес, 2012. - 400с.

6. Инженерное программирование для проектирования программного обеспечения. -М.: Радио і связь, 1985, -512с.

7. Dr. Sidnie Feit. TCP/IP: Architecture, protocols and implementation with ipv6 and IP security - 2nd ed. / Dr. Sidnie Feit / / McGraw-Hill

8. Володина Е.Е., Тихвинский В.О. Управление качеством услуг подвижной связи четвертого поколения // Мобильные системы.- 2014.-№2. с.24-29

9. Горбань О.М., Бахрушин В.Є. Основі теорії систем та системного аналізу. - Запоріжжя, ГУ "ЗІДМУ", 2004, ISBN 966-8227-23-9

10. Громаков Ю.А., Поповский A.B. Факторы, влияющие на время доставки коротких сообщений в сетях LTE // Мобильные системы.- 2015.-№10. с.17-21

11. Ипатов В.П. Системы мобильной связи / В.П. Ипатов, В.К. Орлов, И.М.Самойлов, В.Н. Смирнов. - М.: Горячая линия-Телеком. - 2003.- 272с.

12. Жданов А.Г., Рассказов Д.А., Смирнов Д.А., Шипилов М.М. Передача речи по сетям с коммутацией пакетов // СП6ГУТ.-2001.

13. Калинцев A.A. Качество обслуживания в системах IMT-MC-1X // Мобильные системы.-2003.-№7.-с.7-9.

14. Кудин A.B., Максименко В.Н. Оценка качества услуг пакетной передачи данных в сетях сотовой подвижной связи // Мобильные системы.- 2003,- №5.-с.24-29.

15. Муравьев В.Е. Оценка качества передачи речи в современных сетях связи // Мобильные системы.-2003.-№8.-с.43-46. Р.Д. Рерле. Протоколы GPRS и их тестирование / / Р.Д. Рерле, И.М. Ехриель И.В. Данилов / / Сети и системы связи. - 2002. -№12

16. Тихвинский В., Яснова И. Международная стандартизация требований к качеству предоставления услуг связи // Мобильные телекоммуникации.- 2003.-№5.-с.26-29.

17. Терентьев В.О. Управление и качество услуг в сетях GPRS/UMTS / Тихвинский В.О., Терентьев СВ.// Эко-Трендз. - 2007.

18. Попов В.И. Основы сотовой связи стандарта GSM / Попов В.И., В.В. Андреев / / М.: ЭкоТрендз. - 2005. - 296с.

19. Рерле Р.Д., Ехриель И.М., Данилов И.В. Протоколы GPRS и их тестирование // Мобильные системы.-2002.-№10.-с.44-50.

20. Цыбулин М.К., Бокуняев К.А. Интегральная оценка качества передачи речевой информации по каналам мобильной связи // Вестник связи.- 2003.- №9.-с.83-85.

21. Шишкин В.В. Интеллектуальные технологии при проектировании сетей сотовой связи / Шишкин В.В., Серов Д.В. // Ульяновский государственный технический університет

22. .Maciej Stasiak. Modeling and dimensioning of mobile networks from GSM to LTE / Mariusz Glabowski, Arkadiusz Wisniewski. - John Wiley & Sons Ltd.:  $2011$ .

23. Henrik Schulze. Theory and Applications of OFDM and CDMA Wideband Wireless Communications / Henrik Schulze and Christian LEuders / John Wiley & Sons Ltd. - 2005. - 408c.

117

24. Naworocki M. Understanding UMTS radio network. Moddelling, planning and automated optimization / M. Naworocki, M. Dohler, A. Aghvami// John Willey & Sons Ltd. - 2006. - 500 с.ETSI TS 102 250-1. Speech processing, Transmission and Quality Aspects (STQ); QoS aspects for popular services in GSM and 3G networks; Part 1: Identification of Quality of Services aspects.

25. ETSI TS 102 250-2. Speech processing, Transmission and Quality Aspects (STQ); QoS aspects for popular services in GSM and 3G networks; Part 2: Definition of Quality of Services parameters and their computation.

26. ETSI TS 123 107: "Universal Mobile Telecommunications System (UMTS); Quality of Service (QoS) concept and architecture (3GPP TS 123.107 Release

27. ETSI TS 102 250-3. Speech processing, Transmission and Quality Aspects (STQ); QoS aspects for popular services in GSM and 3G networks; Part 3: Typical procedures of Quality of Service measurement equipment.

28. ETSI TS 102 250-5. Speech processing, Transmission and Quality Aspects (STQ); QoS aspects for popular services in GSM and 3G networks; Part 5: Post processing and statistical methods.

29. ETSI TS 129 208: "Universal Mobile Telecommunications System (UMTS); End to end Quality of Service (QoS) signaling flows (3GPP TS 29.208 Release

30. ITU-T H.323 Packet-based Multimedia Communications Systems, 2000. 8. ITU-T H.324 Terminal for Low Bit Rate Multimedia Communication 1998.

31. ITU-R Recommendation E.800 (08.94) Terms and definitions, related to Quality of Services and network performance including dependability

32. ITU-T Recommendation P.862: "Perceptual evaluation of Speech Quality (PESQ), an objective method for End to end speech quality assessment of narrowband telephone networks and speech codecs". 97

33. .ETSI:ETR 003: Network Aspect (NA). General aspects of quality of services (Qos) and Network Perfomance (NP).-1994 12.ETSI:ETR 138: Quality of service indicators for Open Network Provision (ONP) of voice telephone and Integrated Services Digital Network (ISDN).- 1999.

34. GPP. Coordinated multi-point operation for LTE physical layer aspects. TR  $36.819$  version  $11.2.0$  Release  $-$  URL: http://www. 3gpp.org/ftp/specs/archive/36\_series/36.819/36819-b20.zip.

35. GPP. LTE; Evolved Universal Terrestrial Radio Access (E-UTRA); Physical channels and modulation. TS  $36.211$  version 12.6.0 Release 12.  $-$  URL: http://www.etsi.org/deliver/etsi\_ts/URL: http://www.etsi.org/deliver/etsi\_ts/123000

36. LTE; E-UTRA; Radio resource Control; Protocol specification : Rep. / 17.European Telecommunications Standards Institute ; Executor: 3GPP : 2012. 18.3rd

37. Generation Partnership Project The. About 3GPP Home // The Mobile Broadband Standart. –– 2015. –– URL: http://www.3gpp.org/ about3gpp/about-3gpp (online; accessed: 25.09.2015).

38. Agency European Space. Selected projects and mentoring organizations // ESA Summer of Code in Space. –– 2015. –– URL: http://sophia.estec.esa.int/socis2015/?q=node/13 (online; accessed: 10.08.2015).

39. Barbieri A. Corp. RD Qualcomm Inc. San Diego CA USA; Gaal P.; Geirhofer S.; Ji T. Coordinated downlink multi-point communications in heterogeneous cellular networks // Information Theory and Applications Workshop  $(ITA)$ . — 2012. — February. — P. 7–16. 98

40. Reis A. Correia N. Souto1, da Silva M. Marques. Coordinated Multi-Point MIMO Processing for 4G // Progress In Electromagnetics Research Symposium Proceedings. — 2014.

41. Consortium NS-3. Design Documentation // ns-3 project. — 2015. — URL: https://www.nsnam.org/docs/models/html/lte-design. html (online; accessed: 25.09.2018).

42. Consortium NS-3. User Documentation // ns-3 project. — 2015. — URL: https://www.nsnam.org/docs/models/html/lte-user.html (online; accessed: 25.09.2018).

43. Consortium NS-3. ns-3 Model Library // ns-3 project. - 2015. -URL:https://www.nsnam.org/docs/release/3.24/models/ns-3-modellibrary.pdf (online; accessed: 25.09.2018).

44. Forum Small Cell. Membership listing.  $-2015$ . -URL: http://www.smallcellforum.org/membership/membership-listing/ (online; accessed: 25.09.2018).

45. G. Nardini G. Stea A. Virdis D. Sabella M. Caretti. Practical large-scale coordinated scheduling in LTE-Advanced networks // Springer Wireless Networks. –  $-2015.$  – March.

46. Google. Accepted Projects // Google Summer of Code. –– 2015. –– URL: https://www.google-melange.com/gsoc/projects/list/ google/gsoc2015 (online; accessed: 10.08.2018).

47. Performance evaluation of DL CoMP in scenario 3 : Rep. / 3GPP ;Executor: HiSilicon Huawei : 2011.

48. Irmer R.; Droste H. ; Marsch P. ; Coordinated multipoint: Concepts, performance, and field trial results // Communications Magazine, IEEE. – – 2011. –– Vol. 49.

49. Kaufman Perry J. Improving Performance in Changing Markets. Smarter Trading.  $-1995.99$ .

50. Rath J. Broadcom Launches Open NFV Platform and Multiple SoC / J.Rath // Data Center Knowledge. — Режим доступу: http://www.datacenterknowledge.com/archives/2014/02/21/broadcom-launchesopennfv-platform-and-multiple-socs. — Дата доступу: 3.04.15. — Data Center Knowledge.

51. Parker T. Alcatel-Lucent, Huawei tout their respective NFV roadmaps / T.Parker // Fierce Wireless Tech Journal. — Режим доступу: http://www.fiercewireless.com/tech/story/alcatel-lucent-huawei-tout-their-respec tive-nfv-roadmaps/2014-02-19. — Дата доступу: 3.04.15. — Fierce Wireless Tech Journal.

### ДОДАТОК А РЕАЛІЗАЦІЯ ПРОГРАМНОГО ЗАБЕЗПЕЧЕННЯ ДЛЯ МОБІЛЬНОГО **ТЕРМІНАЛУ З ВИКОРИСТАННЯМ LABVIEW**

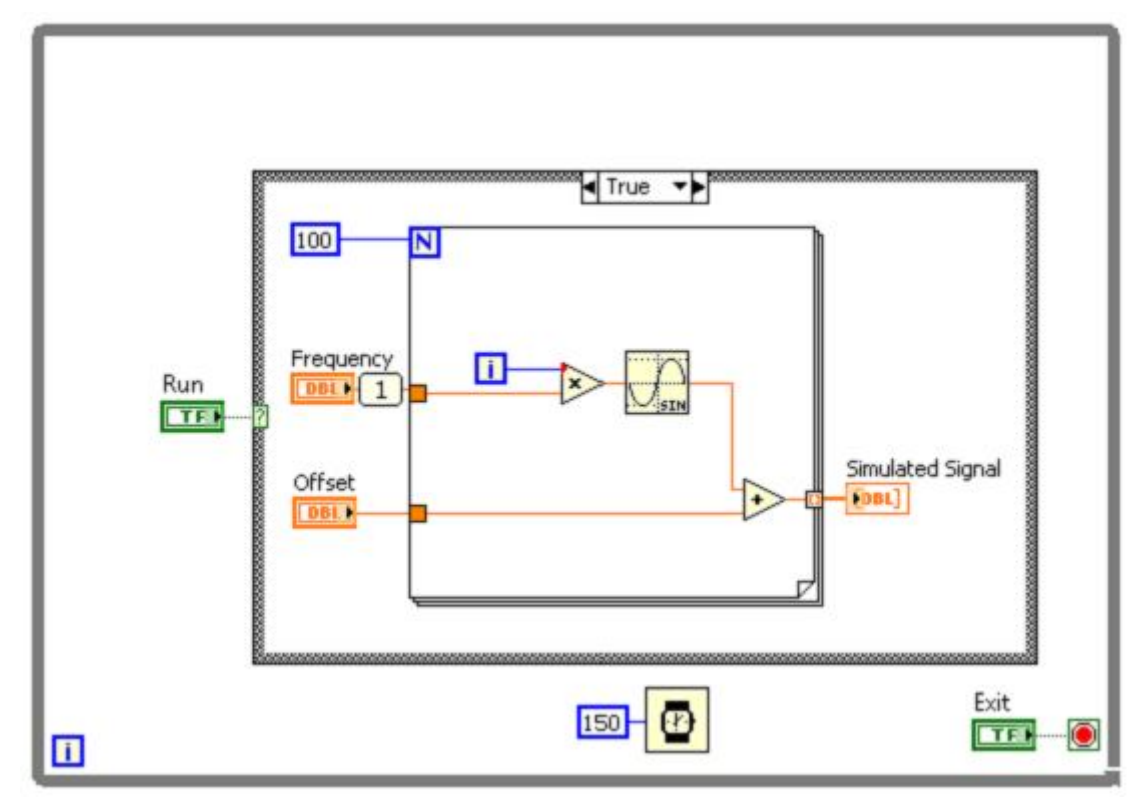

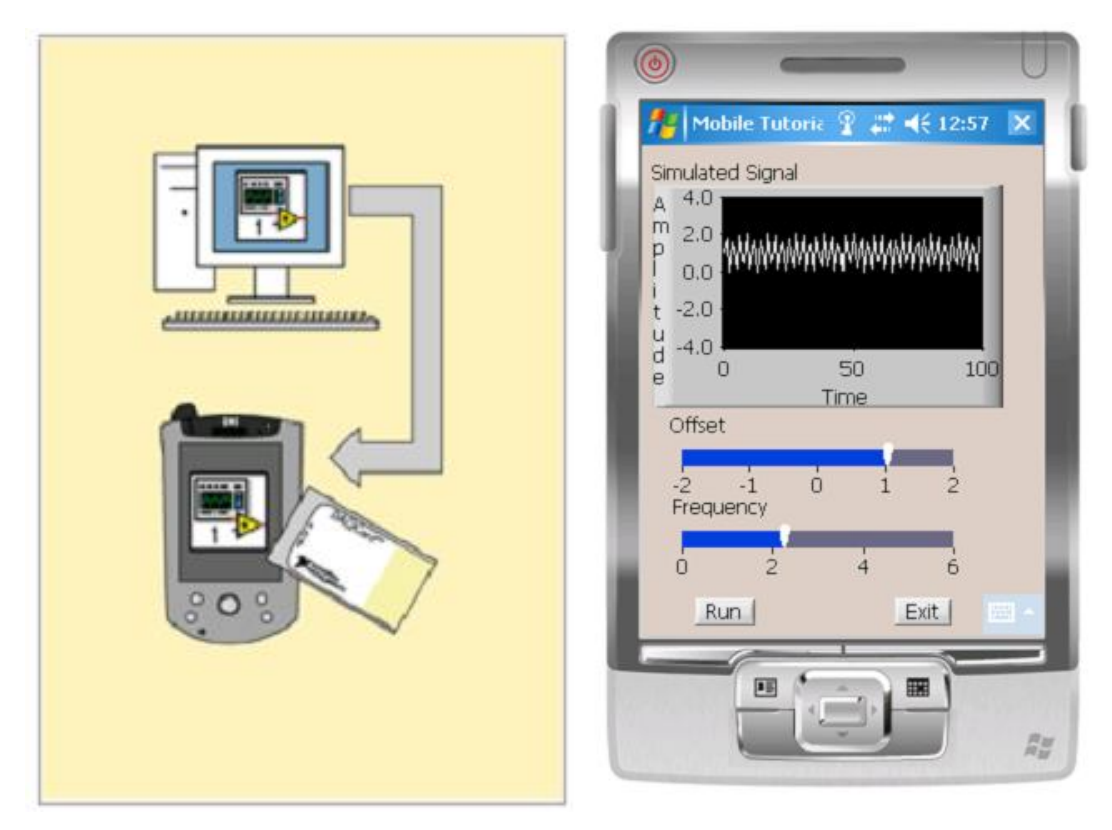

## ДОДАТОК Б КОПІЯ ПУБЛІКАЦІЇ

МІНІСТЕРСТВО ОСВІТИ І НАУКИ УКРАЇНИ ТЕРНОПІЛЬСЬКИЙ НАШОНАЛЬНИЙ ТЕХНІЧНИЙ УНІВЕРСИТЕТ ІМЕНІ ІВАНА ПУЛЮЯ

### **MATEPIAJU**

### **VII НАУКОВО-ТЕХНІЧНОЇ КОНФЕРЕНЦІЇ**

# «ІНФОРМАЦІЙНІ МОДЕЛІ, СИСТЕМИ ТА ТЕХНОЛОГІЇ »

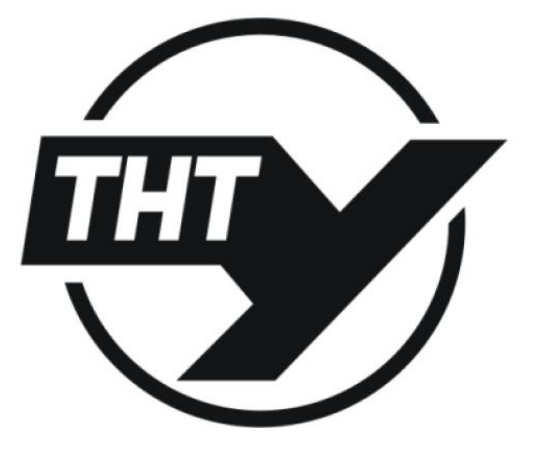

11-12 грудня 2019 року

**ТЕРНОПІЛЬ** 2019

### УПК 681 3.06 В. Соборук, Л. Матійчук Тернопільський національний технічний університет імені Івана Пулюя

### ЗАДАЧІ ТЕСТУВАННЯ СИСТЕМ МОБІЛЬНОГО ЗВ'ЯЗКУ

UDC 681.3.06 V. Soboruk, L. Matiychuk (Ternopil Ivan Puluj National Technical University, Ukraine)

### TASKS OF TESTING MOBILE COMMUNICATION SYSTEMS

Основні, найбільш загальні елементи мереж за'язку показані на рисунку 1. Вони містять мобільні станції (МС), базові станції (БС), центри управління і комутації (ЦК), радіо інтерфей-CH.

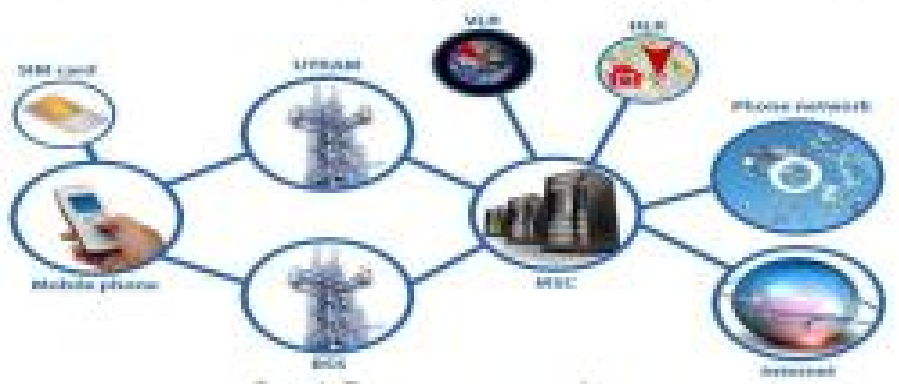

Рис. 1. Елементи метеж за'язку.

Мобальні станції використовуються абонентами. БС - стаціонарні прийомопередаваючі станції, які забезпечують радіозв'язок з МС у певній зоні (квоті, соті, секторі). В ЦК обирається напрямок передачі даних (комутація), здійскюється управління БС і здійснюється доступ до ювашнах систем.

Мобалый станції можуть обмінюватися інформацією один з одним або через ЦК, або безпосередных. Використовуючи основні елементи, можні побудувати регіональні і національні мережі (під мережі) мобального зв'язку, структура яких у спрощеному варіанті показана на рисунку 1. В якості прикладу кзята мережа стандарту ТЕТRA.

Окремі мережі та підмережі об'єднуються в єдниу структуру за допомогою міжмережевих інтерфейсів (СІ) - кабельних або радіоліній. Контролери базових станцій (КБС) виконують функції комутації, управління БС, забезпечують доступ до зовнішніх мереж (телефонних, передачі даних). Вони можуть підрозділяютися на головні (з розширенный можливостями) і підлеглі (з обмеженими функціями). Підмережа може містити власну станцію управління (СУ). Таким чином, функції управління і комутації розполіляються по всій мережі, що забезпечує швидку передачу викликів і збереження робото здатності мережі при несправностях окремого обладивния.

Вимірювальний комплекс повинен забезпечувати моніторинг наступних параметрів мереж мобільного за'язку, таких як: параметри мережі мобільного за'язку (стан мобільної станції і базової станції); параметри зміни каналу; параметри сусілніх сот; параметри служби передачі даних GPRS; параметри радіосягналу; список частот, дозволених для даної компанії; параметри рівня якості передачі мови в каналі за'язку; параметри прив'язки місцеположения комплексу до цифрової карти; статистика з'єднань.

Дня реалізації моніторингу необхідно відстежувати наступні параметри: рівень сигнал/перешкода (С/I Carrier to Interference); равень сигналу на вході приймача мобільної станції і на вході приймача базової станції; рівень якості передачі фреймів; відстань від базової станції до мобільної станції; рівень потужності сигналів сусідніх базових станцій з урахуванням дозводених частот (Color Code); працездатийсть корекції синхронізації; рівень потужності базової станції, рівень потужності мобільної станції.